## **FORMULARUL DE SOLICITARE**

# PENTRU OBTINEREA AUTORIZATIEI

## **INTEGRATE DE MEDIU**

# Beneficiar: GUALA PACK NADAB SRL-punct de lucru str. Calea Aradului nr.20, Nadab, jud. Arad

 $\overline{1}$ 

# **Cuprins**

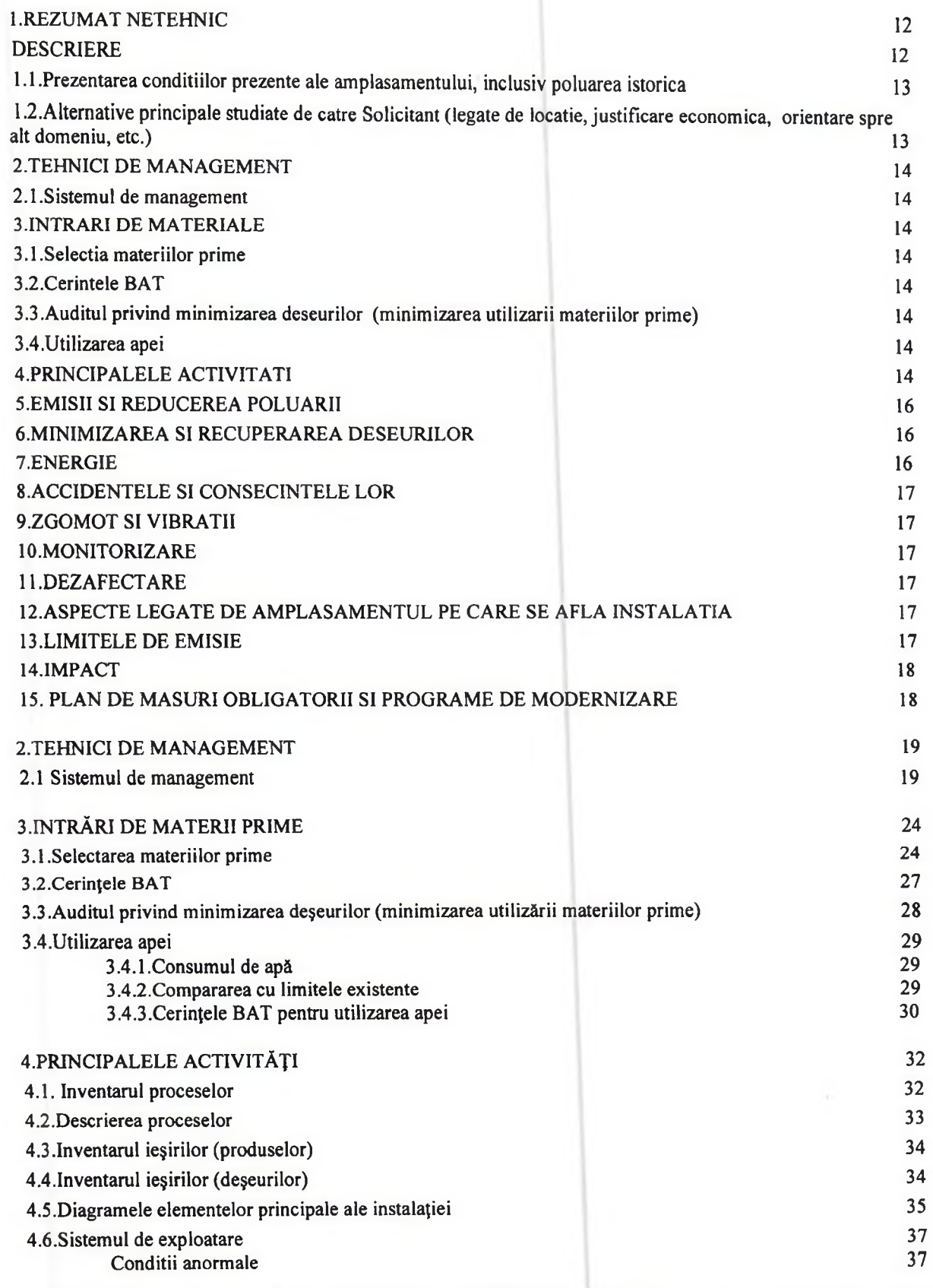

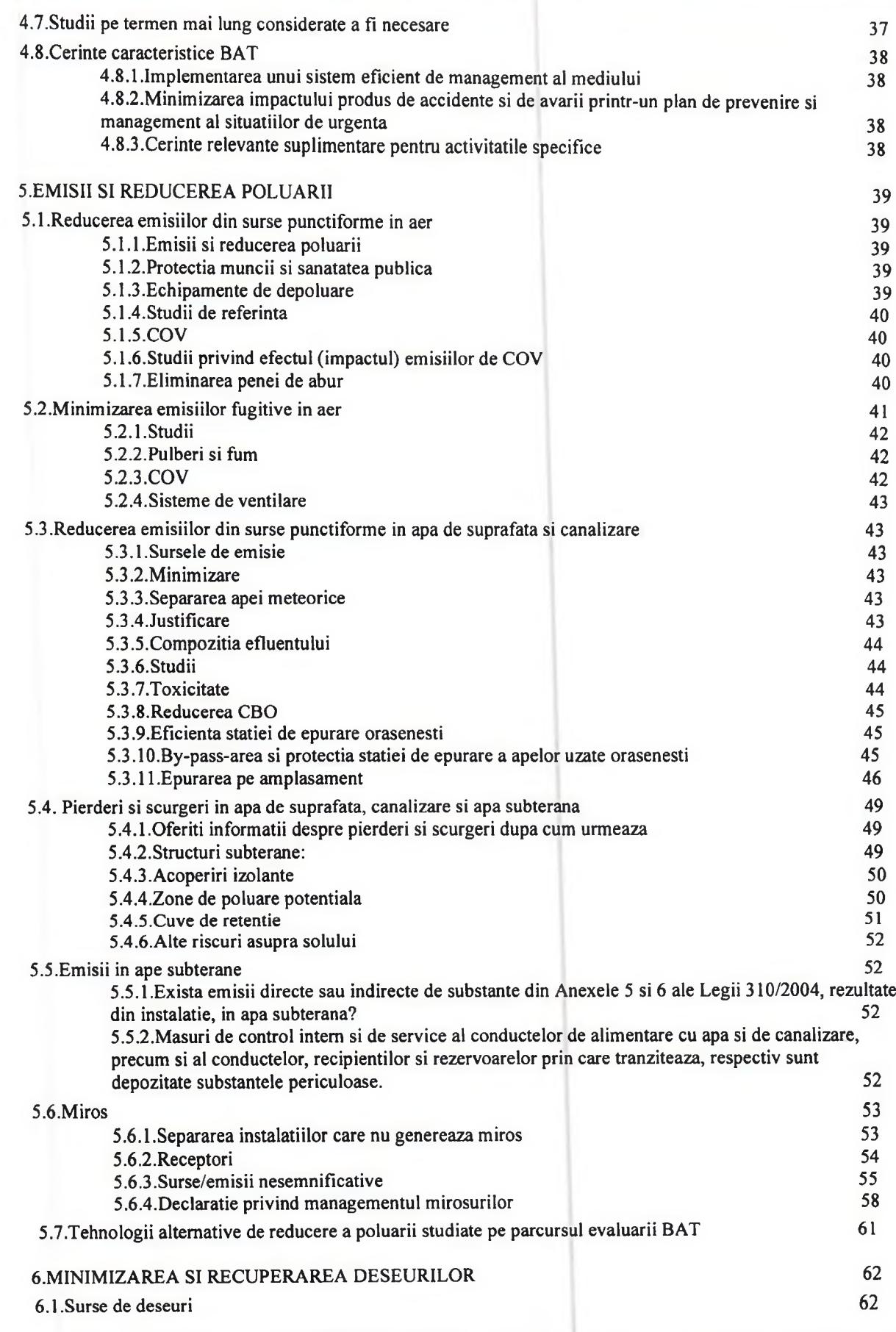

 $\tilde{\phantom{a}}$ 

 $\overline{\overline{3}}$ 

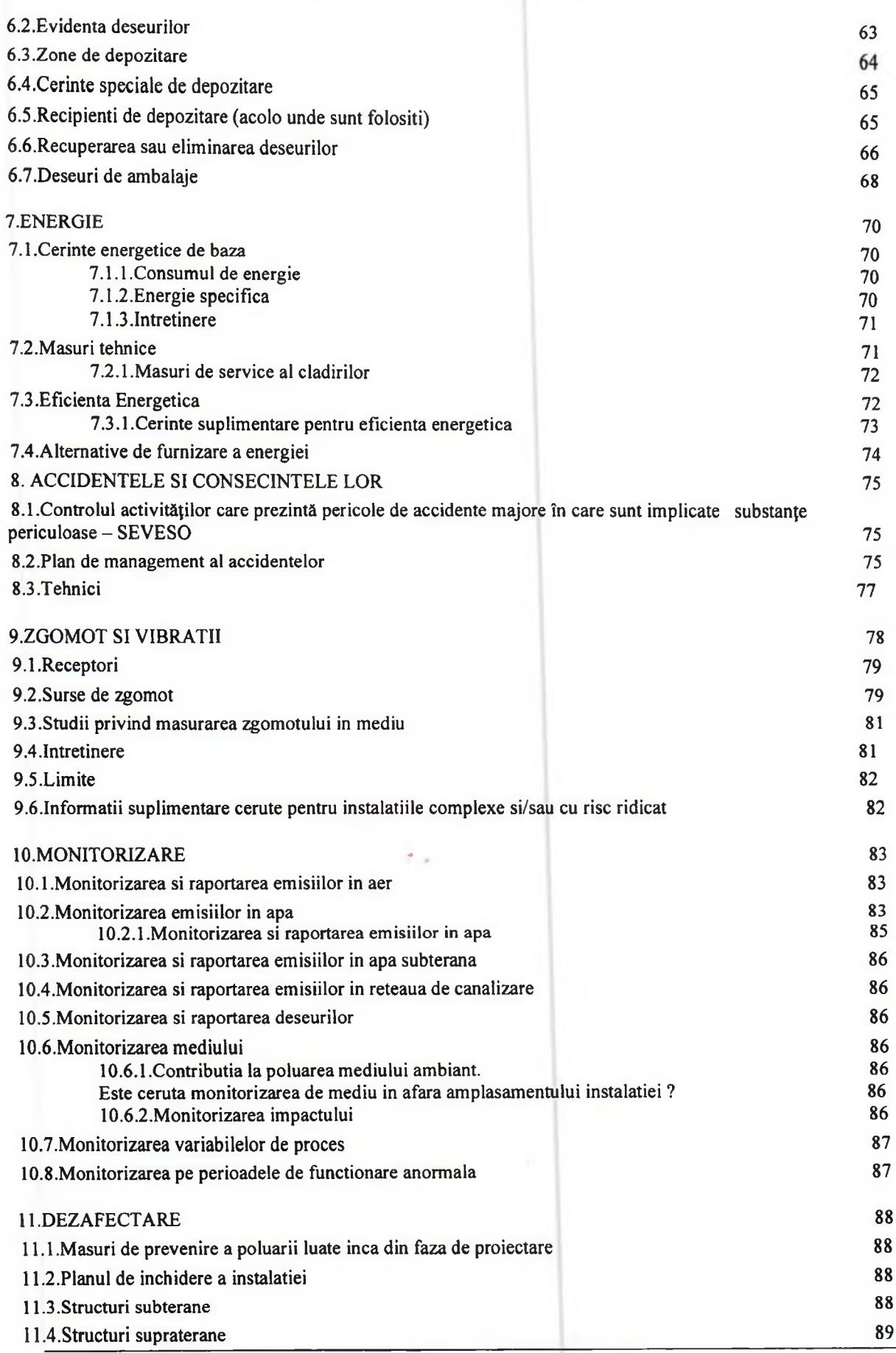

 $\frac{1}{\sqrt{2}}$ 

 $\overline{4}$ 

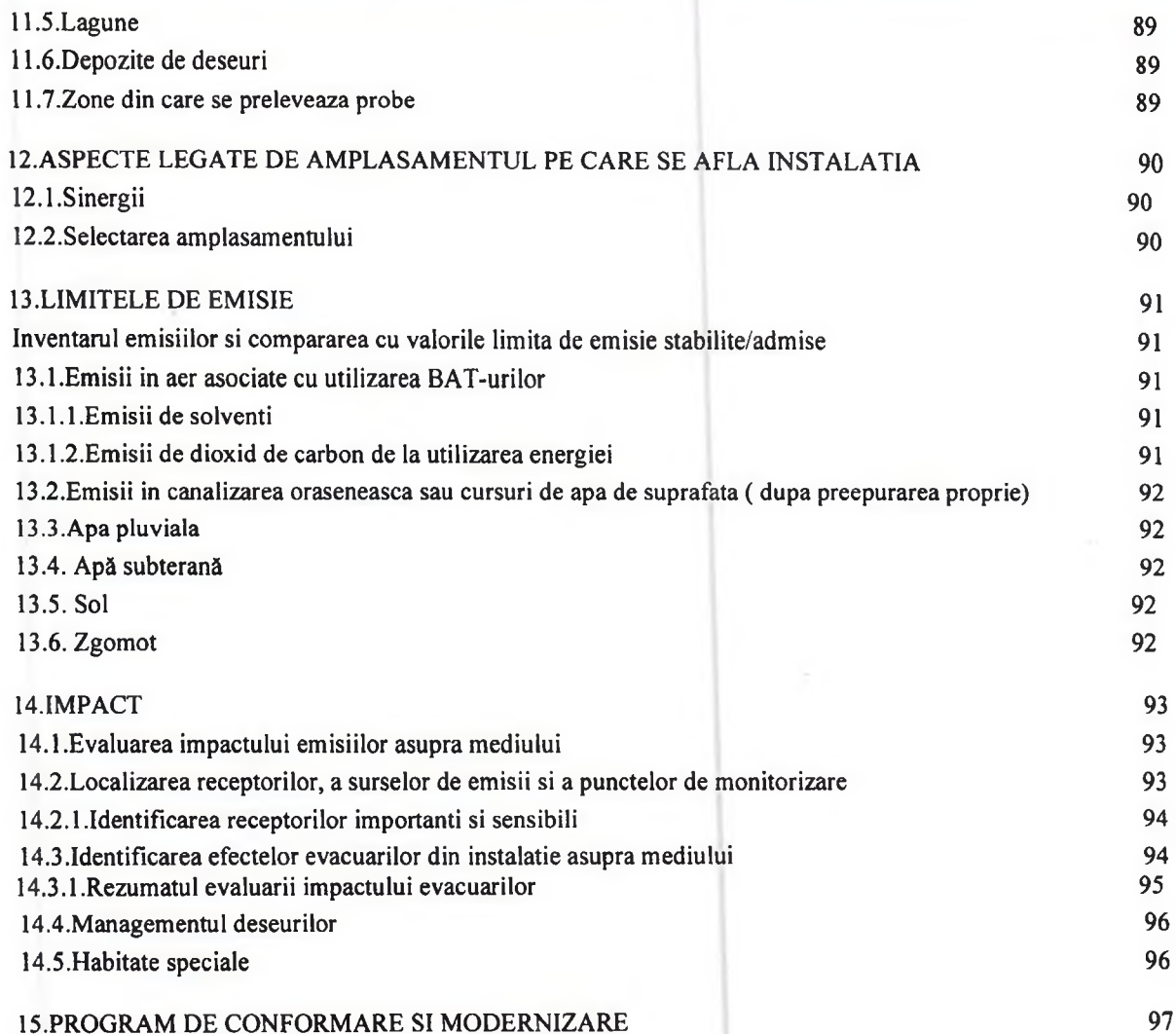

Anexa 1 -Organigrama de Management al Societatii

Anexa 2 -Plan de situatie

**GLOSAR DE TERMENI** 

 $\ddot{\phantom{a}}$ 

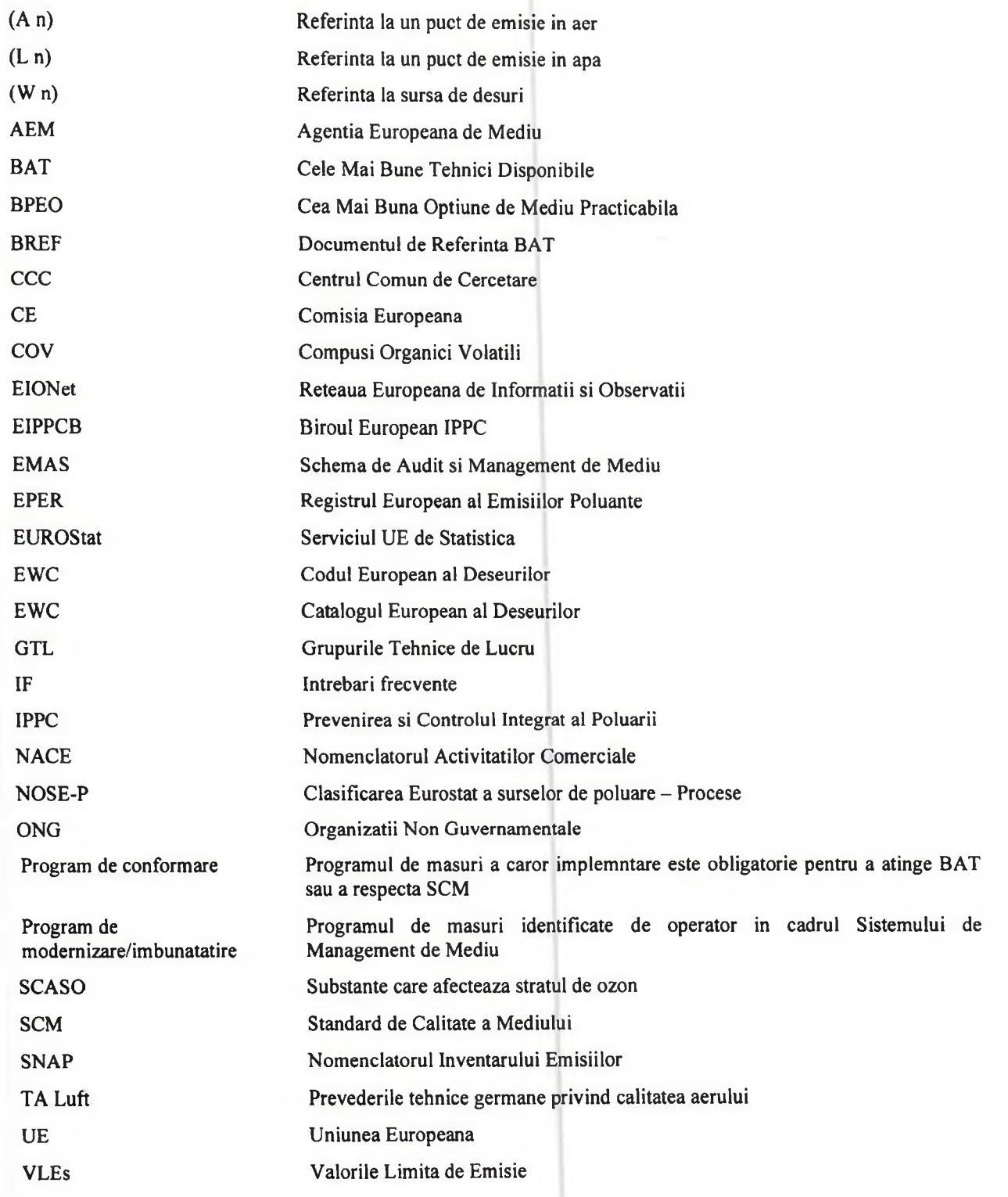

### **FORMULAR DE SOLICITARE**

Date de identificare a titularului de activitate/operatorului instalatiei care solicita autorizarea activitatii Numele instalatiei

GUALA PACK NADAB SRL -punct de lucru str.Calea Aradului nr.20, Nadab, jud. Arad

Numele Solicitantului, adresa, numarul de inregistrare la Registrul Comertului

#### **GUALA PACK NADAB SRL**

Adresa : str.Calea Aradului nr.20, Nadab, jud. Arad

Telefon: 0257352944; 0257352945

Adresa de email: adina.kratki-irimie@gualapack.com; darius.bocoi@gualapack.com

Numarul de inregistrare in registrul comertului : J2/889/2010

Cod fiscal: RO 27810947

Activitatea sau activitatile conform Anexei I din Legea 278/2013 privind emisiile industriale, cu modificarile si completarile ulterioare

6.7. Tratarea suprafetelor materialelor, a obiectelor sau a produselor utilizând solventi organici, în special pentru apretare, imprimare, acoperire, degresare, impermeabilizare, glazurare, vopsire, curatare sau impregnare, cu o capacitate de consum de solvent organic mai mare de 150 kg pe ora sau mai mare de 200 de tone pe an

Activitatea sau activitatile conform Anexei 7 din Legea 278/2013 privind emisiile industriale, cu modificarile si completarile ulterioare

Activitatea 3 – Alt tip de rotogravura, flexografie, tiparire serigrafica in rotativa, unitati de laminare sau glazurare  $(>15)$ , tiparire serigrafica in rotativa pe textile sau carton  $(>30)$ 

**COD CAEN:** 

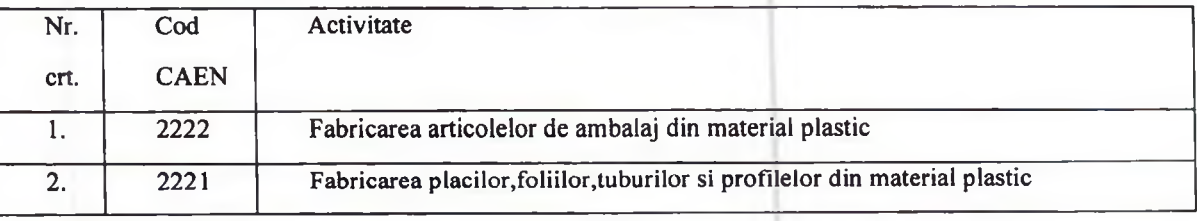

Cod NOSE-P: 105.12

Cod SNAP: 2-0403

Alte activitati cu impact semnificativ sau fara impact, desfasurate pe amplasament

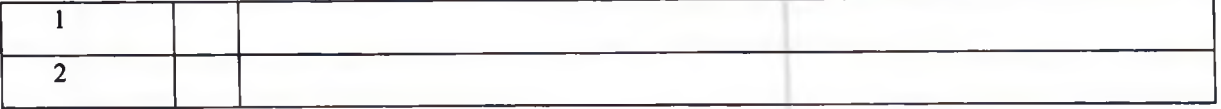

Numele si prenumele proprietarului : GUALA PACK NADAB SRL - Director general ANIELA MLADIN

Numele si functia persoanei imputernicite sa reprezinte titularul activitatii pe tot parcursul derularii procedurii de autorizare: Kratki Adina

Numele si prenumele persoanei responsabile cu activitatea de protectie a mediului:

Adina Kratki

Nr. de telefon: 0736345001

Adresa de e-mail: Adina.Kratki-Irimie@gualapack.com

GUALA PACK NADAB SRL solicita obtinerea autorizatiei integrate de mediu conform prevederilor Legii 278/2013 privind emisiile industriale cu completarile si modificarile ulterioare si a Ordinului 818/2003 pentru aprobarea Procedurii de emitere a autorizației integrate de mediu cu completarile si modificarile ulterioare.

Titularul de activitate isi asuma raspunderea pentru corectitudinea si completitudinea datelor si informatiilor furnizate autoritatii competente pentru protectia mediului in vederea analizarii si demararii procedurii de autorizare.

Nume Funcția Kratki Adina Responsabil de mediu

Semnatura si stampila

GUA Cod unic de înrecit are: 0947 Nr. ord. in Rea Com articlesia J02/889/2010 Punct de Incru: Nădab, Calea Aradului. nr.20, 315101, Județul Arad

## INFORMATIA SOLICITATA DE ARTICOLUL 12 AL DIRECTIVEI IPPC 2010/75/CE SI LEGII 278/2013

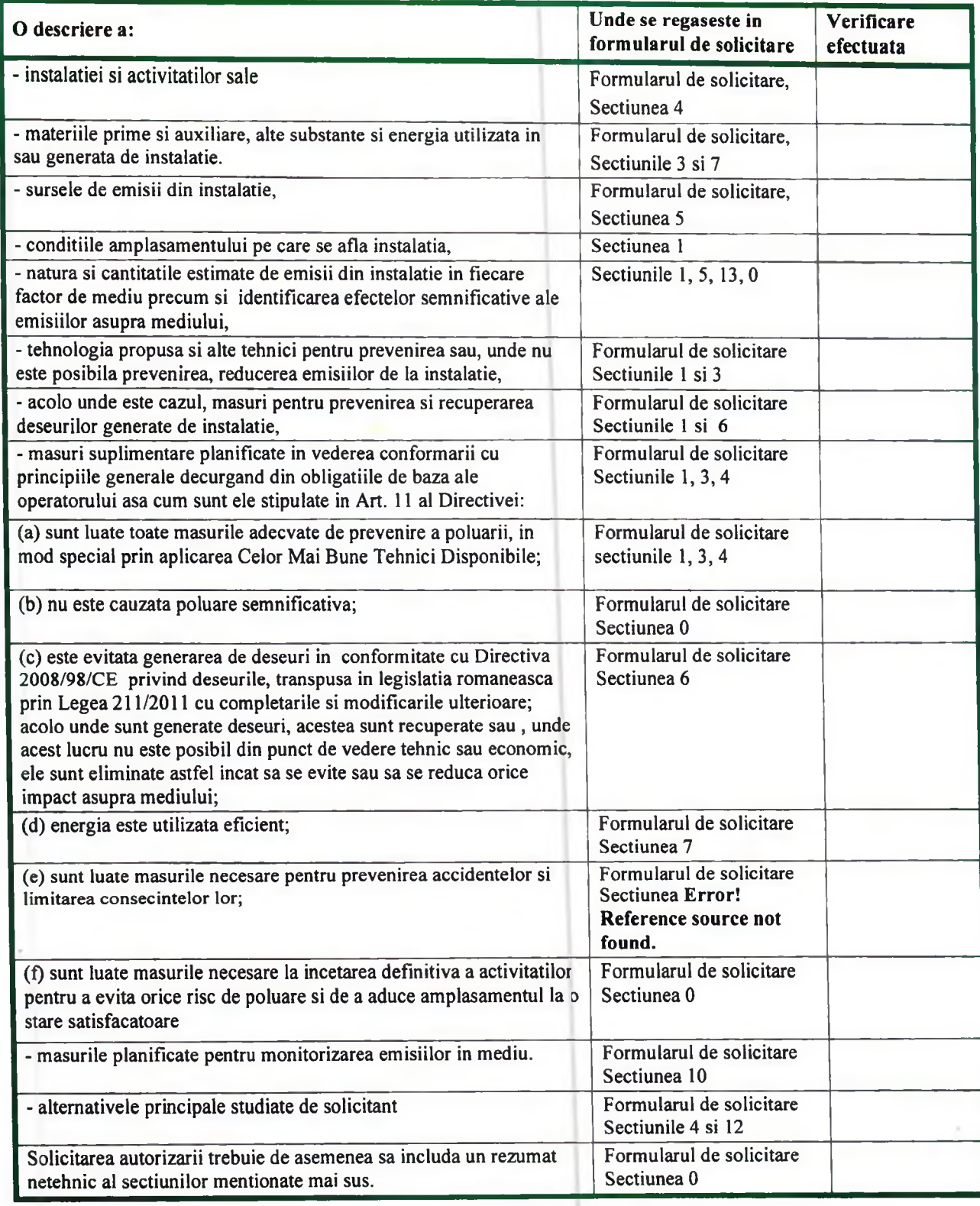

## LISTA DE VERIFICARE A COMPONENTEI DOCUMENTATIEI DE SOLICITARE

In plus fata de acest document, verificati daca ati inclus elementele din tabelul urmator

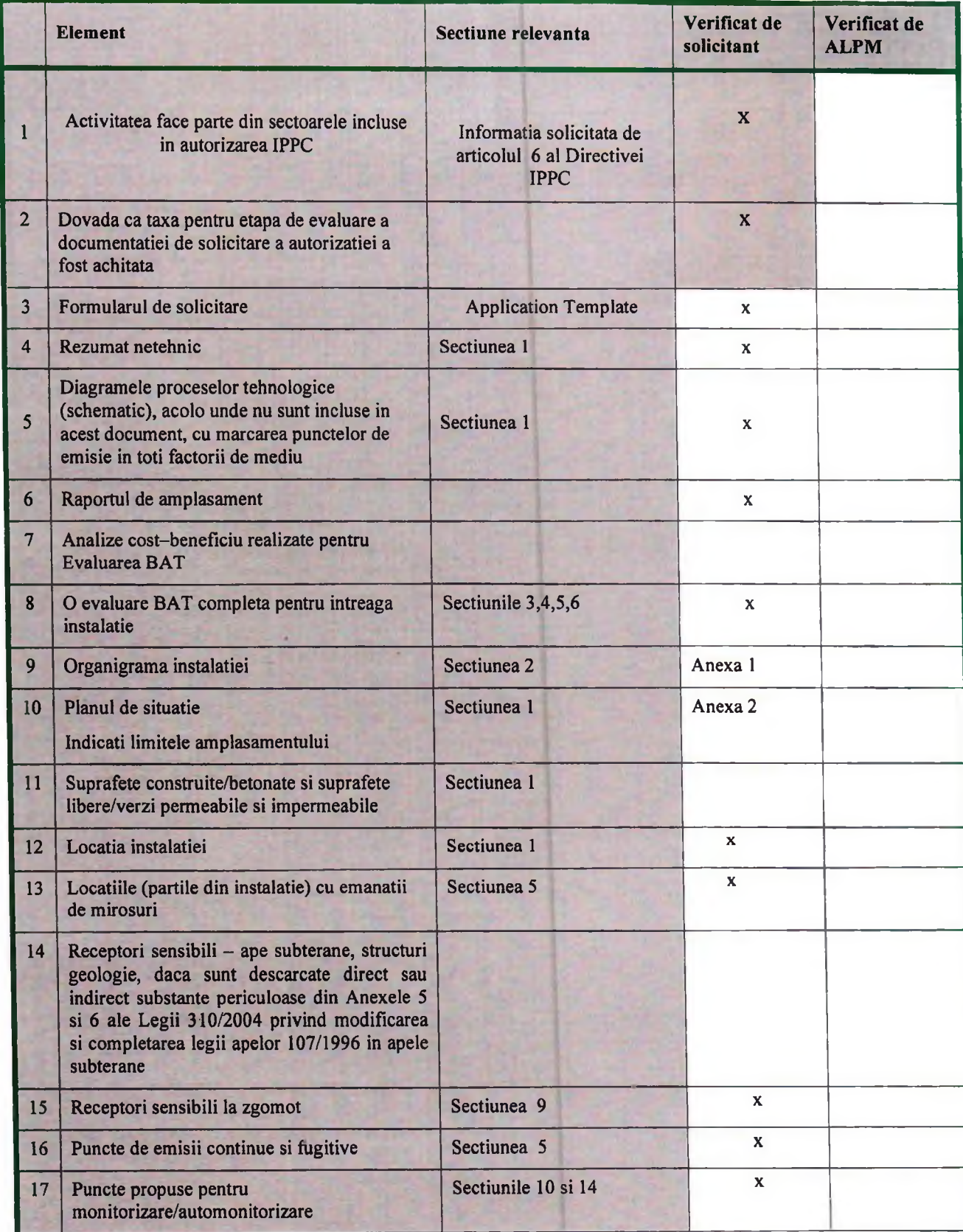

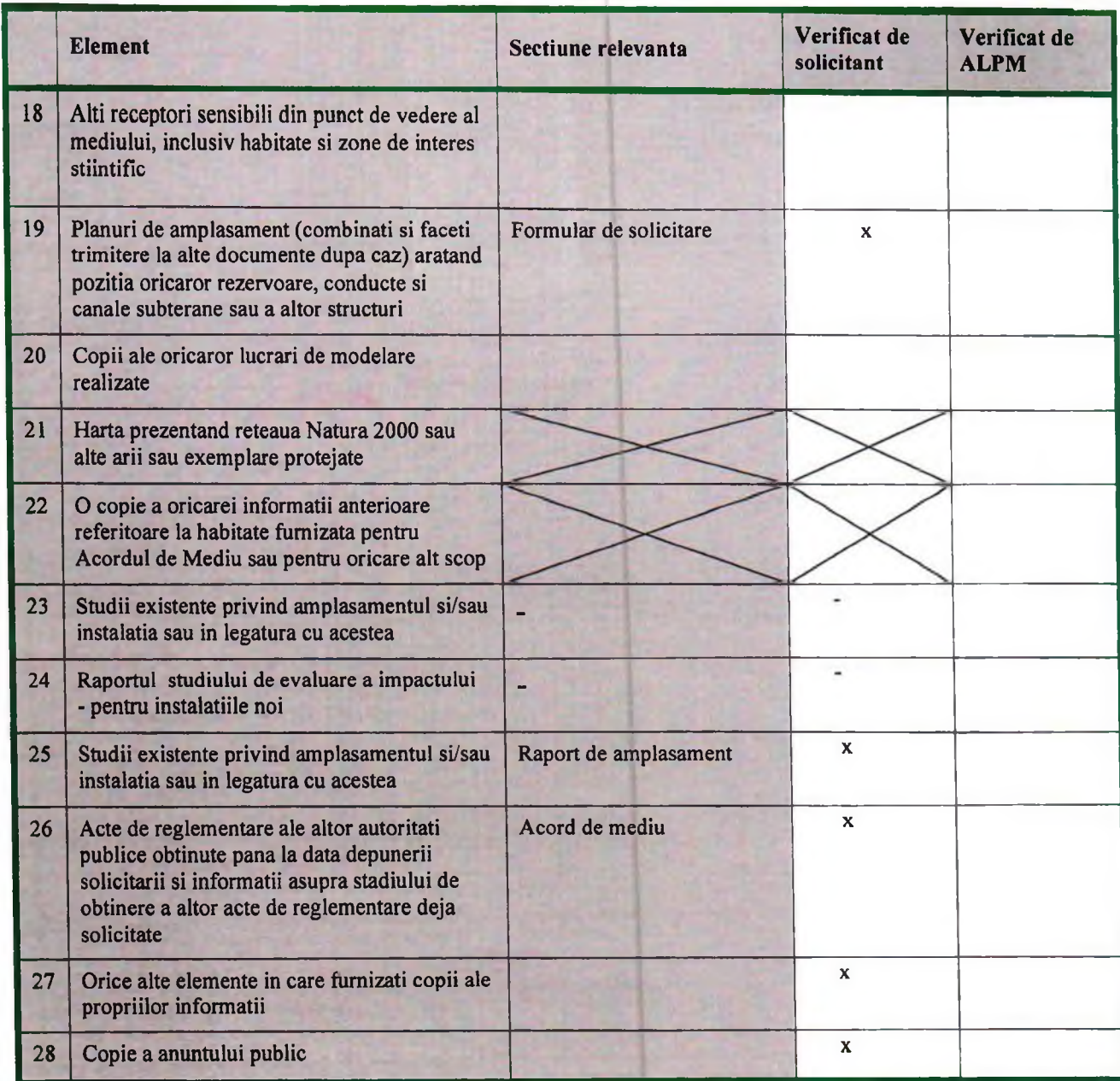

#### **1.REZUMAT NETEHNIC**

grosime de la 15 la 700 microni.

Aceasta sectiune trebuie sa fie cat mai succinta, de obicei un paragraf pentru fiecare dintre titluri, dar permitand in acelasi timp o prezentare suficienta a activitatilor. Este oportunitatea dumneavoastra de a spune evaluatorului cat de bine va desfasurati activitatea si imbunatirile pe catre intentionati sa le faceti. Este preferabil sa completati aceasta sectiune dupa ce ati elaborat intreaga documentatie de solicitare, deoarece veti sti ce sa rezumati. Rezumatul va include:

### **DESCRIERE**

O descriere succinta a activitatilor, scopul lor, produsele, instalatiile implicate, diagrama proceselor cu marcarea punctelor de emisii, nivele de emisii din fiecare punct

Fabrica GUALA PACK NADAB SRL - punct de lucru Str. Calea Aradului nr.20, Nadab produce folie imprimata multistrat necesara ambalajelor flexibile multistrat pentru produse alimentare si nealimentare. In prezent produsele societatii sunt destinate doar pentru clienti din afara tarii.

Activitatea desfasurata consta in imprimarea prin rotogravura (imprimari cu pana la 10 culori) a laminatelor flexibile compuse din mai multe straturi de materiale diferite (poliester, aluminiu, polietilena, polipropilena) cu o

#### Capacitatea maxima de productie este de 5080 tone/an produse imprimate si laminate.

In figura 1 este prezentata diagrama procesului principal de productie, respectiv imprimarea prin rotogravura si laminare.

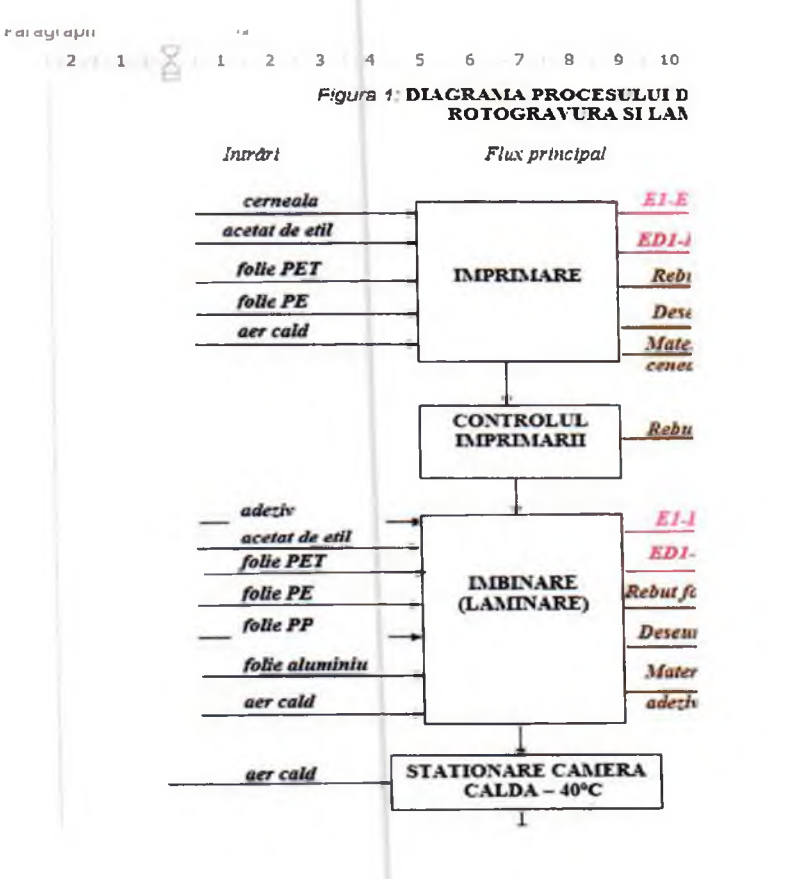

In figura 2 se prezinta diagrama procesului de recuperare acetat de etil, activitate direct conectata cu activitatea principala de productie.

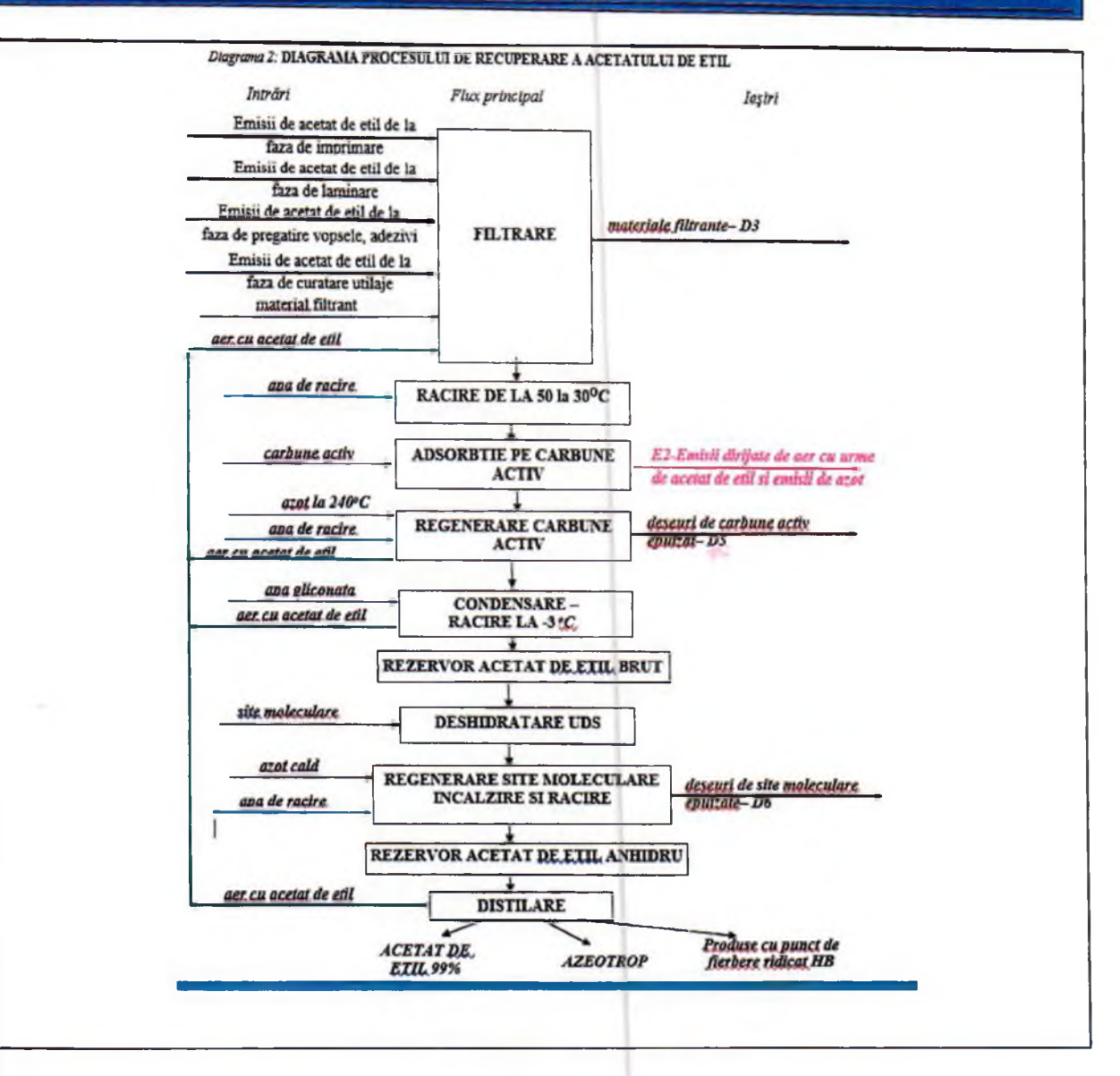

#### 1.1. Prezentarea conditiilor prezente ale amplasamentului, inclusiv poluarea istorica

Pe amplasamentul GUALA PACK NADAB SRL pe langa activitatea de productie principala se desfasoara o serie de activitati auxiliare care asigura buna desfasurare a activitatilor:

-Instalatia de distilare solvent

- Turnul de racire a apei de la schimbatoarele de caldura

-Circuitul de apa glicolata de la condensarea solventului

- Circuitul uleiului diatermic destinat incalzirii/uscarii fluidelor de proces
- Circuitul de azot
- Depozitare materii prime si materiale

- Colectare si depozitare deseuri

Poluarea istorică a unui sit industrial este în general evidențiată prin afectarea componentelor de mediu apa freatică și sol.

In situatia de fata nu se pune problema unei poluari istorice in actualul amplasament. Fabrica s-a construit recent (2019) pe un teren pe care nu s-au desfasurat activitati generatoare de poluare.

1.2. Alternative principale studiate de catre Solicitant (legate de locatie, justificare economica, orientare spre alt domeniu, etc.)

Nu se pune problema luării în considerare a altor alternative privind locația instalației sau modificarea domeniului de activitate.

## **2.TEHNICI DE MANAGEMENT** 2.1. Sistemul de management

GUALA PACK NADAB SRL are implementat incepand cu anul 2020 Sistemul Integrat de Management al Calitatii, Mediului, Sanatatii si Securitatii in Munca M507 (codificare interna documentatie).

Certificat implementare Sistemul Integrat de Management al Calitatii, Mediului, Sanatatii si Securitatii in Munca nr.RO2021.024.027E.

## **3.INTRARI DE MATERIALE**

### 3.1. Selectia materiilor prime

Din faza de proiectare s-a tinut cont de principiul utilizarii de substante cu toxicitate si impact scazut asupra mediului.

Solventul utilizat este acetatul de etil. De asemenea, cernelurile si adezivi utilizati contin acetat de etil.

#### **3.2. Cerintele BAT**

Activitatile supuse autorizarii IPPC respecta cerintele BAT specifice acestor tipuri de activitati.

#### 3.3. Auditul privind minimizarea deseurilor (minimizarea utilizarii materiilor prime)

Pentru optimizarea utilizarii materiilor prime in proces se aplica urmatoarele:

-pentru pregatirea cernelurilor se utilizeaza scari de culoare programabile si sisteme de amestecare a culorilor computerizate

- se aplica tiparirea in sarje prin gruparea culorilor, pentru a schimba cat mai rar culorile

-se realizeaza o dozare eficienta a cernelurilor si adezivilor prin utilizarea noului echipament achizitionat **LAKCOLOR** 

- cerneala recuperata de la imprimare se colecteaza si se reutilizeaza

La nivelul societàții este realizat un audit pentru minimizarea deseurilor. In acest context recent a fost achizitionata o instalatie de distilare solvent uzat HR 600 care permite recuperarea unei cantitati de solvent uzat cu utilizare doar in activitati de spalare.

### 3.4. Utilizarea apei

GUALA PACK NADAB se alimenteaza cu apa din reteaua de distributie din zona industriala care apartine Companiei de Apa Cris SRL.

Necesarul de apa este destinat exclusiv: grupurilor sanitare, igienizarii spatiilor, spalarii platformelor, pentru turnul de racire si rezerva de incendiu.

In procesul tehnologic nu se utilizeaza apa.

In amplasamentul societatii exista 2 bazine antiincendiu ce stocheaza: 464 mc (pentru sprinklere) si 358 mc (pentru hidranti).

## **4.PRINCIPALELE ACTIVITATI**

Etapele procesului de productie sunt:

#### A. Imprimare prin rotogravură

In proces este utilizata cerneala sau o solutie de culoare (au in componenta lor ca solvent acetatul de etil), care este aplicata pe suprafata unui cilindru de imprimare. Excesul este eliminat de o racleta in timp ce celulele raman impregnate de solutie. Culoarea este depusa prin contactul intre material si cilindrul de imprimare.

Cilindrul de imprimare al unei masini de rotogravura este compus din celule crestate si nu prezinta linii continue sau zone extinse. Productia imaginii are loc prin juxtapunere de puncte de dimensiuni reduse astfel incat sa nu fie perceptibile cu ochiul liber.

Pentru a obține imagini în mai multe culori cu o precizie ridicată se utilizează o masina cu 10 stadii, care au functia unui strat de culoare până se obține o imagine finală care corespunde standardelor de calitate urmarite. Avantajul unei masini cu mai multe unități este cel de a permite viteze ridicate și niveluri scăzute de rebut, deoarece produsul este terminat cu un singur ciclu.

Recent s-a achizitionat un echipament LACKOLOR, care este conectat printr-un sistem inchis de tubulatura la masinile de imprimare/acoperire care realizeaza o dozare eficienta a cernelurilor/adezivilor folositi in procesul de productie si reduc concomitent si timpii de productie.

In fiecare unitate exista o zona de uscare ce permite fixarea cernelii inainte de intrarea in statia urmatoare. Uscarea foliei imprimate se realizeaza în interiorul cuptoarelor unde aerul este încălzit la temperaturi între 50 °C și 80°C. In aceasta faza a procesului sunt generate emisii gazoase cu continut de COV care sunt recirculate in interiorul cuptoarelor pana la atingerea unei concentratii maxime de 5 g solvent/mc aer. Apoi, amestecul aer și acetat de etil de la uscatoare este trimis în exterior prin conducta conectată cu instalatia de recuperare a solventului.

Masina de imprimare dispune de sisteme de aspirații localizate la cuvele cu cerneluri care sunt deschise. Aspirațiile localizate de la cuvele cu cerneluri sunt conectate la conducta de la instalația de recuperare a solventului.

Circuitul de aspirare a aerului cu COV pe masini este proiectat pentru un debit maxim de 60.000 mc/h cu functionare continua, modulata in functie de sarcina de lucru a masinii care este diferita in faza de productie (run) fata de cea de echipare (set up).

#### **B.** *Imbinare* (laminare)

Procesul permite combinarea a două sau mai multe folii, care fac ca folia îmbinată rezultată să dețină toate proprietățile ce rezultă din suma componentelor sale.

Masina de îmbinare pentru acest sistem este compusă din:

-derulator al foliei primare;

-stație de întindere a adezivului prin tehnica rotogravurii;

-cuptor cu aer cald pentru eliminarea solventului;

-derulator pentru a doua folie;

-grup care unește foliile prin apăsarea a două role (calandru);

-retractor care colectează produsul finit îmbinat.

In faza de imbinare prin laminare se utilizeaza adezivi care au in compozitia lor compusi organici volatili: acetat de etil (in principal) si alcool etilic.

Masina este însotită de dispozitive ce reglează tensiunea și alinierea foliei, temperatura cuptoarelor și a calandrelor.

Masina de laminare este prevazuta cu sisteme de aspiratii localizate la cuvele de adezivi. Acestea sunt conectate la conducta de la instalația de recuperare a solventului.

Uscarea produsului laminat se realizeaza in cuptoare incalzite la temperaturi cuprinse între 50 °C și 80°C. Aici se genereaza emisii gazoase cu continut de COV care sunt recirculate in interiorul cuptoarelor pana la atingerea unei concentratii maxime de 5 g solvent/mc aer. In acest moment amestecul aer cu acetat de etil rezultat in procesul de uscare este trimis în exterior prin conducta conectată cu instalația de recuperare a solventului.

După faza de îmbinare, laminatul în mai multe straturi (de la 2 la 4) este lăsat în camera caldă la 35-40° pentru mai multe zile, pentru a permite reacția chimică a adezivului, definitivarea procesului de lipire a materialelor.

#### Spalare cilindrii si preparare vopsea

La schimbarea modelului de imprimare, a cernelurilor si a adezivilor utilizati, atat cuvele cat si cilindrii de imprimare (tamburii rotativi) se spala cu acetat de etil sau amestec de solventi recuperati (azeotrop acetat de etil si alcool etilic).

Procesul de spalare a cuvelor si cilindrilor de imprimare se realizeaza intr-un spatiu special amenajat – sala spalare cilindri si preparare vopsea, situata tot in corpul C1 de productie, intr-o zona clar delimitata.

Punctele de preparare cerneluri, adezivi si de spalare sunt prevazute cu sisteme de aspiratii localizate a emisiilor gazoase cu COV. Aspirațiile localizate din sala de spalare si preparare vopsea sunt conectate la conducta de la instalația de recuperare a solventului.

Se face mentiunea ca pentru evacuarea emisiilor fugitive din hala de imprimare - laminare si hala diluare cerneluri si adezivi si spalare utilaje, cele doua hale sunt prevazute cu cate 2 ventilatoare. Debitul ventilatoarelor este de 20 000 Nmc fiecare.

#### C. Debitare/Taiere

La terminarea stationarii laminatului in camera calda, materialul trebuie lăsat să se stabilizeze la temperaura ambientala (timp de 24 h la temperatura mediului), pe raftul din fata masinilor de taiere.

După tăiere, materialul este transferat în magazie pentru ambalarea finală (pentru a evita prejudicierea sau lovirea în timpul transportului).

Instalatia de recuperare a solventului este amplasata in zona exterioara a spatiului de productie (corp C3) si este conectata la conductele de colectare a amestecului de aer cu acetat de etil din spatiul de productie si preparare materii prime.

Recuperarea acetatului de etil din amestecul cu aer este conforma cu Directiva Europeana 2010/75/EU cu

emisii certificate mai mici de 100 mgC/Nmc (Total Organic Carbon -TOC).

Procesul de recuperare a acetatului din amestecul cu aerul are loc prin procese fizice si chimice.

Instalatia de recuperare solventi utilizeaza tehnologia adsorbtiei solventilor organici pe carbune activ, impreuna cu un proces de pre-deshidratare in faza gazoasa si un sistem de regenerare a carbunelui saturat cu gaze inerte (azot).

Principalele faze ale instalatiei de recuperare solvent sunt:

- 1. Filtrare si adsorbtia solventului pe carbunele activ
- 2. Regenerarea carbunelui activ si condensarea solventului recuperat:

3. Deshidratarea solventului recuperat prin site moleculare in faza lichida (sistem UDS) si regenerarea sitelor pentru a elimina apa absorbita pe granulele de sita (sistem UDS):

4. Distilare:

5. Stocarea produselor obtinute

Toata operarea instalatiei este gestionata de la un tablou de comanda si control centralizat, utilizand un sistem cu microprocesor programabil, modular, supravegheat de personal calificat.

## **5.EMISII SI REDUCEREA POLUARII**

### ◆Emisii in apa

Din activitatile derulate in cadrul GUALA PACK NADAB emisiile in apa provin de la:

- grupurile sanitare din intreg amplasamentul
- -curatirea/igienizarea spatiilor

-antrenarea in reteaua de canalizare pluviala a diferiti impurificatori de pe platformele betonate

• Emisii în atmosferă

In cadrul societatii, din procesele tehnologice aferente operatiilor de imprimare si laminare, recuperare acetat de etil, precum si din activitati conexe, apar surse de emisii in aer de la:

- -spalari echipamente utilizate in procesul de productie, cu continut de COV
- -fazele de imprimare si laminare, cu continut de COV

-cazanele de incalzire a uleiului diatermic, cu continut de gaze arse, urme COV (in cazul arderii produse cu puncte de fierbere ridicate distilarea acetatului de etil)

-cazanul centralei termice, cu continut de gaze de ardere si pulberi

+ Emisii în sol și apa freatică

Tinand cont de tehnologiile, utilajele, echipamentele utilizate, de modul de operare la manipularea materiilor prime/materialelor utilizate, de modul de stocare temporara a deseurilor pana la eliminarea din amplasament si in general de masurile organizatorice luate, in conditiile normale de functionare a instalatiilor nu exista riscul contaminării solului si apelor freatice. In plus suprafetele majoritar betonate pentru derularea activitatilor, aflate intr-o stare buna, se constituie ca o bariera in posibilitatea poluarii solului si apelor subterane.

#### 6.MINIMIZAREA SI RECUPERAREA DESEURILOR

GUALA PACK NADAB realizeaza gestiunea deseurilor generate in conformitate cu HG nr. 856/2002 si OUG nr.92/2021.

Toate deseurile generate sunt gestionate corespunzator, sunt colectate pe categorii intai la sursa, sunt stocate temporar in spatii amenajate, pana la preluarea pentru eliminare/valorificare din amplasament de catre firme specializate/autorizate.

La nivel de societate exista proceduri specifice pentru prevenirea si reducerea pierderilor si a deseurilor.

Se pastreaza evidenta lunara a cantitatilor de deseuri generate pentru fiecare tip de deseu. Periodic se determina continutul de solventi din deseuri (fie prin calcul, fie prin analiza).

Societatea a achizitionat recent o instalatie de distilare a deseurilor de solvent cu continut de cerneala HR 600 prin care s-a realizat o recuperare a cca.70% din cantitatea de solvent uzat care apoi s-a reutilizat in procesele de spalare.

### 7.ENERGIE

Energia electrica este folosita in principal pentru:

- actionarea instalatiilor si echipamentelor (imprimare, laminare, taiere, etc)
- actionarea pompelor, compresoarelor
- iluminatul, interior si exterior

In cadrul unitatii se contorizeaza energia electrica doar la intrarea in unitate.

### **8.ACCIDENTELE SI CONSECINTELE LOR**

Tinand cont de specificul activitatilor desfasurate care implica utilizarea unor substante periculoase Guala Pack are elaborat un Plan de prevenire si combatere a poluarilor accidentale care se constituie ca un instrument de lucru permanent in prevenirea riscurilor de mediu.

In situatia in care apare o situatie de urgenta in societate exista procedurate masurile si responsabilitatile pentru gestionarea acestor situatii.

O atentie deosebita este pusa pe urmatoarele tipuri de urgente:

- Incendiu de materiale plastice in general sau de lichide inflamabile sau de alta natura
- · Scurgeri sau imprastieri de gaze sau lichide periculoase care pot fi explozive, inflamabile, foarte inflamabile, toxice, foarte toxice si combustibile (ulei si substante termice)

Societatea are elaborat un Plan de urgenta interna.

Intrucat capacitatile de stocare pentru materiile prime si materiale sunt mai mici decat cele 2 niveluri (inferior si superior), conform prevederilor Legii nr. 59/2016 - privind controlul asupra pericolelor de accident major in care sunt implicate substante periculoase, unitatea GUALA PACK Nadab nu intră sub incidenta acesteia.

#### 9.ZGOMOT SI VIBRATII

Sursele de zgomot din Guala Pack sunt asociate echipamentelor (pompe și compresoare) și sistemelor mecanice de transport (materii prime, produse finite, deseuri).

Acestea sunt de ultima generatie si asigura incadrarea nivelului de zgonmot si vibratii in limitele admise.

### 10.MONITORIZARE

Monitorizarea proceselor tehnologice din Statia de recuperare solvent punct de vedere al eficientei si al evacuarii in atmosfera a unor emisii gazoase conforme, se realizeaza, in conformitate cu Manualul de operare al instalatiei de recuperare solvent, prin utilizarea unui sistem performant de monitorizare continua a continutului de COV din gazele reziduale, care nu permite evacuarea in atmosfera a emisiilor gazoase avand o concentratie mai mare de 100 mgC/Nmc.

Monitorizarea calitatii apelor se realizeaza astfel:

-monitorizarea calitatii apei uzate menajere – din punctul final de evacuare in canalizarea parcului industrial, determinand urmatorii indicatori de calitate: pH, materii in suspensie, reziduu filtrabil la 105°C, CCOCr, CBO<sub>5</sub>, amoniu, azot total, fosfor total, agenti de suprafata anionici

-monitorizarea calitatii apei pluviale - din punctul final de evacuare in canalul ANIF, determinand urmatorii indicatori de calitate: pH, materii in suspensie, CCOCr, substante extractibile, produse petroliere.

#### **11.DEZAFECTARE**

In etapele de proiectare si montaj ale instalatiilor GUALA PACK s-au avut in vedere si solutiile tehnologice pentru dezafectarea acestora.

Momentan societatea nu are in intentie sa realizeze dezafectari.

#### 12. ASPECTE LEGATE DE AMPLASAMENTUL PE CARE SE AFLA INSTALATIA

Din punct de vedere teritorial GUALA PACK NADAB SRL -punct de lucru str. Calea Aradului nr.20, Nadab, jud. Arad este amplasata in intravilanul localitatii Nadab, in zona industriala cuprinsa intre localitate si DN79 (E671), ce face legatura intre Arad si Oradea.

Cele mai apropiate zone locuite se afla pe directie estica, la o distanta de peste 40 m de limita amplasamentului societatii si la aproximativ 75 m distanta de instalatia IPPC.

-Suprafata totala, aflata in proprietatea GUALA PACK NADAB este de 37.044 mp din care:

-Suprafata construita -9.589 mp

-Suprafata libera - 27.455 mp din care: - drumuri, platforme  $-20.046,2$  mp;

- spatiu verde  $-7408.8$  mp.

Terenul pe care este amplasata societatea a fost liber de constructii pana la momentul construirii fabricii. Este intr-o zona de activitati productive si servicii conform PUG aprobat UTR15. Deci folosinta anterioara a terenului a fost aceiasi, industriala.

De la inceperea activitatii in amplasament societatea GUALA PACK NADAB produce folie imprimata multistrat necesara ambalaielor flexibile multistrat pentru produse alimentare si nealimentare. Pana in prezent nu au existat modificari in activitatea societatii.

### **13.LIMITELE DE EMISIE**

Limitele de emisie in aer sunt stabilite in conformitate cu Directiva 2010/75/UE a parlamentului european si a Consiliului privind emisiile industriale (prevenirea si controlul integrat al poluarii) transpusa in legislatia

romaneasca prin Legea nr. 278/2013 privind emisiile industriale cu modificarile si completarile ulterioare, art. 13 - se aplica concluziile din documentele de referinta privind cele mai bune tehnici disponibile existente. adoptate inainte de 6 ianuarie 2011, drept concluzii BAT, pana la adoptarea prin decizie a Comisiei Europene a concluziilor BAT.

Emisiile in aer generate din functionarea centralei termice se vor incadra in prevederile Ord.462/1993 pentru poluanti generati la arderea combustibilului gazos si lichid (P<100MW)

Limitele de emisie pentru apele menajere evacuate in reteaua parcului industrial sunt stabilite prin HG 352/2005 -NTPA 002/2005.

Limitele de emisie pentru apele pluviale evacuate in canalul ANIF sunt stabilite prin HG 352/2005 -NTPA 001/2005.

#### 14.IMPACT

Principalii receptori sensibili pentru poluantii emisi din activitatile desfasurate in GUALA PACK NADAB sunt:

- canalizarea parcului industrial ca receptor al evacuarilor de ape menajere;

-canalul ANIF ca receptor al evacuarilor de ape pluviale (dupa trecerea printr-un separator)

-populatia din vecinatatea amplasamentului ca receptor al emisiilor de noxe gazoase

Impactul evacuarilor de ape (menajere si pluviale) precum si impactul emisiilor de noxe gazoase este nesemnificativ.

## 15. PLAN DE MASURI OBLIGATORII SI PROGRAME DE MODERNIZARE

Nu este cazul momentan.

## 2. TEHNICI DE MANAGEMENT

### 2.1 Sistemul de management

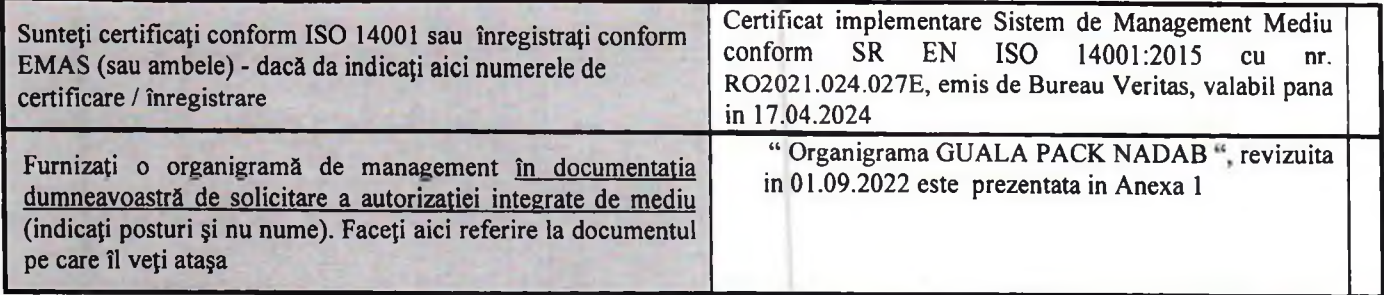

Dacă sunteți sau nu certificat sau înregistrat așa cum a fost prezentat mai sus, trebuie să completați căsuțele goale de mai jos. În general există 2 opțiuni pentru modul în care puteți răspunde la fiecare punct:

Fie să confirmați că aveți în funcțiune un sistem de management atestat printr-un document și faceți referire la documentația  $\bullet$ respectiva, astfel încât să poată fi ulterior inspectată / auditată pe amplasament;

Sau, dacă nu aveți un sistem de management atestat printr-un document, descrieți modul în care gestionați acest aspect. Introduceți "a se vedea informații suplimentare" în coloana 4 și faceți descrierea într-o căsuță sub tabel.

Dacă intenționați să dobândiți un sistem atestat printr-un document, indicați în Coloana 3 data de la care acesta va fi valabil

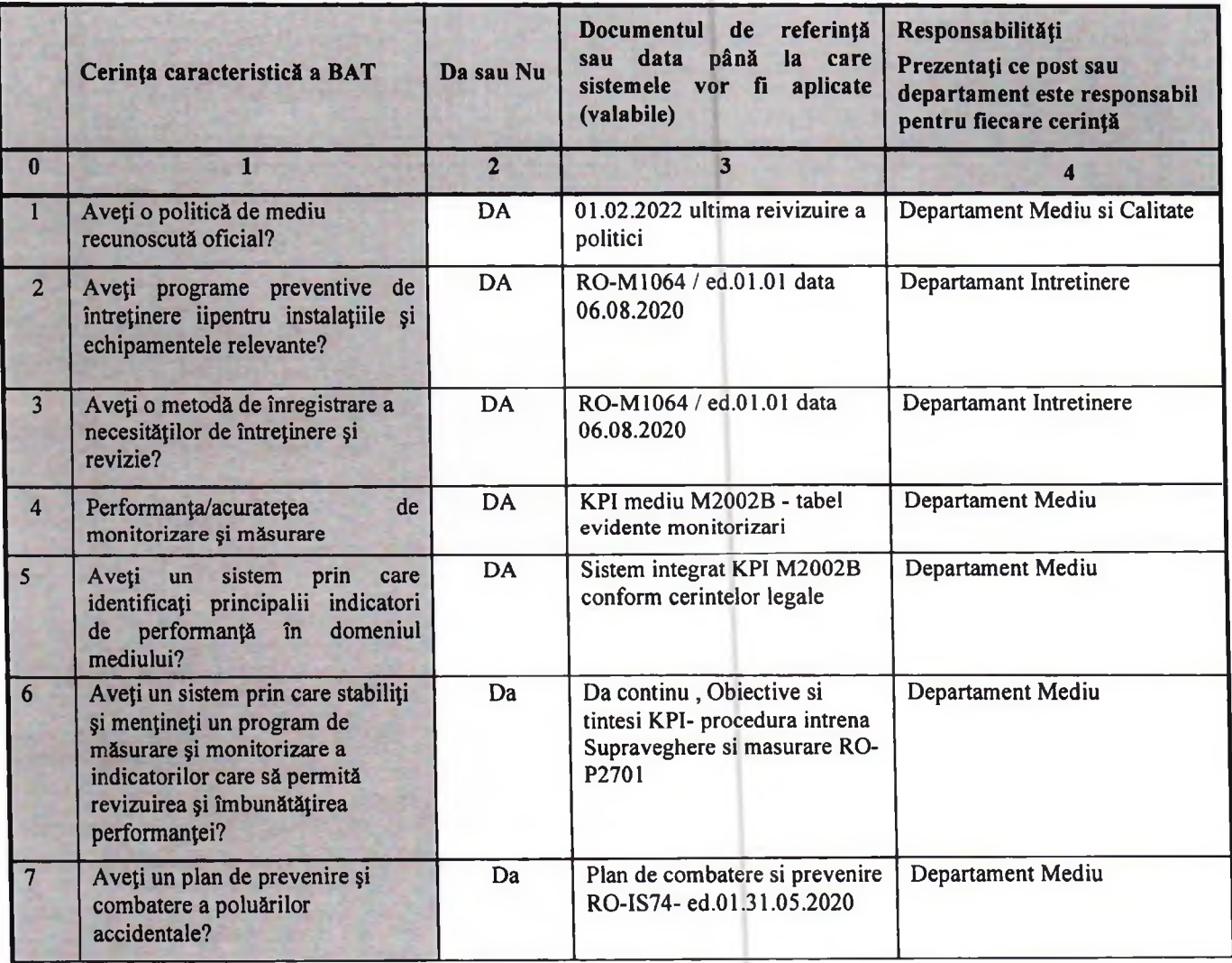

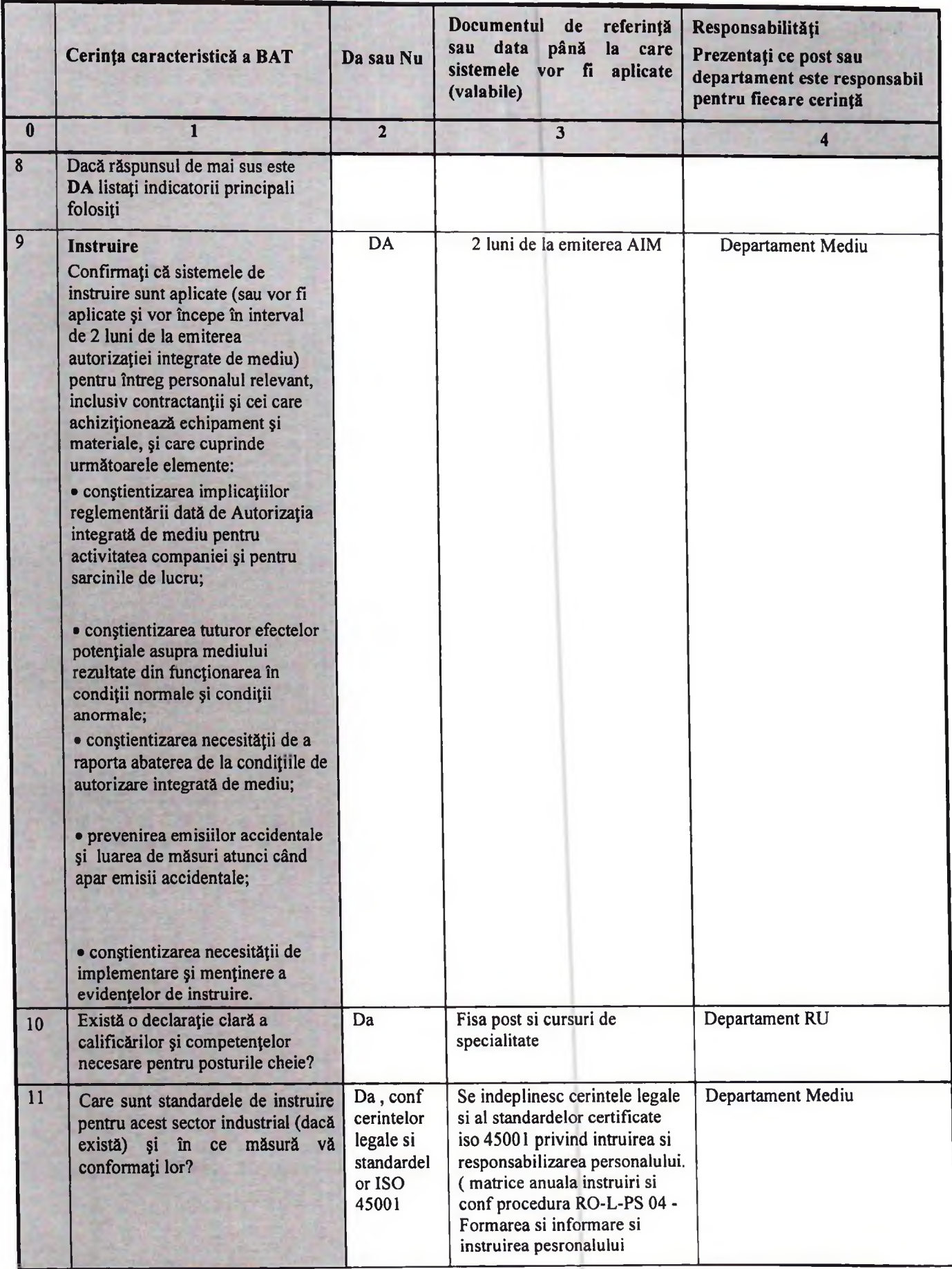

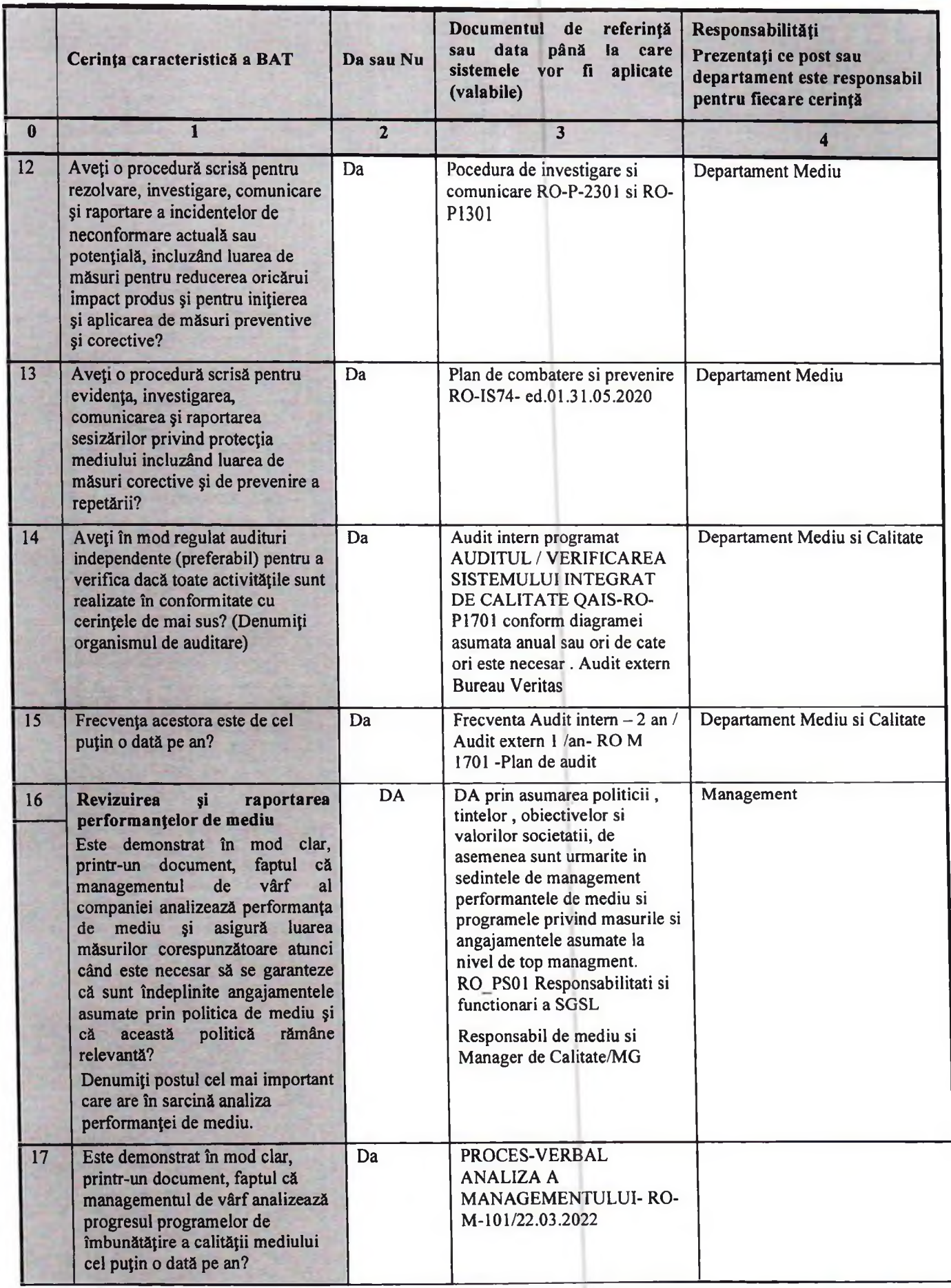

T

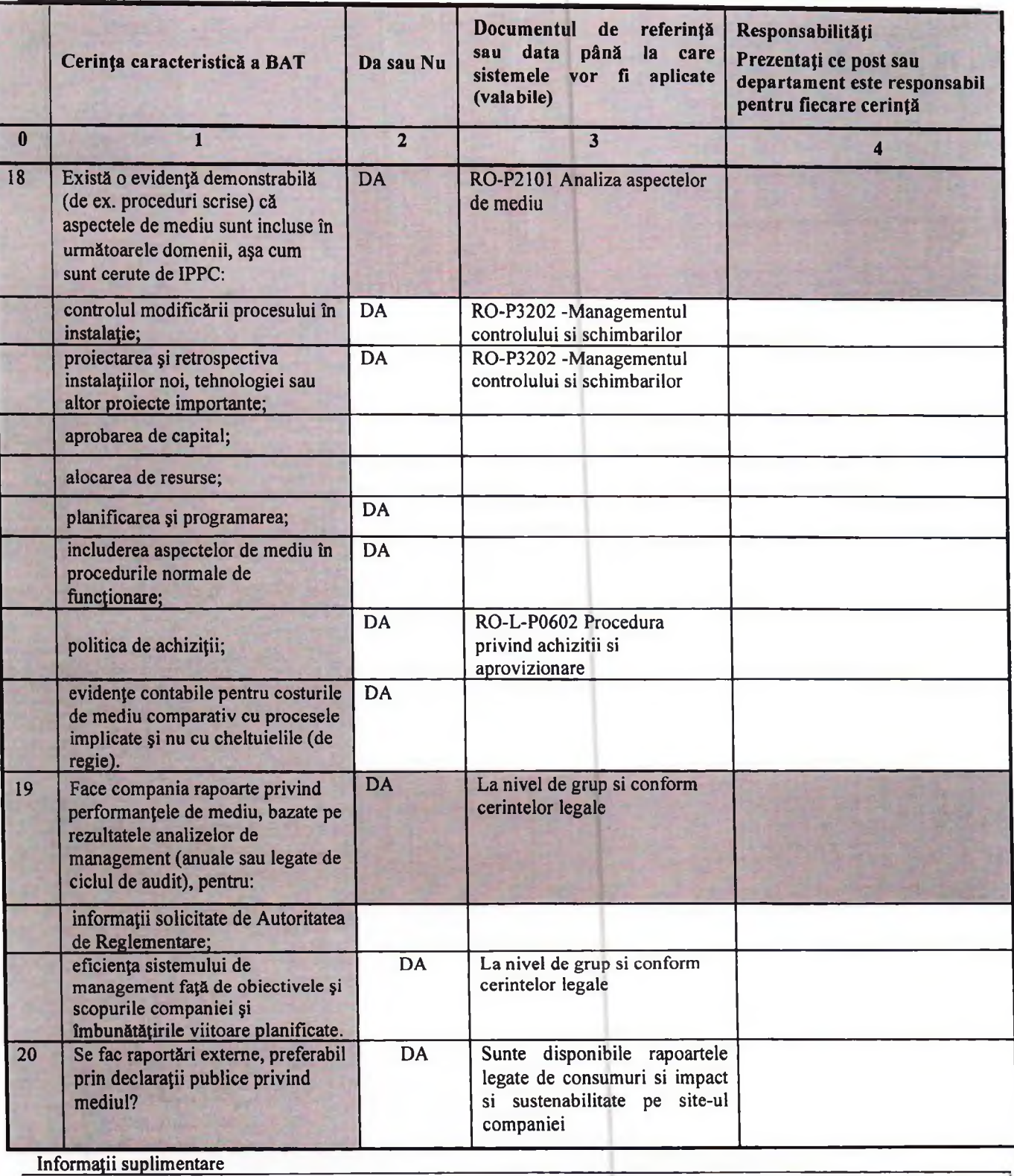

Nu este cazul

 $\mathbb{R}^{3}$  .

 $\sim$   $\sigma$ 

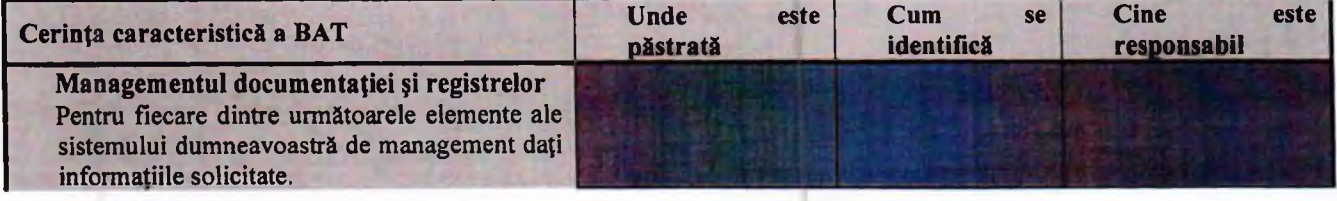

ä,

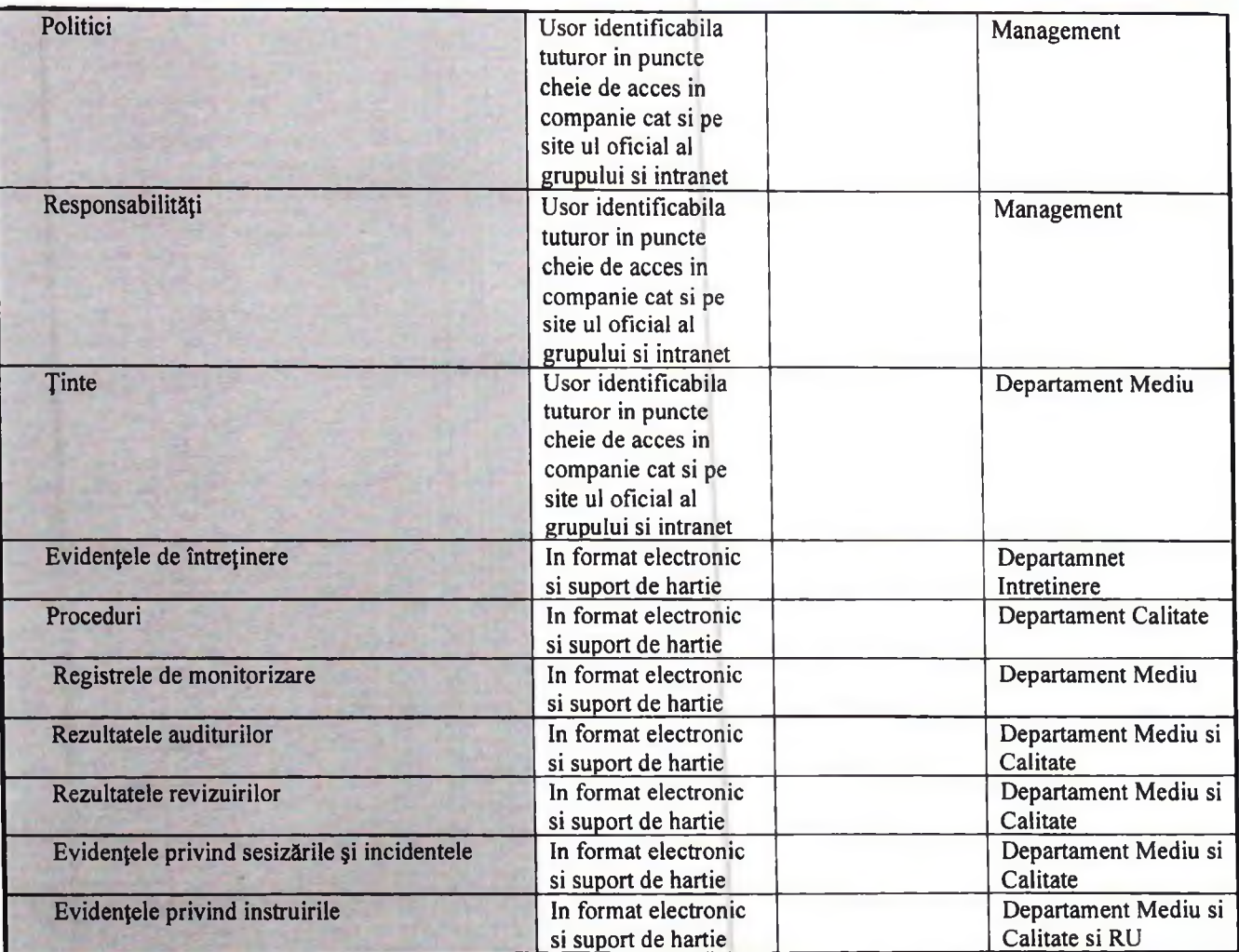

## 3.INTRĂRI DE MATERII PRIME

## 3.1. Selectarea materiilor prime

Utilizați acest tabel pentru a furniza o listă a principalelor materii prime utilizate, precum și a altora care pot avea un impact semnificativ asupra mediului. De asemenea arătați unde există materii prime alternative care au un impact mai mic asupra mediului și dacă acestea sunt utilizate. Dacă nu sunt utilizate, explicați de ce.

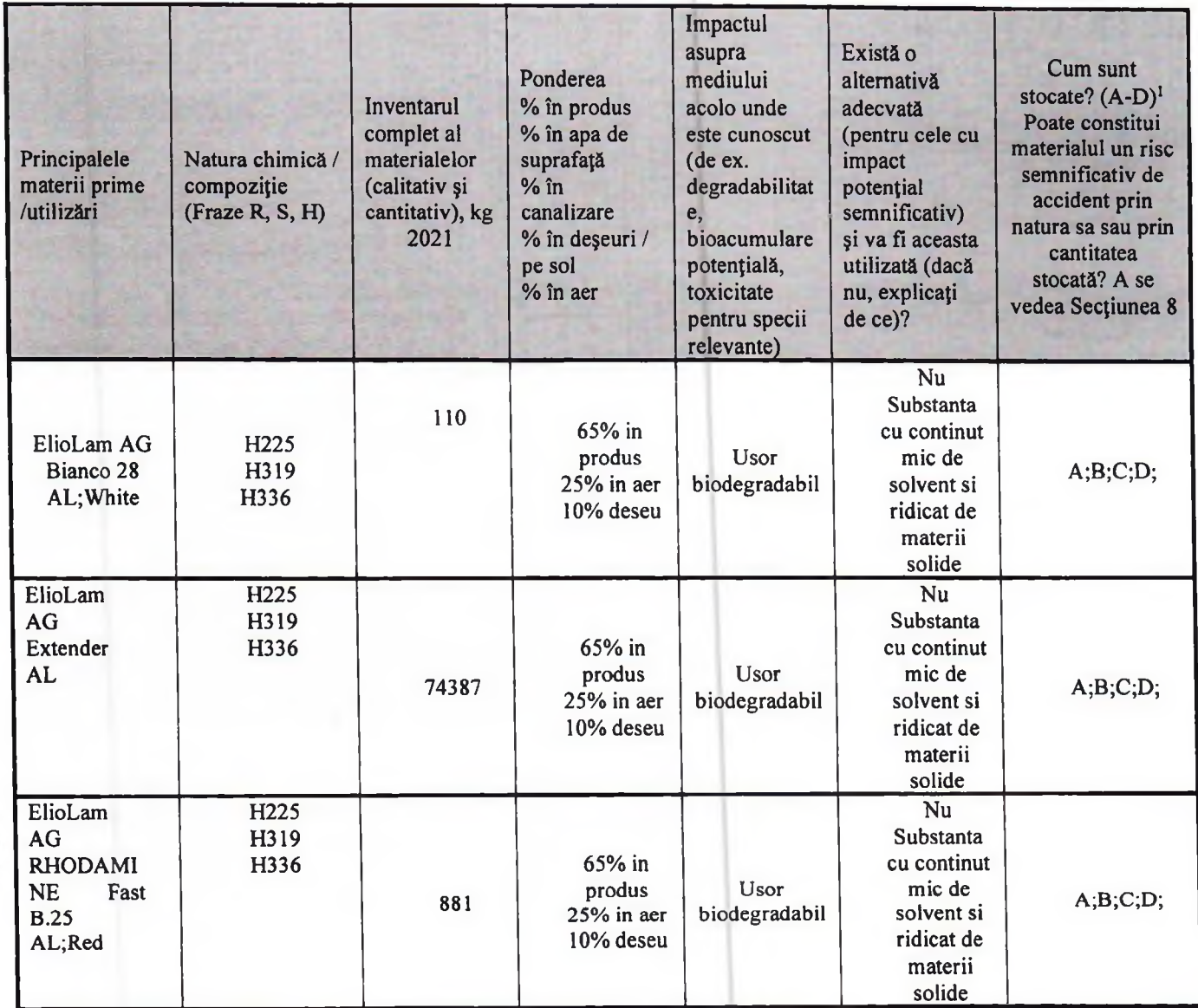

<sup>&</sup>lt;sup>1</sup> A Există o zonă de depozitare acoperită (i) sau complet îngrădită (ii) B Există un sistem de evacuare a aerului C Sunt incluse sisteme de drenare și D Exista protecție împotriva inundațiilor sau de pătrundere a apei de la stingerea incendiilor tratare a lichidelor inainte de evacuare

 $\mathcal{L}$ 

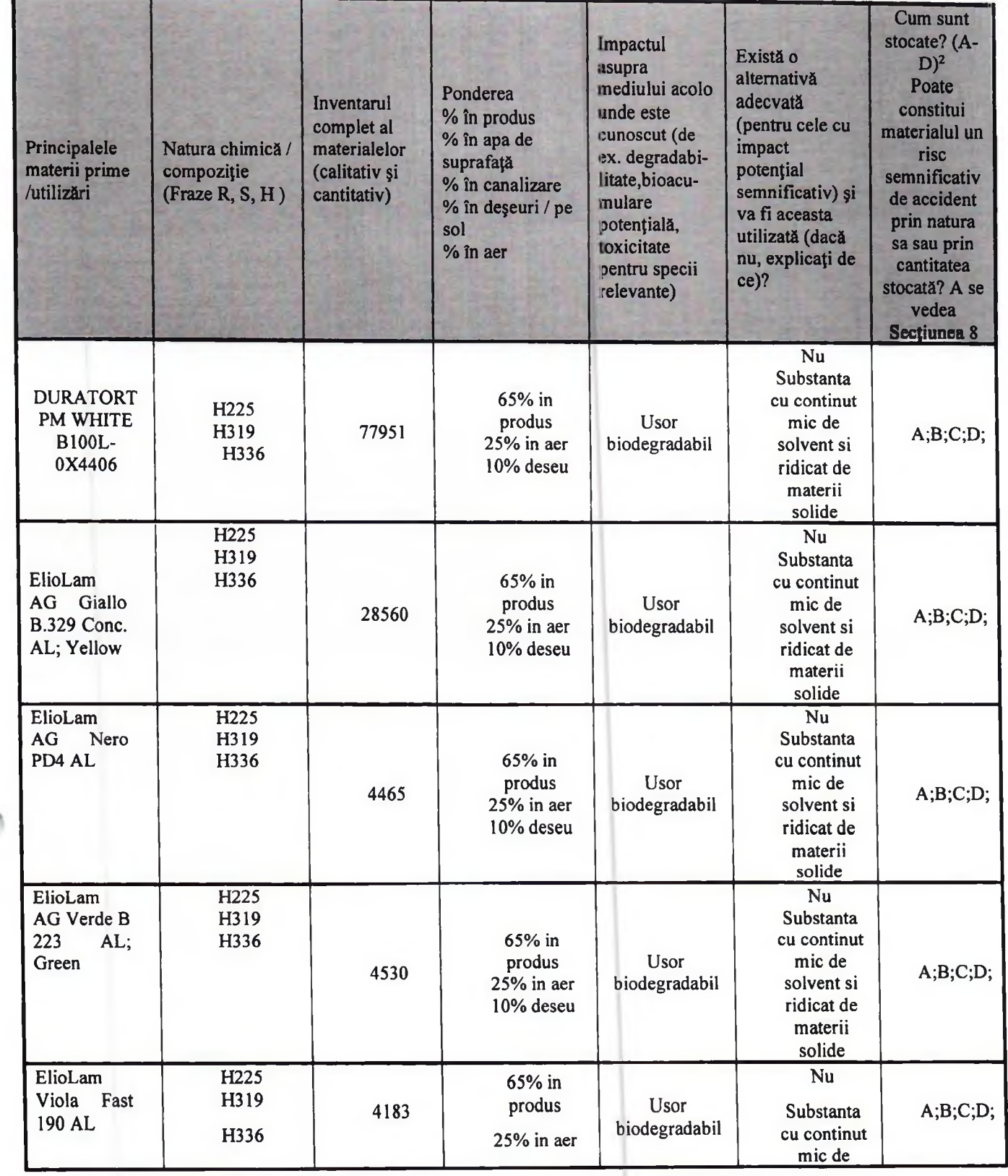

<sup>2</sup> A Existão zonã de depozitare acoperitã (i) sau complet îngrădită (ii) B Existã un sistem de evacuare a aerului C Sunt incluse sisteme de drenare și tratare a lichidelor înainte de evacuare D Existã protecție împotriva

 $25$ 

10% deseu solvent si ridicat de materii solide Nu Substanta 65% in cu continut ElioLam AG H<sub>225</sub> produs Usor mic de Cyan 685, H319 7890  $A;B;C;D;$  $25%$  in aer biodegradabil solvent si **Blue** H336 10% deseu ridicat de materii solide  $\overline{\text{Nu}}$ Substanta H<sub>225</sub> 65% in cu continut ElioLam AG H319 produs Usor mic de Rosso Fast H336 14042  $A;B;C;D;$  $25%$  in aer biodegradabil solvent si **B411 PD4 AL** H400 10% deseu ridicat de H410 materii solide Nu Substanta cu continut  $65%$  in H<sub>225</sub> ElioLam AG produs **Usor** mic de H319 5385  $A;B;C;D;$ Arancio B  $25%$  in aer biodegradabil solvent si 10% deseu ridicat de materii solide H<sub>225</sub> Nu H315 Substanta H317 70% in H319 cu continut **LOCTITE** produs **Usor** mic de H332 **LIOFOL LA** 97387  $A;B;C;D;$ 25% in aer biodegradabil solvent si H334 3640 MHS 5% deseu ridicat de H335 materii H336 solide H351 H373  $\overline{Nu}$ H<sub>226</sub> Substanta H302 cu continut 70% in H373 **LOCTITE** produs Usor mic de 46280  $A;B;C;D;$ **LIOFOL** solvent si  $25%$  in aer biodegradabil LA 6800 5% deseu ridicat de materii solide H<sub>225</sub> Nu Substanta H319 **TOPCOAT** 65% in cu continut H336  $2C$ produs **Usor** mic de  $A;B;C;D;$ **CRYST.OP** 28659  $25%$  in aer biodegradabil solvent si **ACO** ridicat de 10% deseu 794/44 AE materii solide  $\overline{6}5%$  in Nu **RITARDA** H<sub>226</sub> Usor  $A;B;C;D;$ Substanta produs 49331 NTE PER H336 biodegradabil cu continut 25% in aer **TIRAPROV** 

Sectiunea 3- Intrari de materii prime

 $\triangleq$ 

26

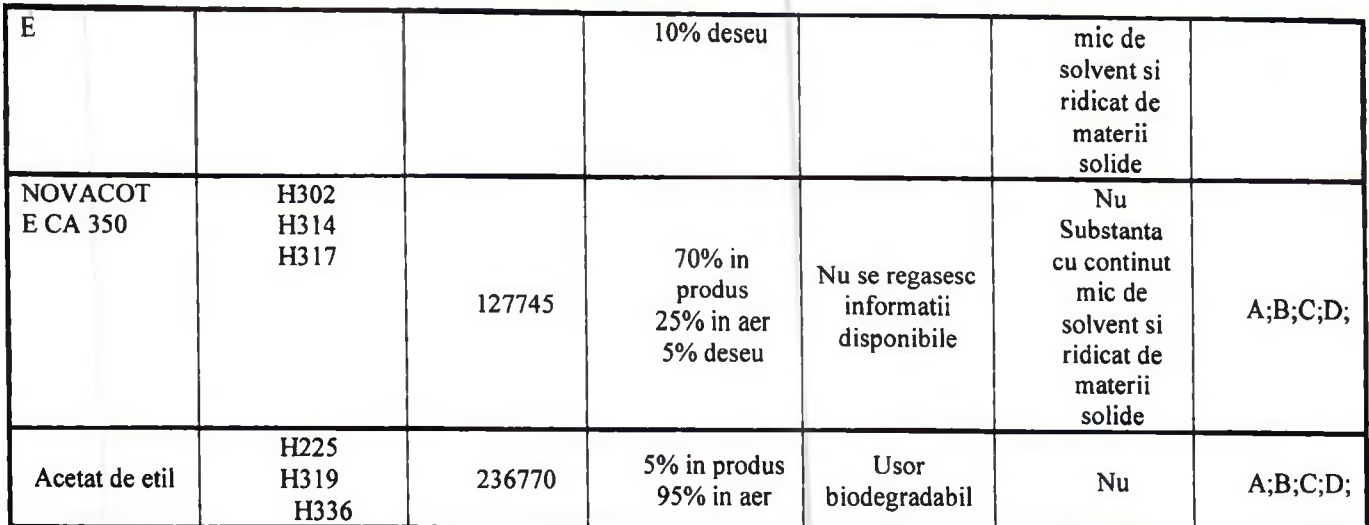

A - Exista o zona de depozitare acoperita (i) sau complet îngradita (ii);

B - Exista un sistem de evacuare a aerului;

C - Sunt incluse sisteme de drenare si tratare a lichidelor înainte de evacuare;

D - Exista protectie împotriva inundatiilor sau de patrundere a apei de la stingerea incendiilor.

Toate materiile prime și materialele auxiliare utilizate sunt recepționate, manipulate și depozitate conform normelor specifice fiecărui material, fișelor tehnice de securitate - unde este cazul - în condiții de siguranță pentru personal și pentru mediu. Depozitele și magaziile sunt amenajate și întreținute corespunzător și se asigura securitatea acestora. Deseurile de ambalaje sunt gestionate potrivit legislatiei specifice în vigoare. Traseele și echipamentele de descărcare, transport, manipulare ale materiilor prime și materialelor sunt funcționale în condiții corespunzătoare. Operatorul ține evidenta lunară a consumurilor de materii prime si materiale utilizate. Operatorul introduce în procesul de fabricație și în activitățile auxiliare, materiile prime și materialele cele mai puțin periculoase pentru mediu, dar care sa nu afecteze procesul de productie si calitatea produselor.

#### 3.2. Cerințele BAT

Vezi Raport de amplasament

#### Utilizați tabelul următor pentru a răspunde altor cerințe caracteristice BAT, care nu au fost analizate

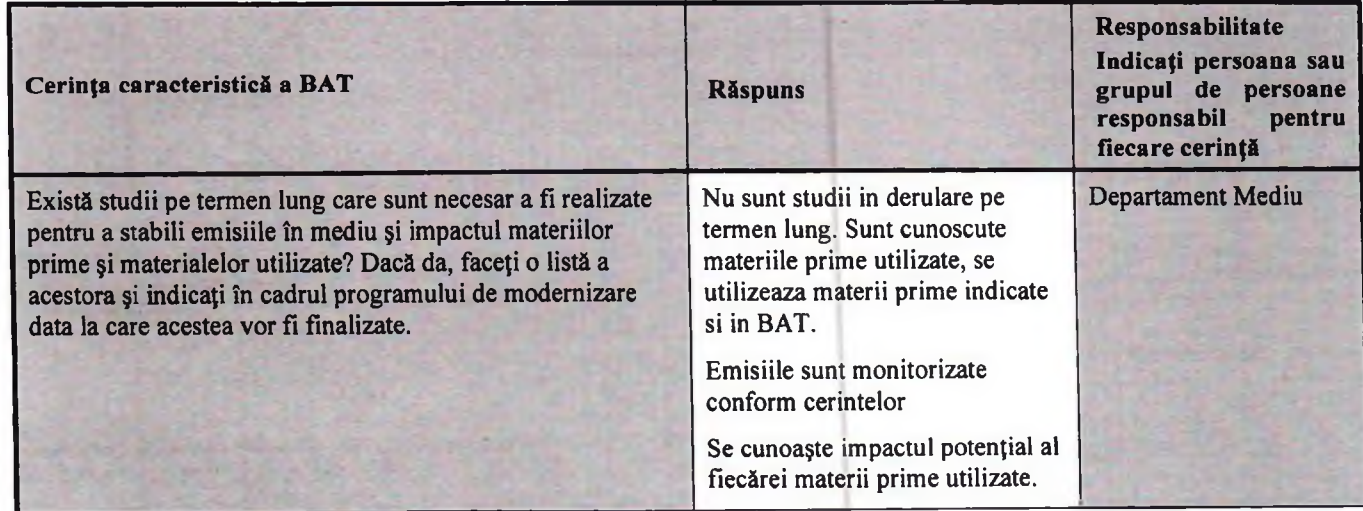

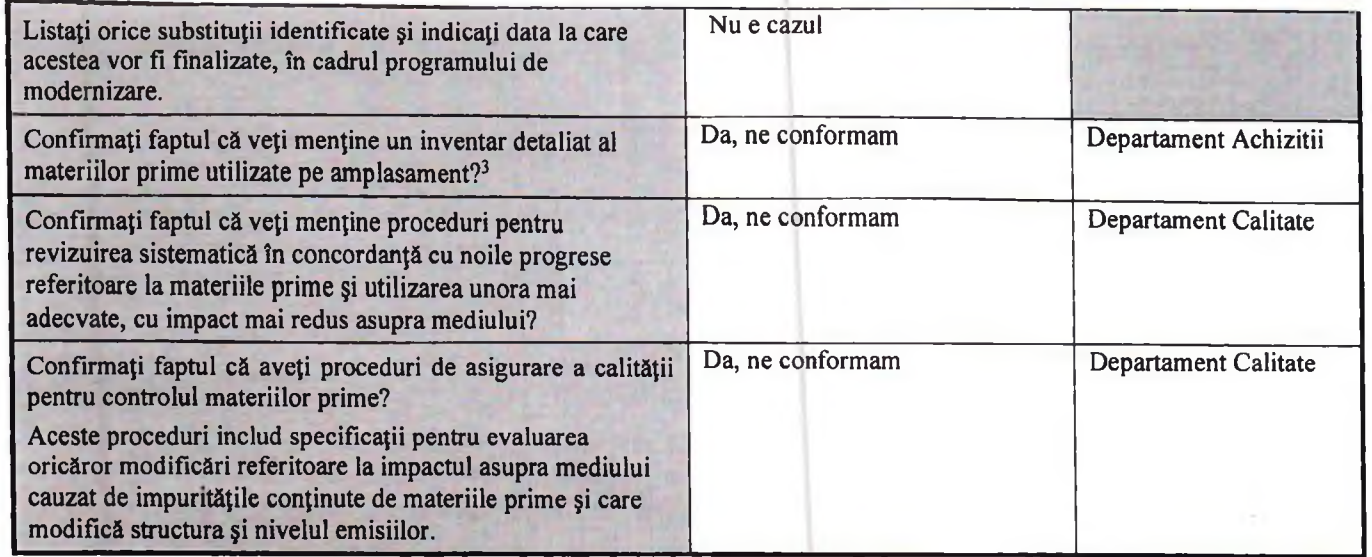

## 3.3. Auditul privind minimizarea deșeurilor (minimizarea utilizării materiilor prime)

Pentru optimizarea utilizarii materiilor prime in proces se aplica urmatoarele:

-pentru pregatirea cernelurilor se utilizeaza scari de culoare programabile si sisteme de amestecare a culorilor computerizate

- se aplica tiparirea in sarje prin gruparea culorilor, pentru a schimba cat mai rar culorile

-se realizeaza o dozare eficienta a cernelurilor si adezivilor prin utilizarea noului echipament achizitionat LAKCOLOR

- cerneala recuperata de la imprimare se colecteaza si se reutilizeaza

La nivelul societății este realizat un audit pentru minimizarea deseurilor. In acest context recent a fost achizitionata o instalatie de distilare solvent uzat HR 600 care permite recuperarea unei cantitati de solvent uzat cu utilizare doar in activitati de spalare.

Utilizați tabelul următor pentru a răspunde altor cerințe caracteristice BAT, care nu au fost analizate.

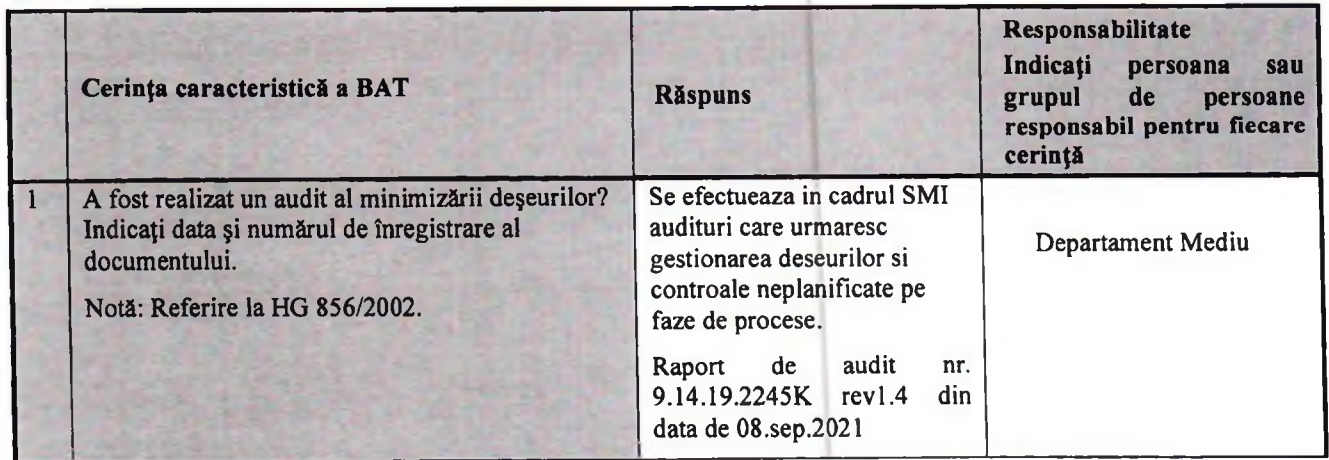

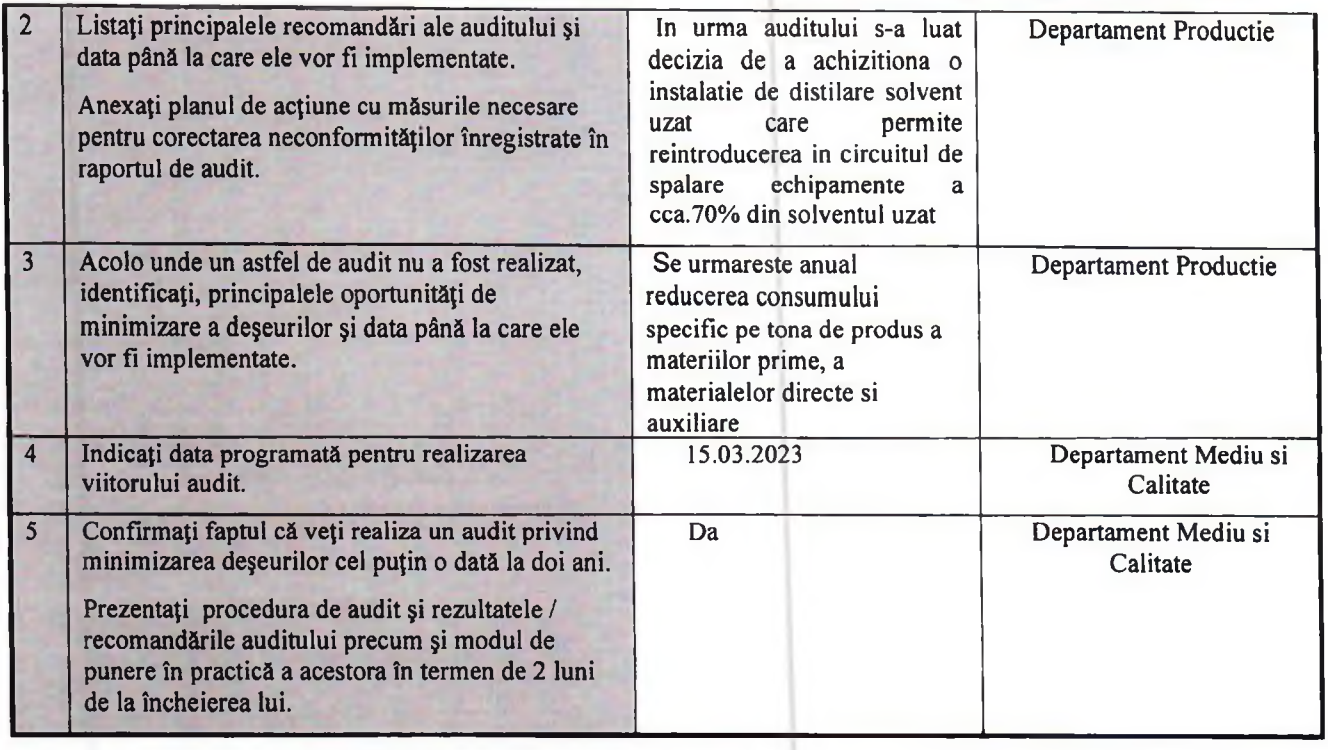

# 3.4. Utilizarea apei

## 3.4.1. Consumul de apă

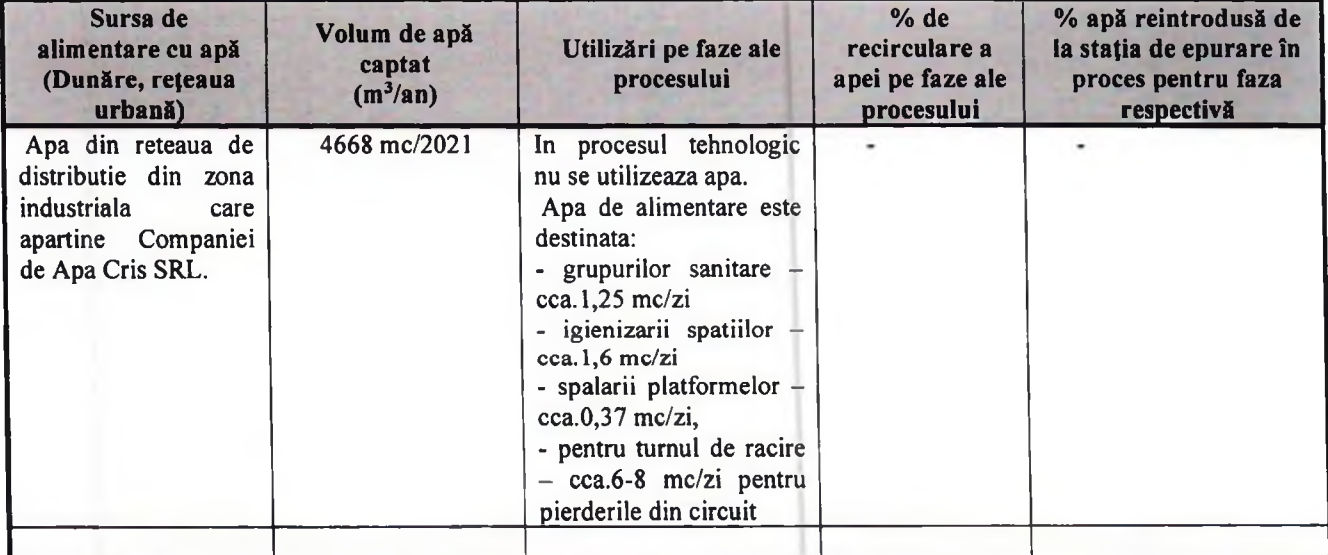

## 3.4.2. Compararea cu limitele existente

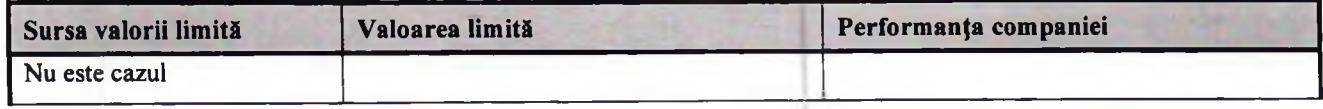

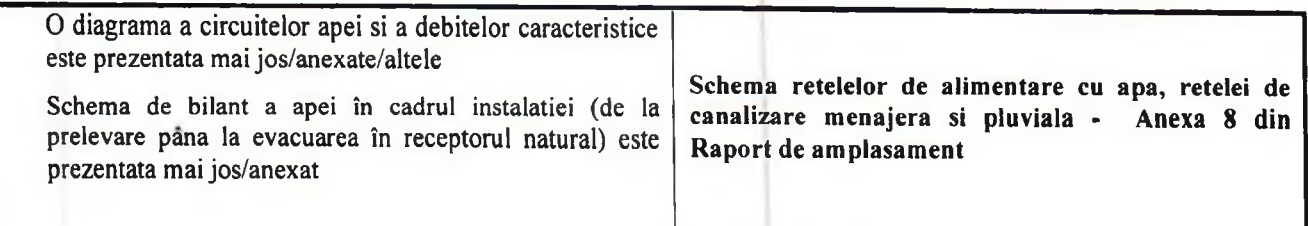

### 3.4.3. Cerințele BAT pentru utilizarea apei

#### **Cerinta BAT**

Pentru reducerea consumului de apă și a generării de ape uzate ca urmare a proceselor în mediu apos (de exemplu, degresare, curățare, tratare de suprafață, separare umedă), BAT constă în utilizarea tehnicii (a) și a unei combinatii adecvate a celorialte tehnici indicate mai jos.

Procesul tehnologic de imprimare prin rotogravura a laminatelor flexibile compuse din mai multe straturi de materiale diferite (poliester, aluminiu, polietilena, polipropilena) utilizat la SC GUALA PACK NADAB SRL nu utilizeaza apa.

Utilizați tabelul următor pentru a răspunde altor cerințe caracteristice BAT, care nu au fost analizate.

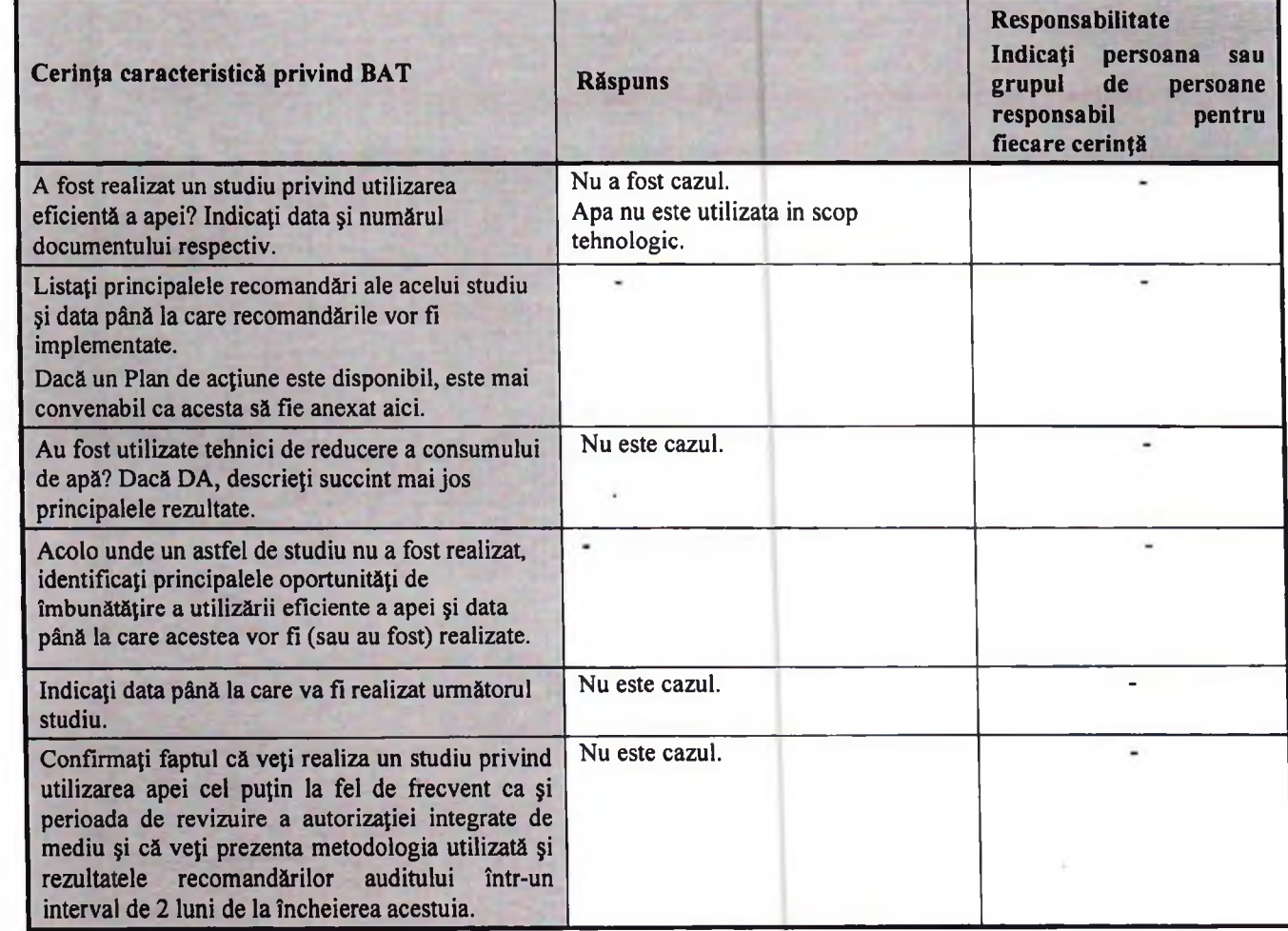

Descrieți în căsuțele de mai jos poziția actuală sau propusă cu privire la alte cerințe caracteristice a BAT menționate în îndrumarul pentru sectorul industrial respectiv. Demonstrați că propunerile sunt BAT fie prin confirmarea conformării, fie prin justificarea abaterilor sau utilizarea măsurilor alternative, ca răspuns la întrebările de mai jos.

## 3.4.3.1. Sistemele de canalizare

Sistemele de canalizare trebuie proiectate astfel încât să se evite poluarea apei meteorice. Acolo unde este posibil aceasta trebuie reținută pentru utilizare. Ceea ce nu poate fi utilizat, trebuie evacuat separat. Care este practica pe amplasament?

Apele uzate sunt evacuate prin sistemul intern de canalizare.

Sistemul de canalizare al unitatii este realizat in sistem separativ :

-canalizare menajera

-canalizare pluviala

Receptorul final al apelor menajere este canalizarea Parcului industrial iar al apelor pluviale este Canalul ANIF. Inainte de evacuarea in canalul ANIF apele pluviale trec printr-un decantor -separator.

#### 3.4.3.2. Recircularea apei

Conform BAT -Apa trebuie recirculată în cadrul procesului din care rezultă, după epurarea sa prealabilă, dacă este necesar. Acolo unde acest lucru nu este posibil, ea trebuie recirculată în altă parte a procesului care necesită o calitate inferioară a apei; să se identifice posibilitățile de substituție a apei cu sursele reciclate, trebuie identificate cerințele de calitate a apei asociate fiecărei utilizări. Fluxurile de apă mai puțin poluate, de ex. apele de răcire, trebuie păstrate separat acolo unde este necesară reutilizarea apei, posibil după o anumită formă de tratare.

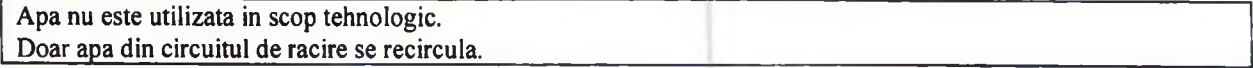

### 3.4.3.3. Alte tehnici de minimizare

Conform BAT - Sistemele de răcire cu circuit închis trebuie utilizate acolo unde este posibil; în final, apele uzate vor necesita o formă de epurare. Totuși, în multe solicitări, cea mai bună epurare convențională a efluentului produce o apă de bună calitate care poate fi utilizată în proces direct sau amestecată cu apă proaspătă. Atunci când calitatea efluentului epurat poate varia, el poate fi reciclat în mod selectiv, atunci când calitatea este corespunzătoare, și condus spre evacuare atunci când calitatea scade sub nivelul pe care sistemul îl poate tolera. Operatorul / titularul activității trebuie să identifice cazurile în care apa epurată din efluentul stației de epurare poate fi folosită și să justifice atunci când aceasta nu poate fi folosită.

De exemplu, costul tehnologiei cu membrane continuă să scadă. Ele pot fi aplicate fluxurilor proceselor individuale sau efluentului final de la stația de epurare. În final, ele vor putea înlocui complet stația de epurare, ducând la reducerea semnificativă a volumului efluentului. Concentrația efluentului rămâne totuși însemnată, dar, acolo unde debitul este suficient de mic, și în particular acolo unde căldura reziduală este disponibilă pentru epurare ulterioară prin evaporare, poate fi realizat un sistem al cărui efluent poate fi redus la zero. Dacă este cazul, Operatorul trebuie să evalueze costurile și beneficiile utilizării acestui tip de epurare:

Nu este cazul

#### Apa utilizată la spālare

Acolo unde apa este folosită pentru curățire și spălare, cantitatea utilizată trebuie minimizată prin:

aspirare, frecare sau ștergere mai degrabă decât prin spālare cu furtunul;

- Se practica spalarea curenta cu apa pavimentelor dupa curatirea uscata a acestora
	- evaluarea scopului reutilizării apei de spălare;

#### Nu e cazul

controale stricte ale tuturor furtunelor și echipamentelor de spălare.

Conform prevederilor din instructiunile de lucru, se aplica acest control pentru evitarea oricaror pierderi nejustificate de apa

Există alte tehnici adecvate pentru instalație?

Nu

# 4. PRINCIPALELE ACTIVITĂȚI

# 4.1. Inventarul proceselor

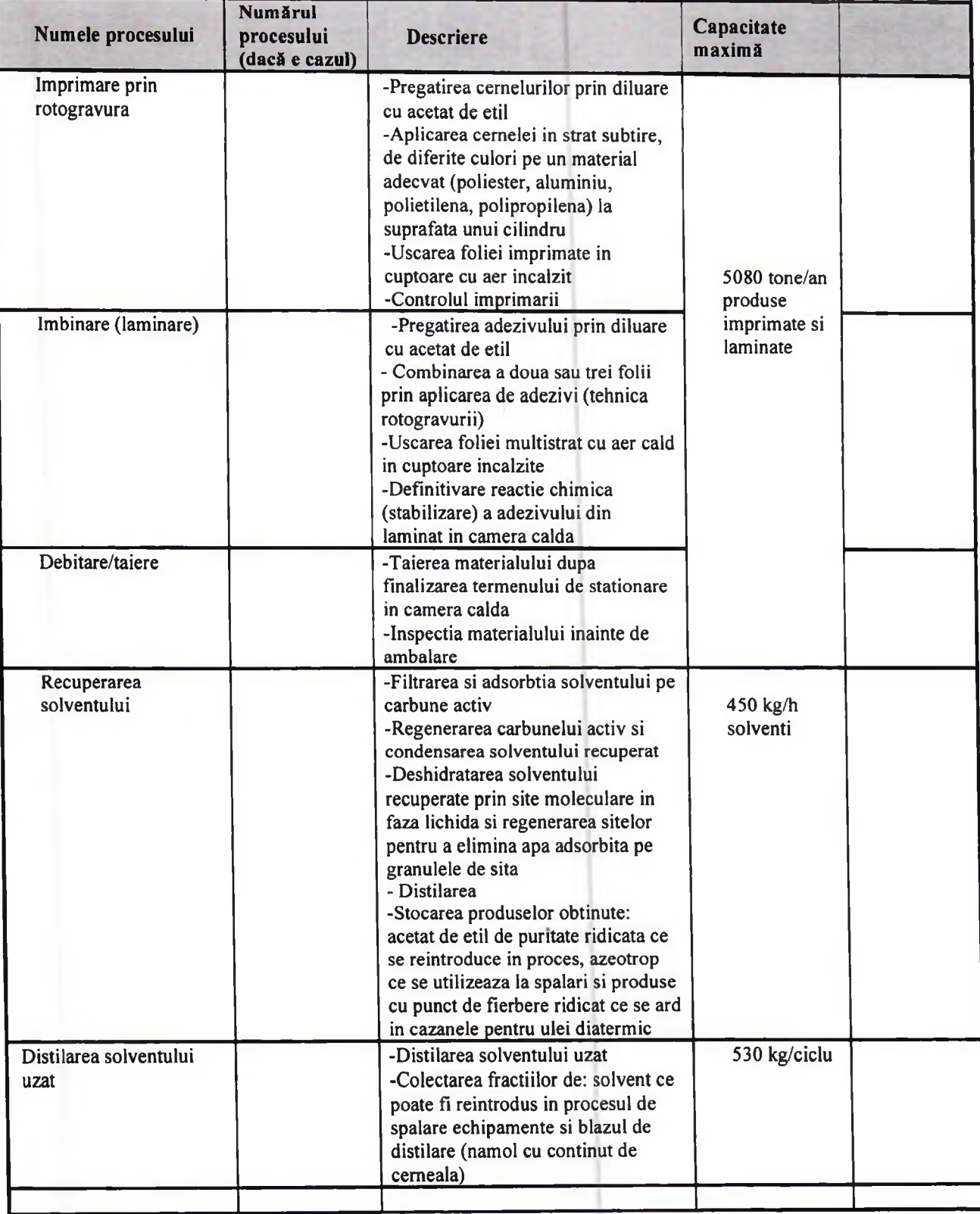

## 4.2. Descrierea proceselor

Prezentați diagrama / diagramele fluxurilor procesului tehnologic al activităților pentru a indica principalele faze ale procesului și pentru a identifica mijloacele prin care materialele sunt transferate de la o activitate la alta.

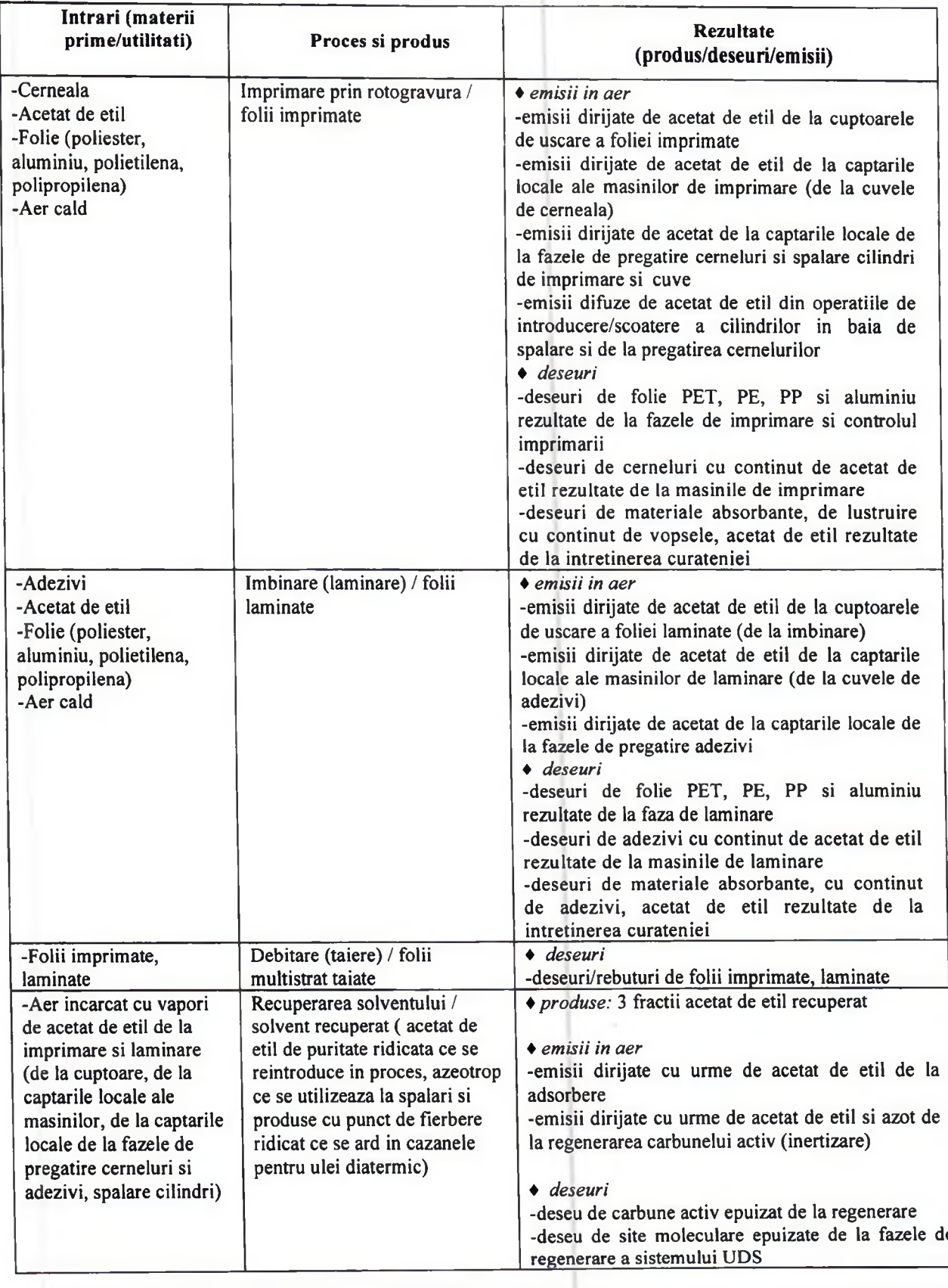

 $\overline{33}$ 

## Sectiunea 4 - Descrierea proceselor

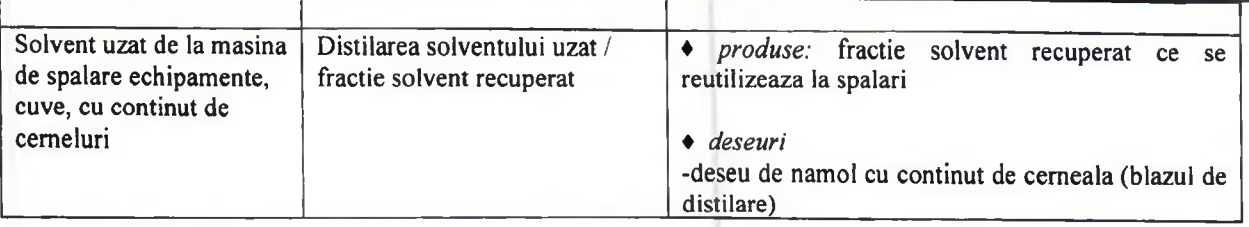

# 4.3. Inventarul ieșirilor (produselor)

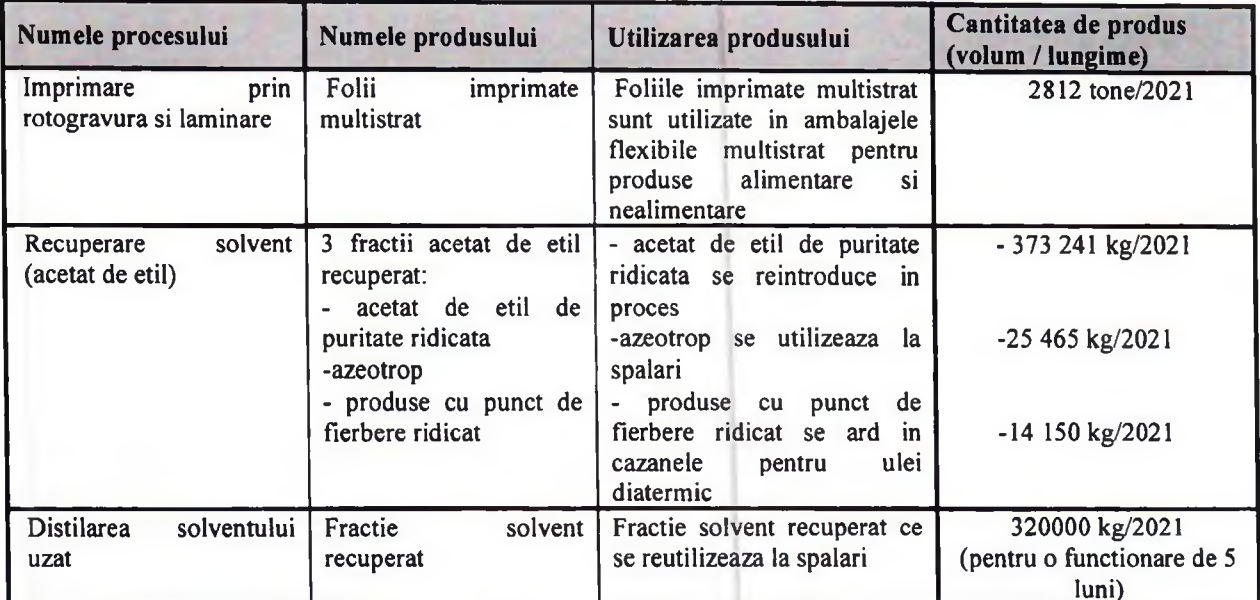

## 4.4.Inventarul ieșirilor (deșeurilor)

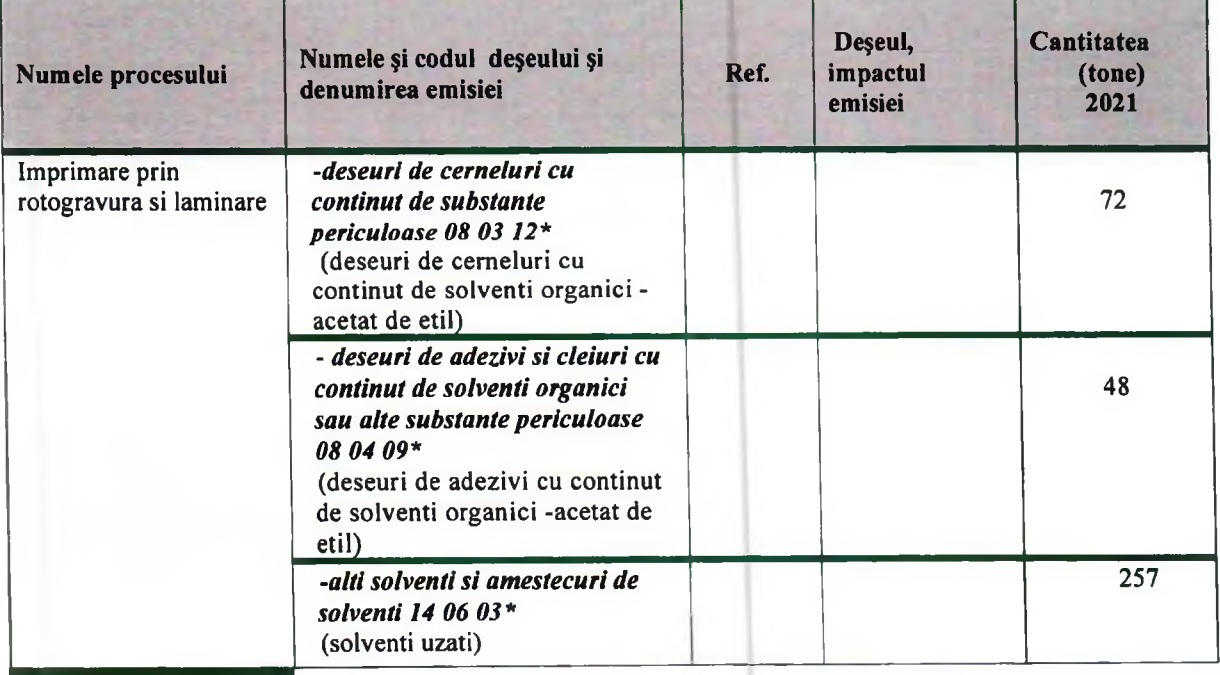

## Sectiunea 4 - Descrierea proceselor

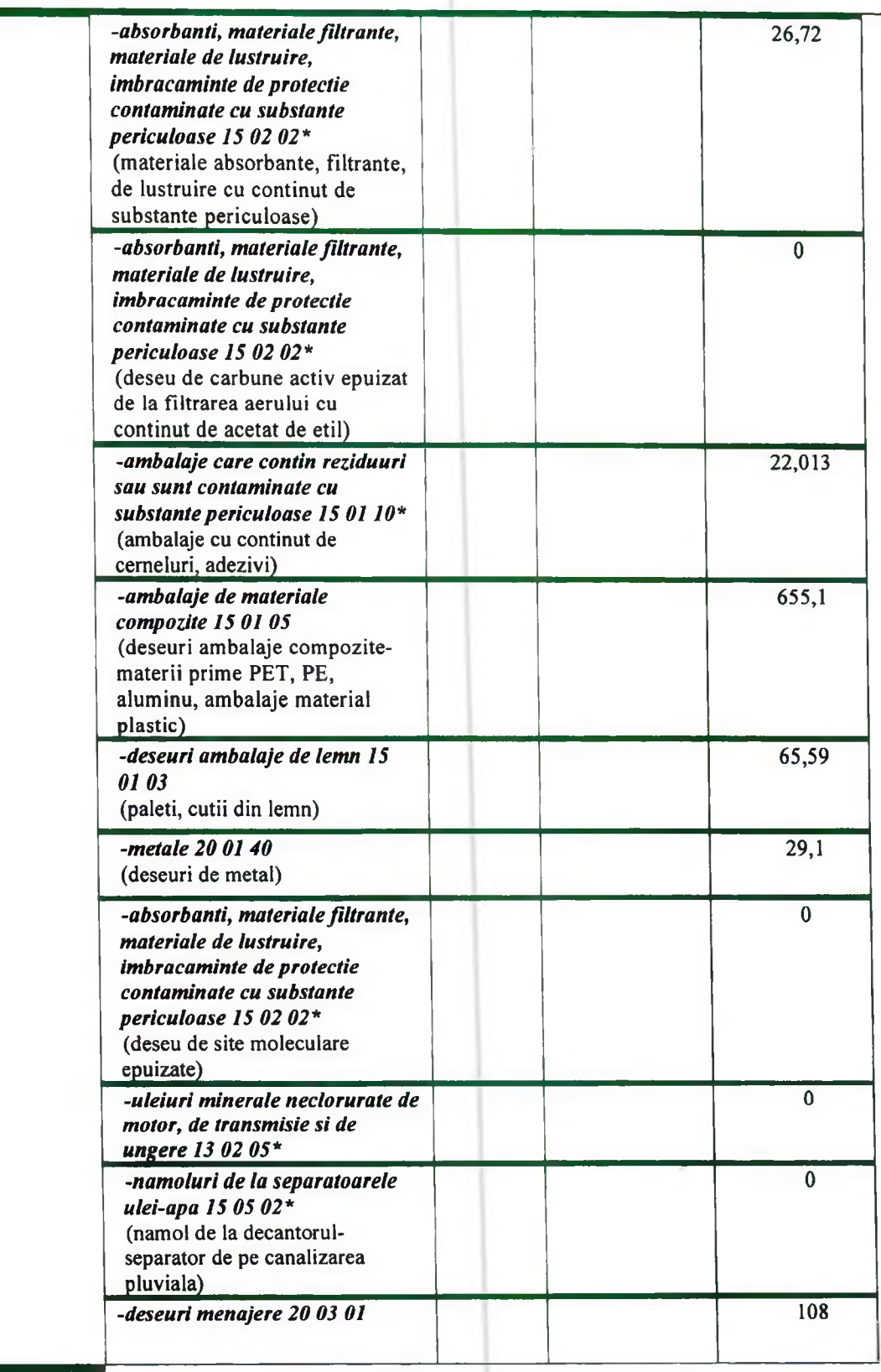

## 4.5. Diagramele elementelor principale ale instalației

Diagramele elementelor principale ale instalației acolo unde sunt importante pentru protecția mediului; de ex.: tratare cu saramură, tratare cu var, degresare, tăbăcire, instalație de acoperire, sisteme de extracție, capacități de ventilare, instalație de reducere a emisiilor, înălțimea coșurilor.

Sectiunea 4 - Descrierea proceselor

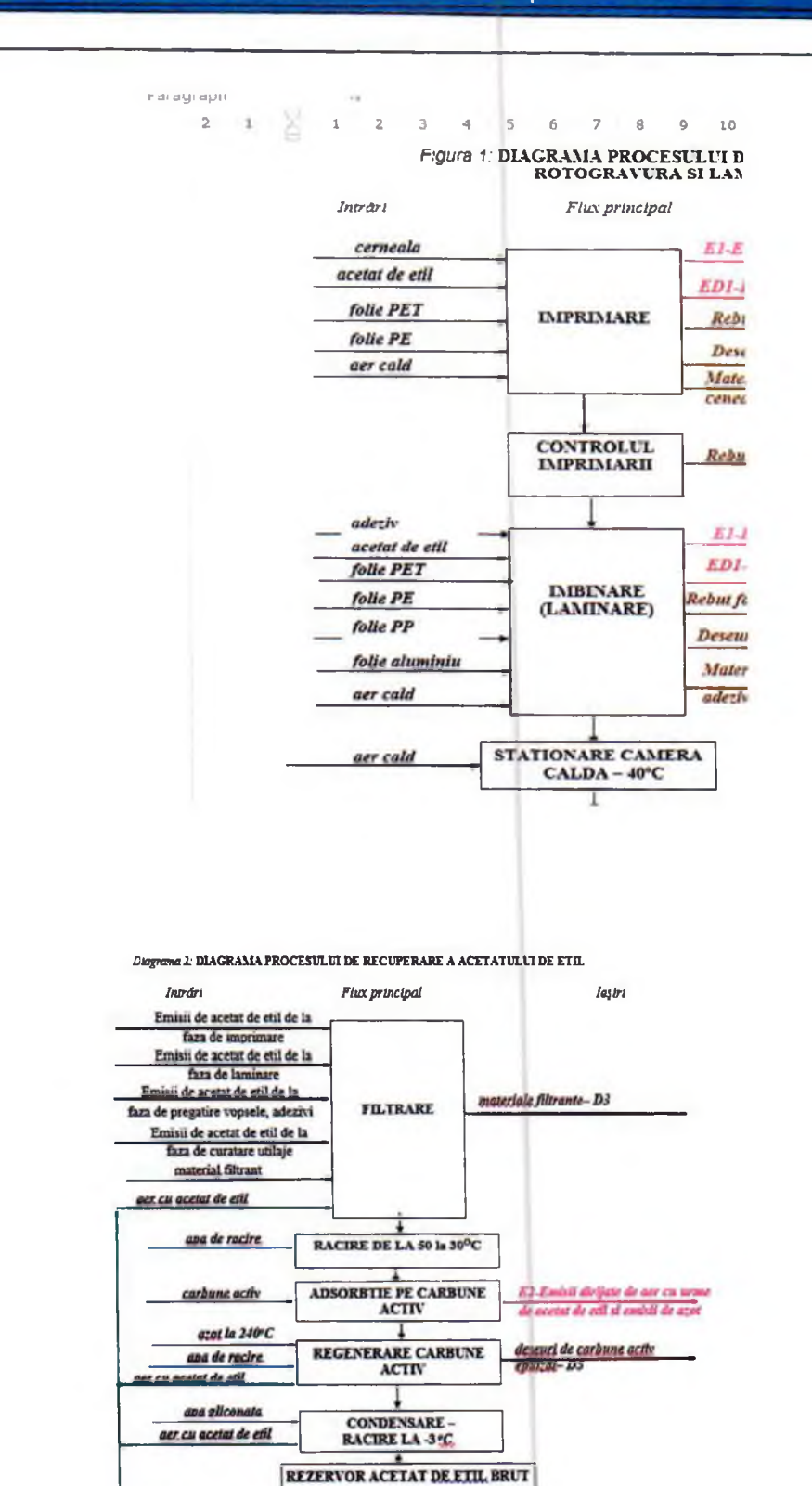

DESHIDRATARE UDS

**DISTILARE** 

**ACETAT DE.** 

**ETIL 9916** 

the moleculare

azet cald

apa de racire

aer cu acetat de ent

ï

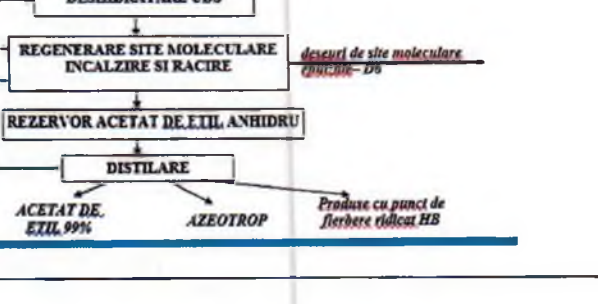
## 4.6. Sistemul de exploatare

Tinand cont de informatiile de exploatare relevante din punct de vedere al mediului date in diagramele de mai sus, in sectiunile referitoare la reducere si in diagramele conductelor si instrumentelor, furnizati orice alte descrieri sau diagrame necesare pentru a explica modul in care sistemul de exploatare include informatiile de monitorizare a mediului.

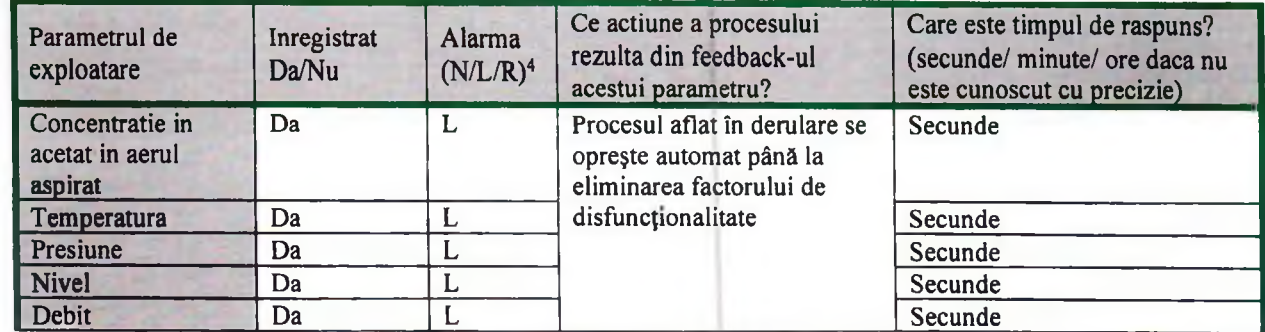

N - Fara alarma; L = Alarma la nivel local; R = Alarma dirijata de la distanta (camera de control).

Procesele de imprimare si laminare, precum si de recuperare acetat de etil desfasurate în cadrul societatii sunt automatizate complet, fiind conduse prin sistem cu microprocesor programabil, modular, supravegheat de personal calificat.

Echipamentele Sensitron tip. stms/8+ sunt prevăzute cu sisteme de alarmare locală, auditivă și sonora, concomitent fiind emis un semnal și pe ecranele de afișare din Camera de comandă și control. În cazul unei defectiuni, la oricare dintre echipamente, procesele sunt oprite automat.

In zonele cu risc de aparitie a unei concentratii de acetat de etil in emisii (in aerul aspirat din instalatii) care poate avea ca efect explozia, senzorii si software-ul de ajustare asigura gestionarea procesului.

Sistemul de automatizare a instalatiei de recuperare solvent se compune din doua grupuri de aparaturi interconectate:

PLC (PROGRAMMABLE LOGIC CONTROLLERS) -Sunt aparaturi care gestioneaza automatizarea instalatiei ca miscari, reglari PID, numarari, interactionand cu senzorii si actuatorii (atat digitali cat si analogici).

HMI STATION (INTERFATA OM/MASINA) -Consta in Computerul (PC) si/sau in Panourile Operatori care pot :

- Sa furnizeze la plc parametrii de functionare si comenzi operator;

- Sa primeasca de la PLC stari si valori instantanee pentru actualizare sinoptice, trends si mesaje;
- Sa inregistreze informatii ce se pastreaza in timp.

#### Conditii anormale

Protectia in timpul conditiilor anormale de functionare, cum ar fi: pornirile, opririle si intreruperile momentane Tinand cont de informatiile din Sectiunea 10 privind monitorizarea in timpul pornirilor, opririlor si intreruperilor momentane, furnizati orice informatii suplimentare necesare pentru a explica modul in care este asigurata protectia in timpul acestor faze.

Operațiunile de:

-pornire și oprire în regim normal

-opriri accidentale

-avarii

-defecțiuni și remedieri

sunt reglementate prin proceduri / instrucțiuni de lucru pe fiecare fază a procesului tehnologic care pot fi consultate la beneficiar.

Operatorul controleaza periodic inregistrarile parametrilor si variabilelor, in scopul de a identifica eventuale deviatii de la tendintele normale.

#### 4.7. Studii pe termen mai lung considerate a fi necesare

Identificati omisiunile in informatiile de mai sus, pentru care Operatorul crede ca este nevoie de studii pe termen mai lung pentru a le furniza. Includeti-le si in Sectiunea 15.

4 N=Fara alarma L=Alarma la nivel local R=Alarma dirijata de la distanta (camera de control)

## Sectiunea 4 - Descrierea proceselor

Nu este cazul

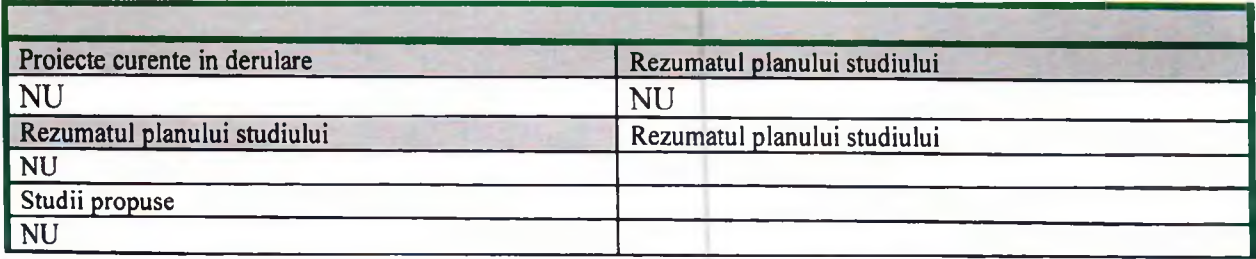

#### 4.8. Cerinte caracteristice BAT

Asigurarea functionarii corespunzatoare prin:

#### 4.8.1. Implementarea unui sistem eficient de management al mediului:

GUALA PACK NADAB SRL are implementat incepand cu anul 2020 Sistemul Integrat de Management al Calitatii, Mediului, Sanatatii si Securitatii in Munca - M507 (codificare interna documetatie)

Certificat implementare Sistemul Integrat de Management al Calitatii, Mediului, Sanatatii si Securitatii in Munca nr.RO2021.024.027E

## 4.8.2. Minimizarea impactului produs de accidente si de avarii printr-un plan de prevenire si management al situatiilor de urgenta

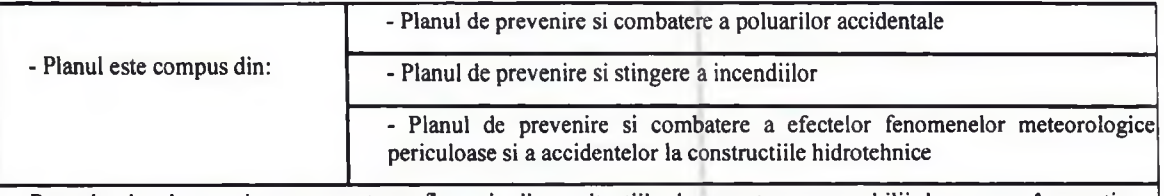

Prevede planul masuri corespunzatoare fiecareia dintre situatiile de urgenta, responsabilii de punerea în practica a acestor masuri sunt instruiti, se fac simulari si exercitii periodice?

Tipul si succesiunea actiunilor ce se desfasoara in situatiile de urgenta datorate unor accidente de productie, disfunctionalitati grave ale echipamentelor sau in contextul unor factori naturali neprevazuti sunt prevazute in metodologia aferenta securitatii muncii.

In situatia in care apare o situatie de urgenta in societate exista procedurate masurile si responsabilitatile pentru gestionarea acestor situatii.

O atentie deosebita este pusa pe urmatoarele tipuri de urgente:

- Incendiu de materiale plastice in general sau de lichide inflamabile sau de alta natura
	- Scurgeri sau imprastieri de gaze sau lichide periculoase care pot fi explozive, inflamabile, foarte inflamabile, toxice, foarte toxice si combustibile (ulei si substante termice)

Societatea are elaborat un Plan de urgenta interna pentru interventie in caz de incendii, explozii.

Tinand cont de specificul activitatilor desfasurate care implica utilizarea unor substante periculoase Guala Pack are elaborat un Plan de prevenire si combatere a poluarilor accidentale.

Pentru a limita influenta producerii unui accident cu efecte asupra mediului, pe amplasamentul societatii se aplica o serie de proceduri de lucru specifice fiecarei activitati desfasurate.

## 4.8.3. Cerinte relevante suplimentare pentru activitatile specifice sunt identificate mai jos:

-Rezervoarele de stocare acetat de etil sunt dotate cu sisteme automate de monitorizare a capacitatii si cu sisteme de preaplin. Pentru prevenirea emisiilor accidentale este implementat un program de mentenanta care prevede verificari periodice ale scurgerilor din rezervoare.

-Pentru reducerea riscului de producere a unor accidente se asigura monitorizarea permanenta a parametrilor tehnologici, instruirea si pregatirea adecvata a personalului care manipuleaza solventi

## **5. EMISII SI REDUCEREA POLUARII**

## 5.1. Reducerea emisiilor din surse punctiforme in aer

Furnizati scheme(le) simple ale fluxurilor procesului tehnologic pentru a indica modul in care instalatia principala este legata de instalatia de depoluare a aerului. Prezentati reducerea poluarii si monitorizarea relevante din punct de vedere al mediului. Desenati o schema de flux a procesului tehnologic sau completati acest tabel pentru a arata activitatile din instalatia dumneavoastra. Pentru alte tipuri de instalatii furnizati o schema similara.

#### 5.1.1. Emisii si reducerea poluarii

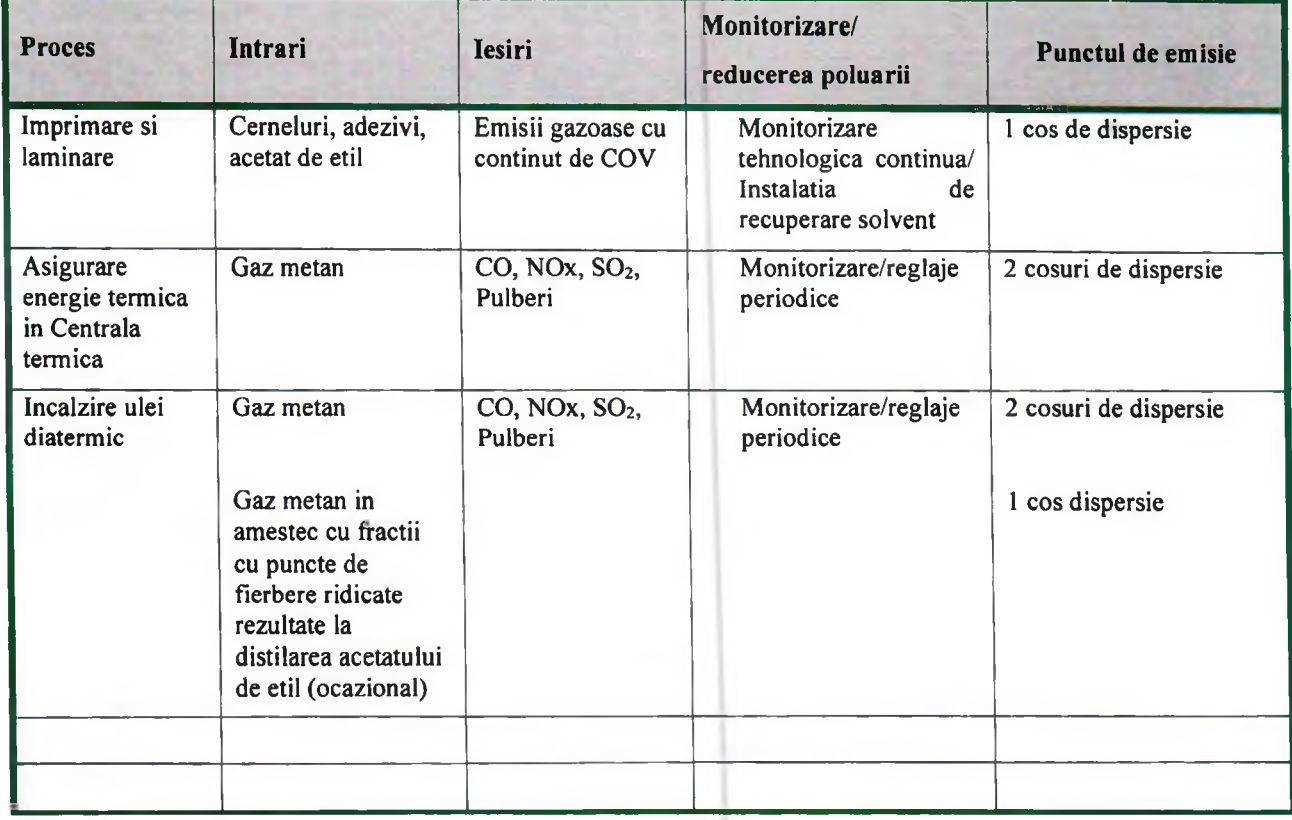

#### 5.1.2. Protectia muncii si sanatatea publica

La toate locurile de munca se aplica reglementarile legale in materie de protectia muncii si sanatatea personalului din unitate. In activitatile din cadrul instalatiilor, gradul de protectie al echipamentelor de lucru corespunde conditiilor specifice locurilor de munca. Personalul este dotat cu echipament de protectie individual bocanci de protectie, manusi de protectie chimica, mecanica, taiere, masca de potectie cu flitru M2, este instruit privind riscurile corespunzatoare activitatilor desfasurate.

S-au efectuat determinari de noxe la locurile de munca care s-au incadrat in limitele admise.

#### 5.1.3. Echipamente de depoluare

Pentru fiecare faza relevanta a procesului /punct de emisie si pentru fiecare poluant, indicati echipamentele de depoluare utilizate sau propuse. Includeti amplasarea sistemelor de ventilare si supapele de siguranta sau rezervele. Unde nu exista, mentionati ca nu exista.

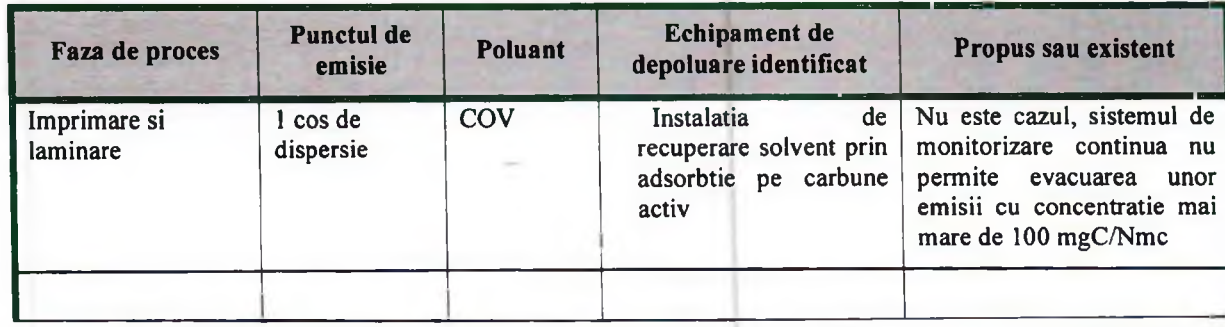

#### 5.1.4. Studii de referinta

Exista studii care necesita a fi efectuate pentru a stabili cea mai adecvata metoda de incadrare in limitele de emisie stabilite in Sectiunea 13 a acestui formular? Daca da, enumerati-le si indicati data pana la care vor fi finalizate. **Studiu Data** 

Nu este cazul

### 5.1.5.COV

Acolo unde exista emisii de COV, identificati principalii constituenti chimici ai emisiilor si evaluati ce se intampla cu aceste substante chimice in mediu.

Clasificarea bazata pe TA Luft este furnizata in Indrumarul "Determinarea Valorilor Limita de Emisie pe baza BAT.

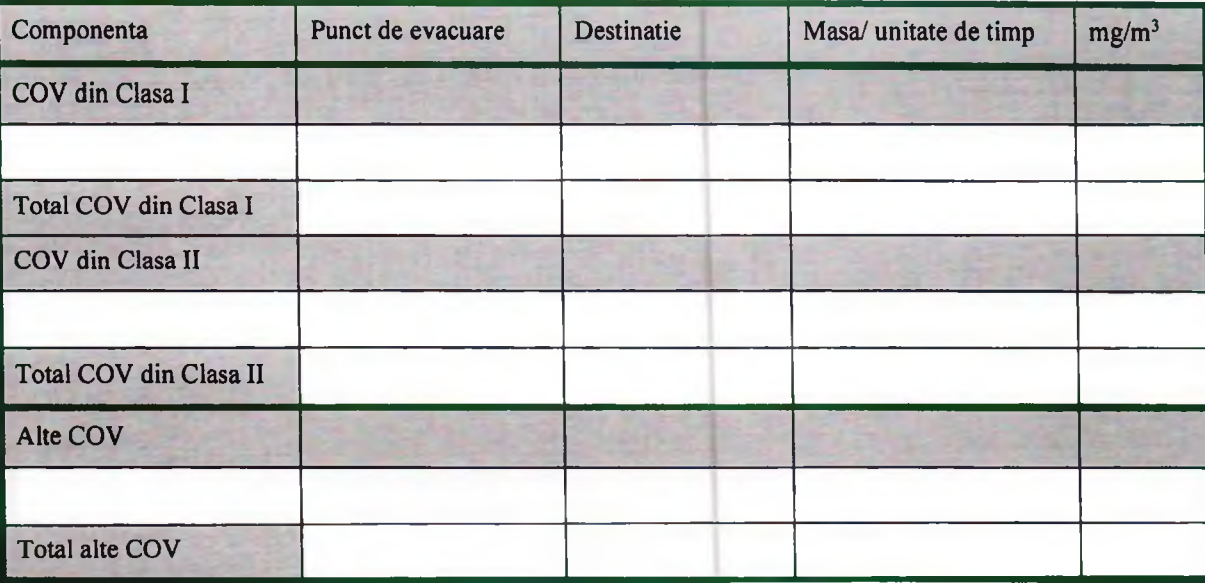

## 5.1.6. Studii privind efectul (impactul) emisiilor de COV

Exista studii pe termen mai lung care necesita a fi efectuate pentru a stabili ce se intampla in mediu si care este impactul materialelor utilizate? Daca da, enumerati-le si indicati data pana la care vor fi finalizate.

Data **Studiu** anual Bilantul de solventi

### 5.1.7. Eliminarea penei de abur

Prezentati emisile vizibile si fie justificati ca fiecare emisie este in conformitate cu cerintele BAT sau explicati masurile de conformare pe care intentionati sa le aplicati pentru a reduce pana vizibila.

Nu este cazul

## 5.2. Minimizarea emisiilor fugitive in aer

Oferiti informatii privind emisiile fugitive dupa cum urmeaza:

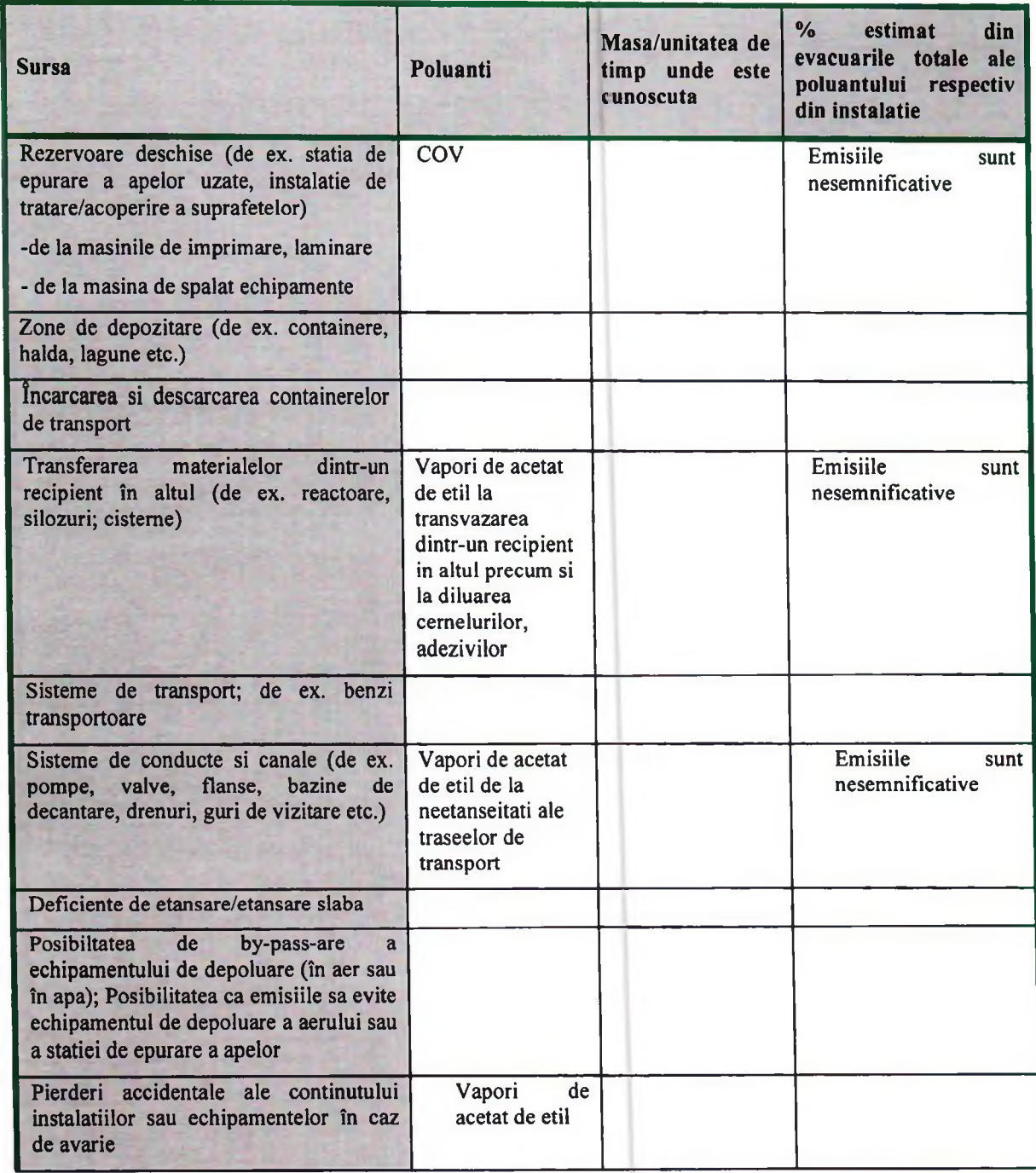

Toate emisiile sunt aspirate local din procesele de imprimare, laminare, preparare materii prime.

Emisiile fugitive care pot apare sunt nesemnificative.

Din Bilant de COV pentru anul 2021 acestea sunt 16,22% deci sub valoarea limita de 20%.

## 5.2.1.Studii

Sunt necesare studii suplimentare pentru stabilirea celei mai adecvate metode de reducere a emisiilor fugitive? Daca da, enumerati-le si indicati data pana la care vor fi finalizate pe durata acoperita de programul pentru conformare.

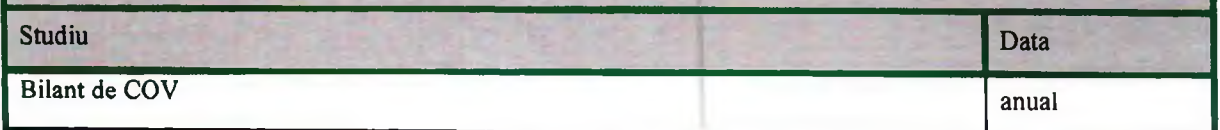

#### 5.2.2. Pulberi si fum

Descrieti in urmatoarele casute pozitia actuala sau propusa cu privire la urmatoarele cerinte caracteristice BAT descrise in indrumarul pentru sectorul industrial respectiv. Demonstrati ca propunerile sunt BAT fie prin confirmarea conformarii, fie prin justificarea abaterilor sau a utilizarii masurilor alternative:

Urmatoarele tehnici generale ar trebui folosite acolo unde este cazul, de exemplu :

Retinerea pulberilor de la operatiile de lustruire. Posibilitatea de recirculare a pulberilor trebuie analizata;

#### Nu este cazul

Acoperirea rezervoarelor si vagonetilor;

#### Nu este cazul

Evitarea depozitarii exterioare sau neacoperite;

Nu este cazul

Acolo unde depozitarea exterioara este inevitabila, utilizati stropirea cu apa, materiale de fixare, tehnici de management al depozitarii, paravanturi etc.;

#### Nu este cazul

Curatarea rotilor autovehicolelor si curatarea drumurilor (evita transferul poluarii in apa si imprastierea de catre vant);

#### Nu este cazul

Benzi transportoare inchise, transport pneumatic (constantand necesitatile energetice mai mari), minimizarea pierderilor;

Nu este cazul

#### Curatenie sistematica;

Nu exista depuneri de praf pe drumurile interne

Captarea adecvata a gazelor rezultate din proces.

Gazele rezultate din procesele de ardere a gazelor naturale sunt extrase cu sisteme de exhaustare si evacuate prin cosuri de dispersie.

## 5.2.3.COV

Oferiti informatii privind transferul COV dupa cum urmeaza

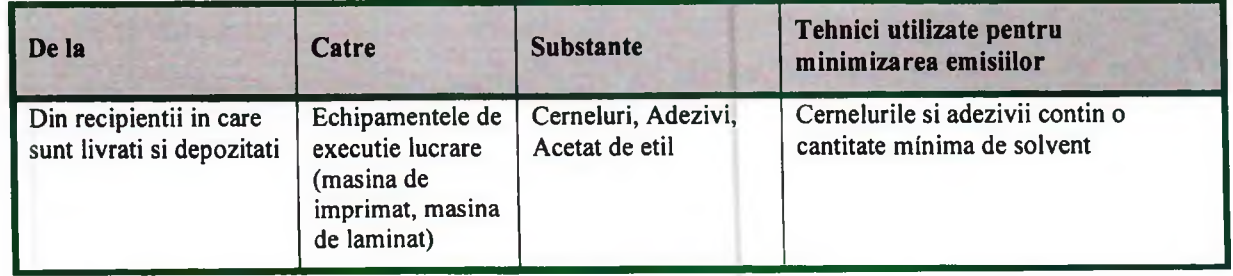

### 5.2.4. Sisteme de ventilare

Oferiti informatii despre sistemele de ventilare dupa cum urmeaza

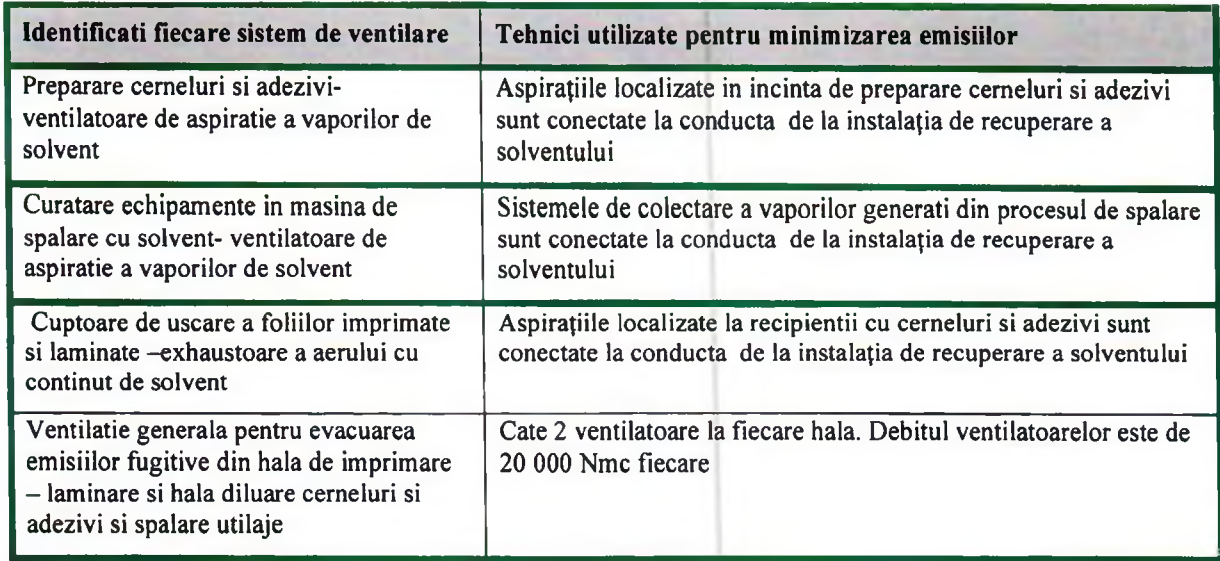

# 5.3. Reducerea emisiilor din surse punctiforme in apa de suprafata si canalizare

### 5.3.1.Sursele de emisie

Descrieti dupa cum urmeaza sistemele de epurare pentru fiecare sursa de apa uzata

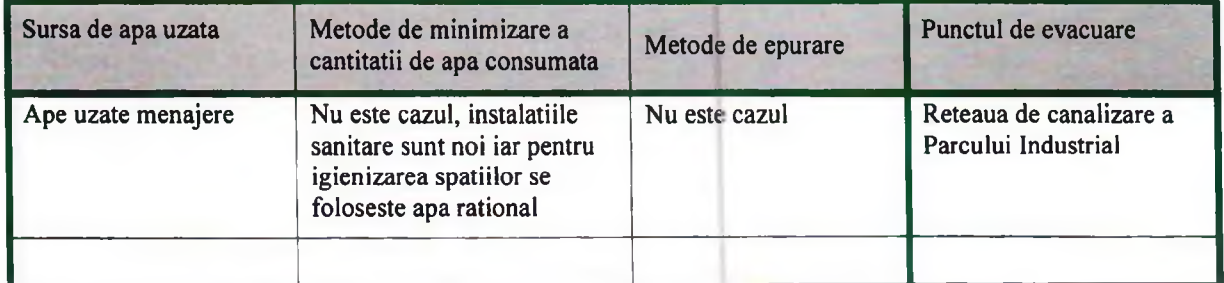

## 5.3.2. Minimizare

Justificati cazurile in care consumul apei nu este minimizat sau apa uzata nu este reutilizata sau recirculata

Nu este cazul

#### 5.3.3. Separarea apei meteorice

Confirmati ca apele pluviale sunt colectate separat de apele uzate industriale si identificati orice zona in care exista un risc de contaminare a apelor de suprafata

Apele meteorice sunt colectate separat de apele uzate menajere. Nu se evacueaza ape uzate industriale

### 5.3.4.Justificare

Acolo unde efluentul este evacuat neepurat prezentati, o justificare pentru faptul ca efluentul nu este epurat la un nivel la care acesta poate fi reutilizat (de ex. prin ultrafiltrare acolo unde este cazul);

Nu este cazul

### 5.3.4.1. Studii

Este necesar sa se efectueze studii pentru stabilirea celei mai adecvate metode de incadrare in valorile limita de emisie din Sectiunea 13? Daca da, enumerati-le si indicati data pana la care vor fi finalizate.

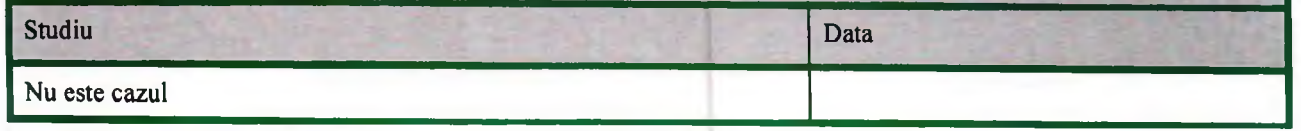

### 5.3.5. Compozitia efluentului

Identificati principalii constituenti chimici ai efluentului epurat (inclusiv sub forma de CCO) si ce se intampla cu ei in mediu;

Se prezinta calitatea efluentului de ape uzate menajere - 2021

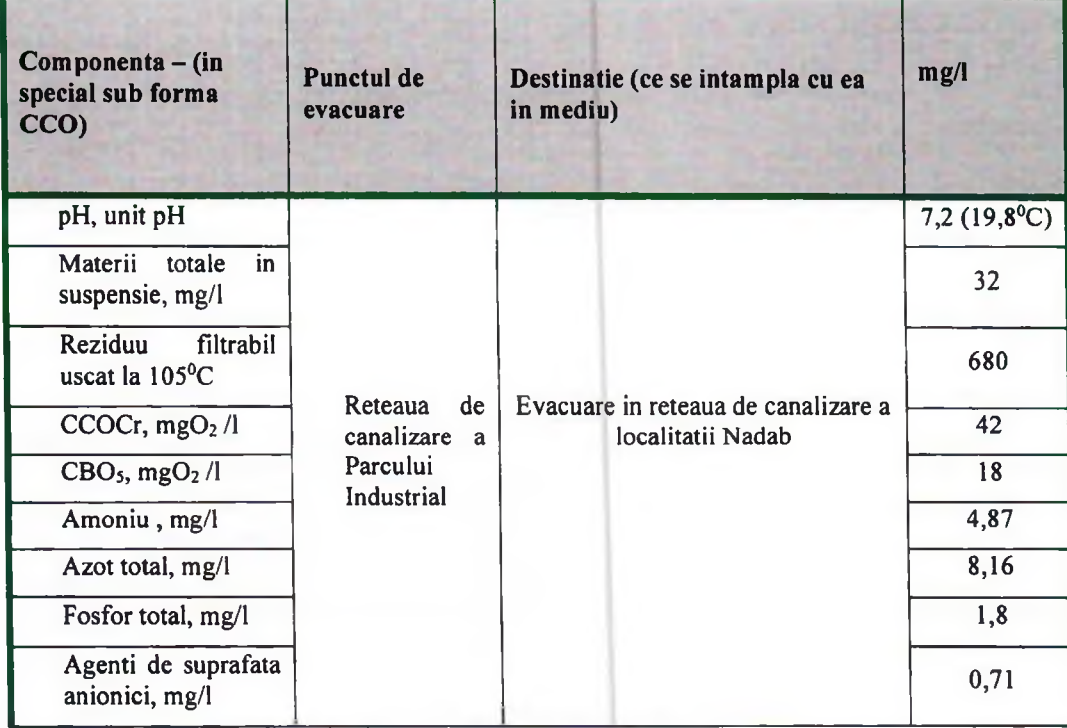

## 5.3.6.Studii

Sunt necesare studii pe termen mai lung pentru a stablii destinatia in mediu si impactul acestor evacuari? Daca da, enumerati-le si indicati data pana la care vor fi fi finalizate.

Nu este cazul

### 5.3.7. Toxicitate

Prezentati lista poluantilor cu risc de toxicitate din efluentul epurat - Prezentati pe scurt rezultatele oricarei evaluari de toxicitate sau propunerea de evaluare/diminuare a toxicitaii efluentului.

#### Nu este cazul

Acolo unde exista studii care au identificat substante periculoase sau niveluri de toxicitate reziduala, rezumati orice informatii disponibile referitoare la cauzele toxicitatii si orice tehnici propuse pentru reducerea impactului potential;

Nu este cazul

### 5.3.8. Reducerea CBO

In ceea ce priveste CBO, trebuie luata in considerare natura receptorului. Acolo unde evacuarea se realizeaza direct in ape dc suprafata care sunt cele mai rentabile masuri din punct de vedere al costului care pot fi luate pentru reducerea CBO.

Daca nu va propuneti sa aplicati aceste masuri, justificati.

Nu este cazul

#### 5.3.9. Eficienta statiei de epurare orasenesti

Daca apele uzate sunt epurate in afara amplasamentului, intr-o statie de epurare a apelor uzate orasenesti, demonstrati ca: epurarea realizata in aceasta statie este la fel de eficienta ca si cea care ar fi fost realizata daca apele uzate ar fi fost epurate pe amplasament, bazata pe reducerea incarcarii (si nu concentratiei) fiecarui poluant in apa epurata evacuata.

Nu este cazul. Din activitatile derulate pe amplasamentul societatii se deversează în canalizarea Parcului industrial numai apele menajere.

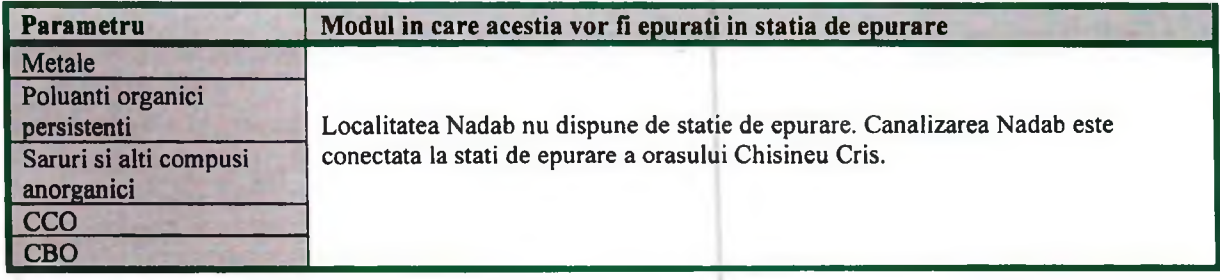

### 5.3.10. By-pass-area si protectia statiei de epurare a apelor uzate orasenesti

Demonstrati ca probabilitatea ocolirii statiei de epurare a apelor uzate (in situatii de viituri provocate de furtuna sau alte situatii de urgenta) sau a statiilor intermediare de pompare din reteaua de canalizare este acceptabil de redusa (poate ca ar trebui sa discuati acest aspect cu operatorul sistemului de canalizare)

Nu este cazul.

#### 5.3.10.1. Rezervoare tampon

Demonstrati ca este asigurata o capacitate de rezerva sau tampon sau aratati modul in care sunt rezolvate incarcarile maxime fara a supraincarca capacitatea statiei de epurare.

Nu este cazul.

 $\mathbb{R}^n$ 

 $\mathbf{1}$ 

 $\mathbf{I}$ 

1

 $\mathbb{R}$ 

 $\mathbf{I}$ 

## 5.3.11. Epurarea pe amplasament

Daca efluentul este epurat pe amplasament, justificati alegerea si performanta statiilor de epurare pe trepte, primara, secundara si tertiara (acolo unde este cazul). Completati tabelul de mai jos:

## Tehnici de epurare a efluentului

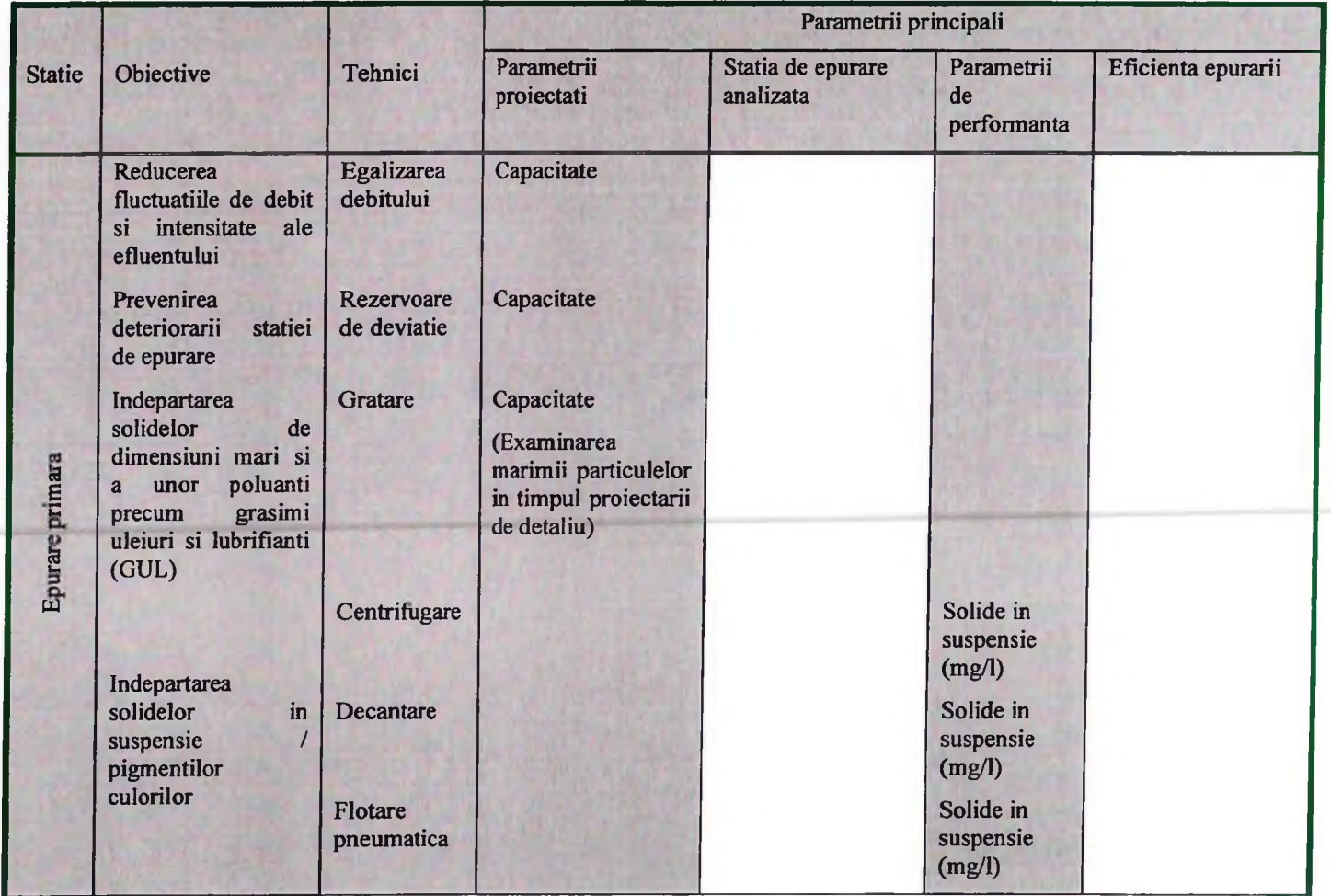

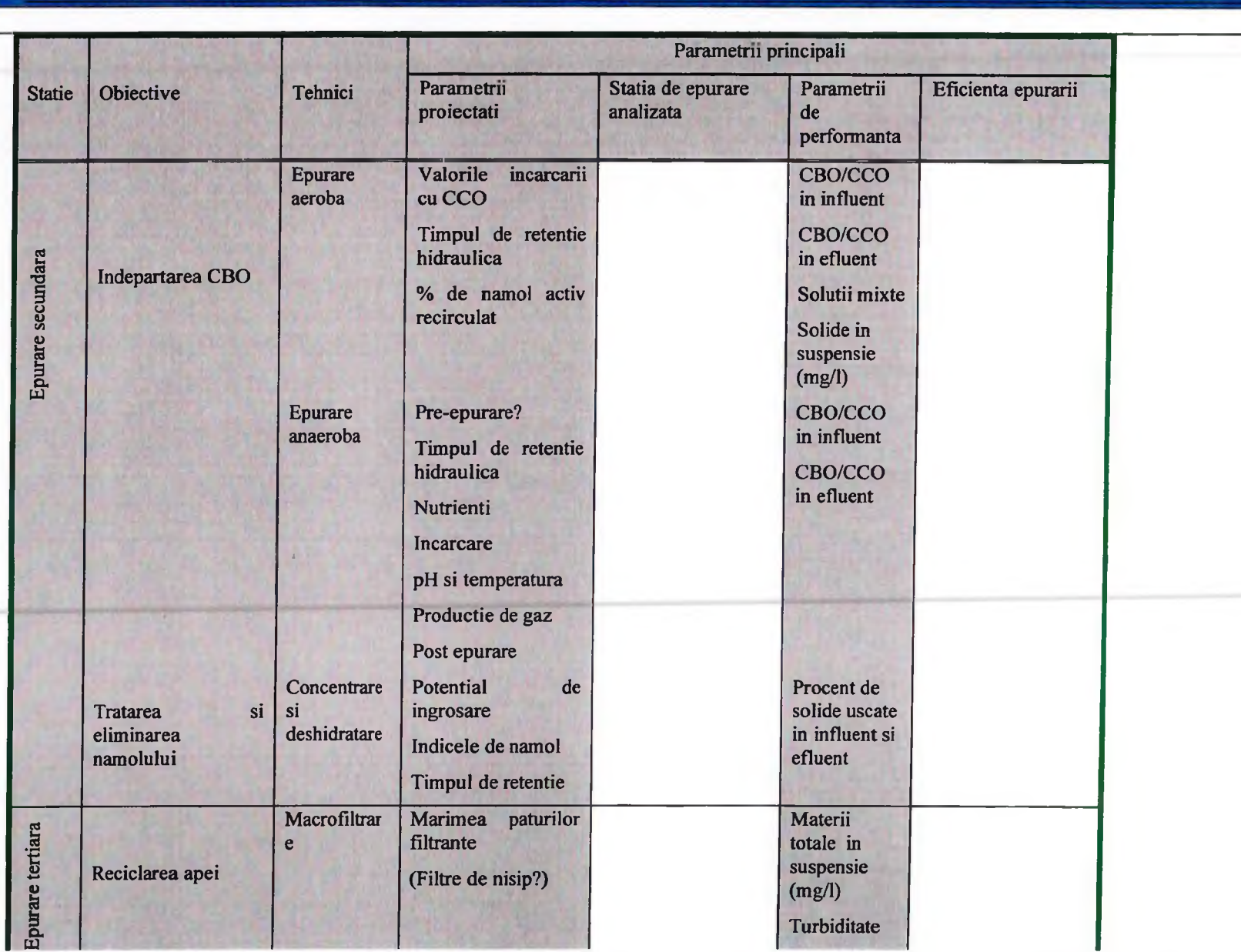

**Contract Contract** 

 $\mathbf{1}$ 

 $\mathbf{1}$ 

 $\mathbf{I}$ 

all and all and

 $\sim$  1.

 $\sim$ 

 $\sim$   $\sim$ 

 $1 \quad 1$ 

 $\begin{array}{cccccccccccccc} 1 & & 1 & & 1 & & 1 & & 1 & & 1 & & 1 \end{array}$ 

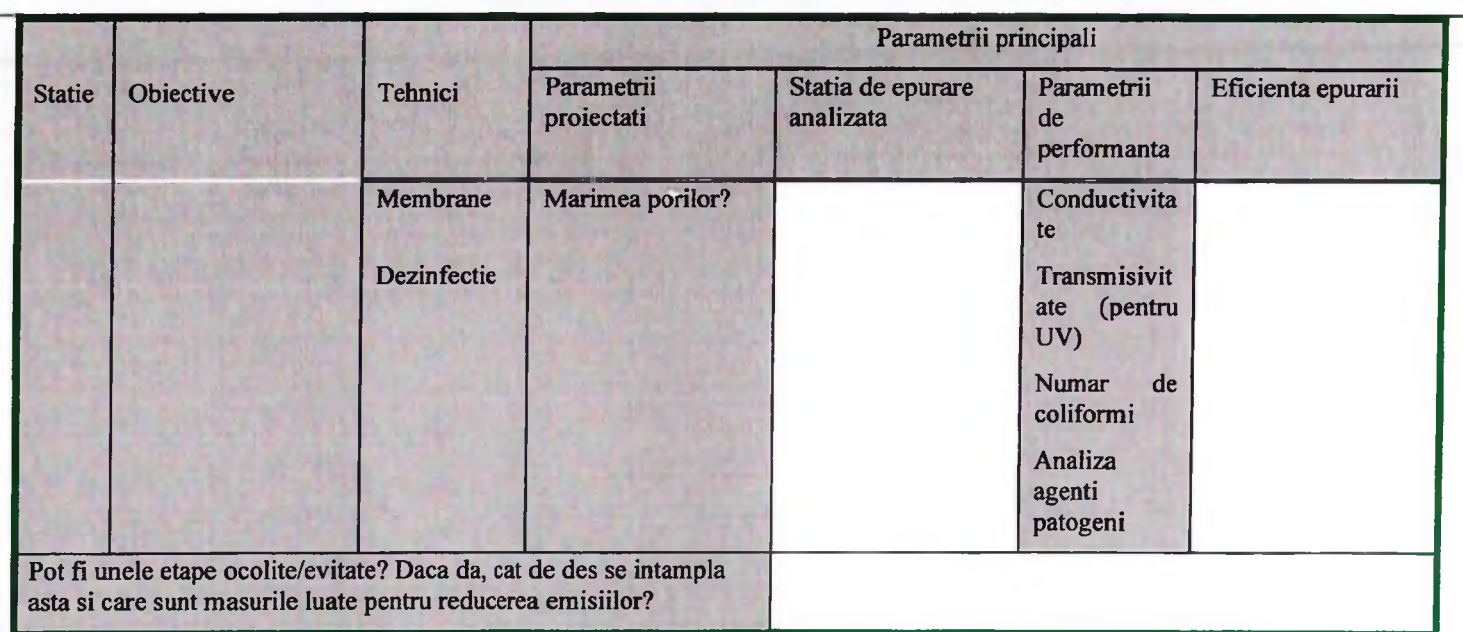

 $\overline{1}$ 

 $1 \quad 1 \quad 1$ 

## Sectiunea 5 - Emisii si Reducerea Poluarii

 $\begin{array}{cccccccccccccc} 1 & & 1 & & 1 & & 1 & & 1 & & 1 & & 1 \end{array}$ 

## 5.4. Pierderi si scurgeri in apa de suprafata, canalizare si apa subterana

### 5.4.1. Oferiti informatii despre pierderi si scurgeri dupa cum urmeaza

Nu sunt pierderi sau scurgeri in apa de suprafata, canalizare si apa subterana

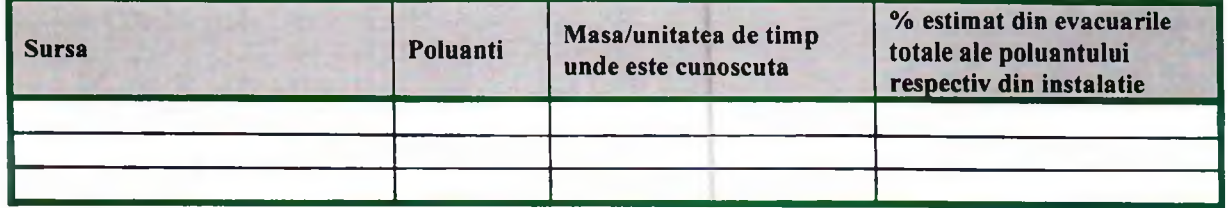

Descrieti pozitia actuala sau propusa cu privire la urmatoarele cerinte caracteristice BAT care demonstreaza ca propunerile sunt BAT fie prin confirmarea conformarii, fie prin justificarea abaterilor (de la recomandarile BAT) sau a utilizarii masurilor alternative;

#### 5.4.2. Structuri subterane:

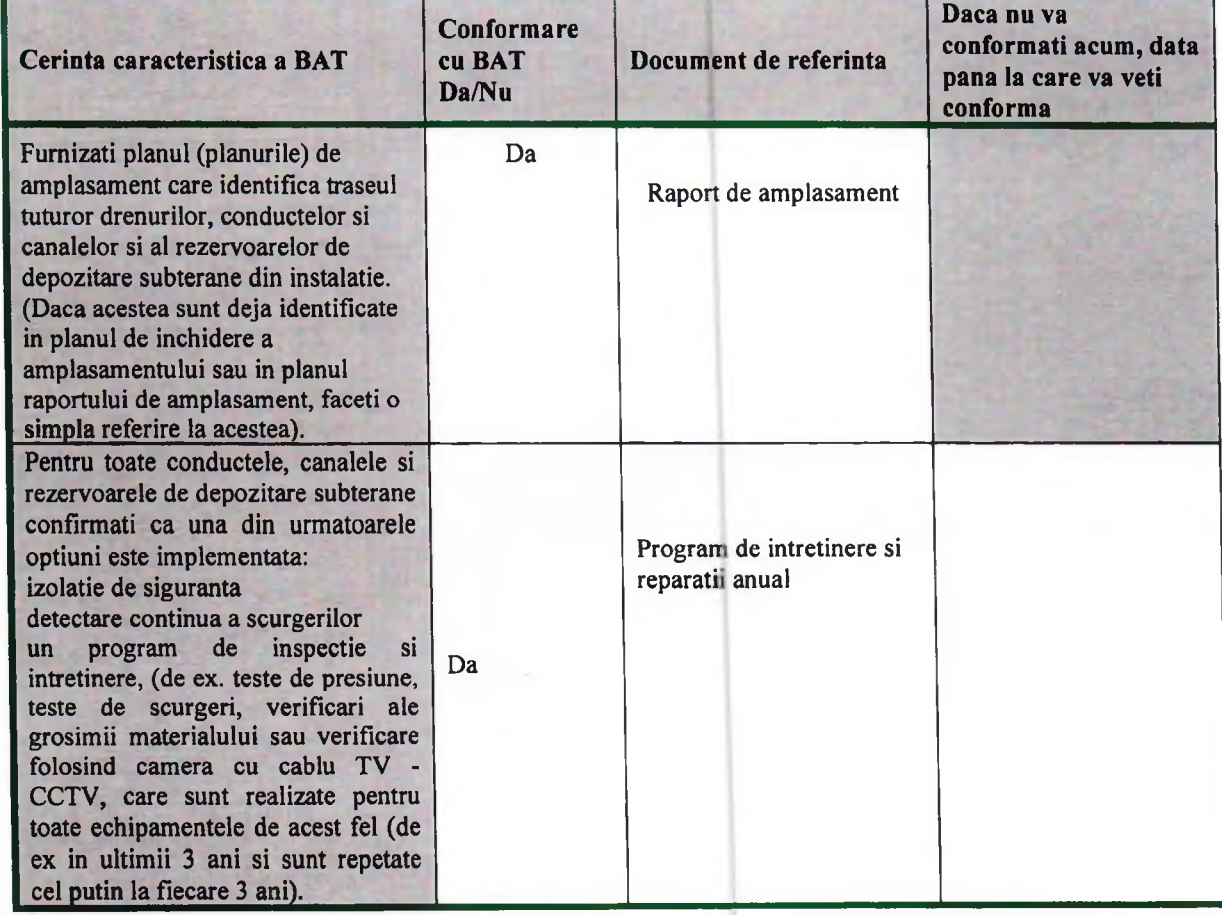

Daca exista motive speciale pentru care considerati ca riscul este suficient de scazut si nu necesita masurile de mai sus, acestea trebuie explicate aici.

Masurile de siguranta prevazute in cadrul activitatii de intretinere si reparatii echipamente si instalatii reduc riscurile identificate la nivele acceptabile fata de cele mai restrictive standarde sau recomandari nationale si internationale in domeniu.

## 5.4.3. Acoperiri izolante

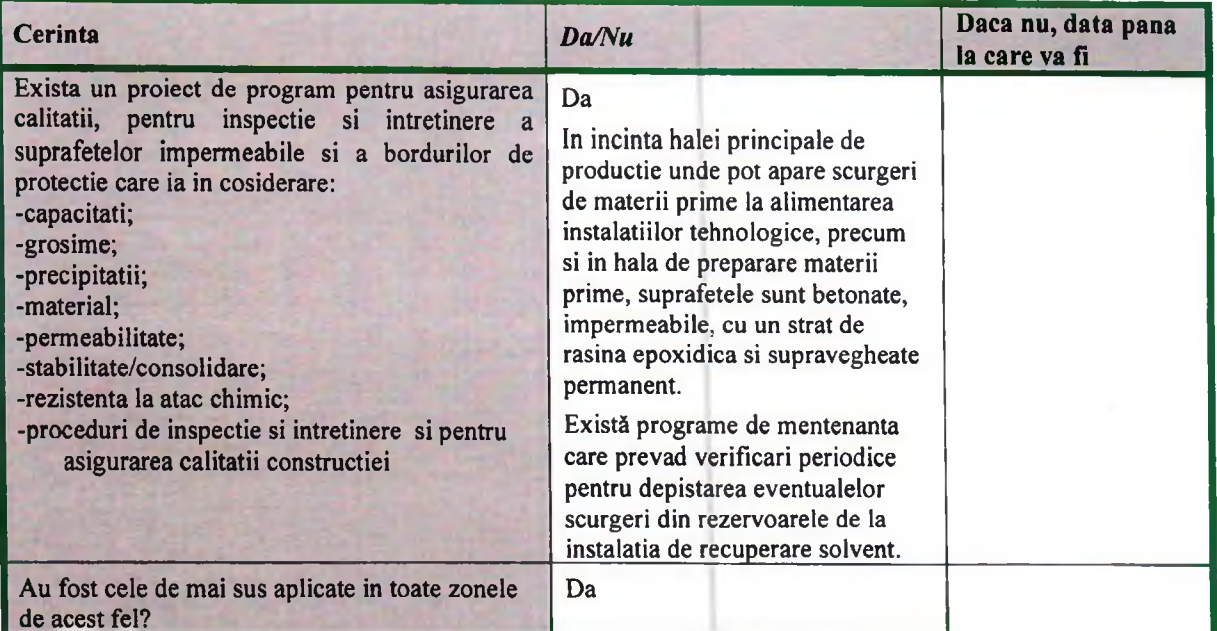

## 5.4.4. Zone de poluare potentiala

Pentru fiecare zona in care exista posibiltatea ca activitatile sa polueze apa subterana, confirmati ca structurile instalatiei (drenuri, conducte, canale, rezervoare, batale) sunt impermeabilizate si ca straturile izolatoare corespund fiecareia dintre cerintele din tabelul de mai jos.

Acolo unde nu se conformeaza, indicati data pana la care se vor conforma. Introduceti referintele corespunzatoare instalatiei dumneavoastra si extindeti tabelul daca este necesar.

#### Zone potentiale de poluare

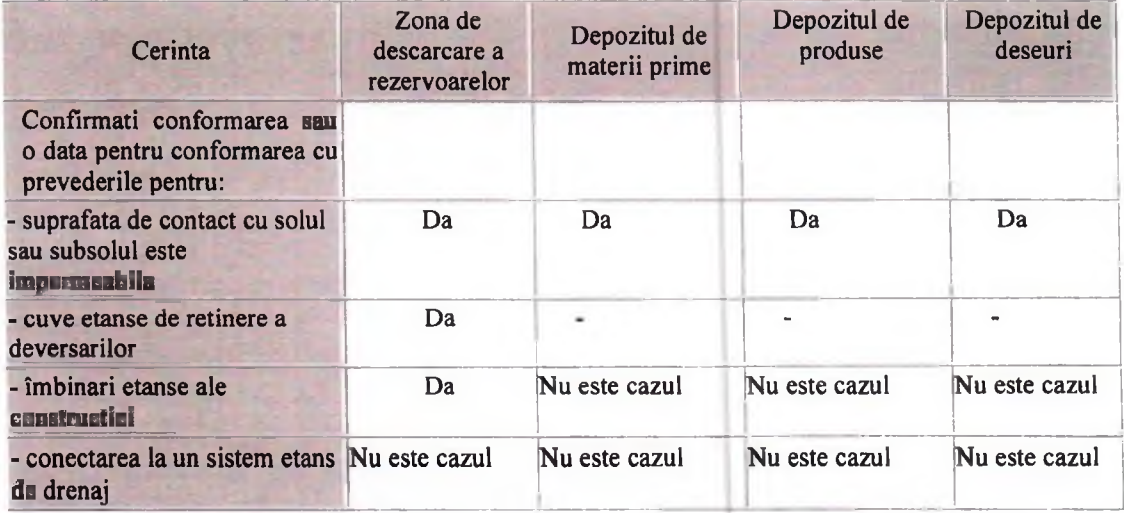

Daca exista motive speciale pentru care considerati ca riscul este suficient de scazut si nu impune masurile de mai sus, acestea trebuie explicate aici.

## 5.4.5. Cuve de retentie

Pentru fiecare rezervor care continc lichide ale caror pierderi prin scurgere pot fi periculoase pentru mediu, confirmati faptul ca exista cuve de retentie si ca acestea respecta fiecare dintre cerintele prezentate in tabelul de mai jos. Daca nu se conformeaza, indicati data pana la care se va conforma. Introduceti datele corespunzatoare instalatiei analizate si repetati tabelul daca este necesar.

## Cuve de retentie

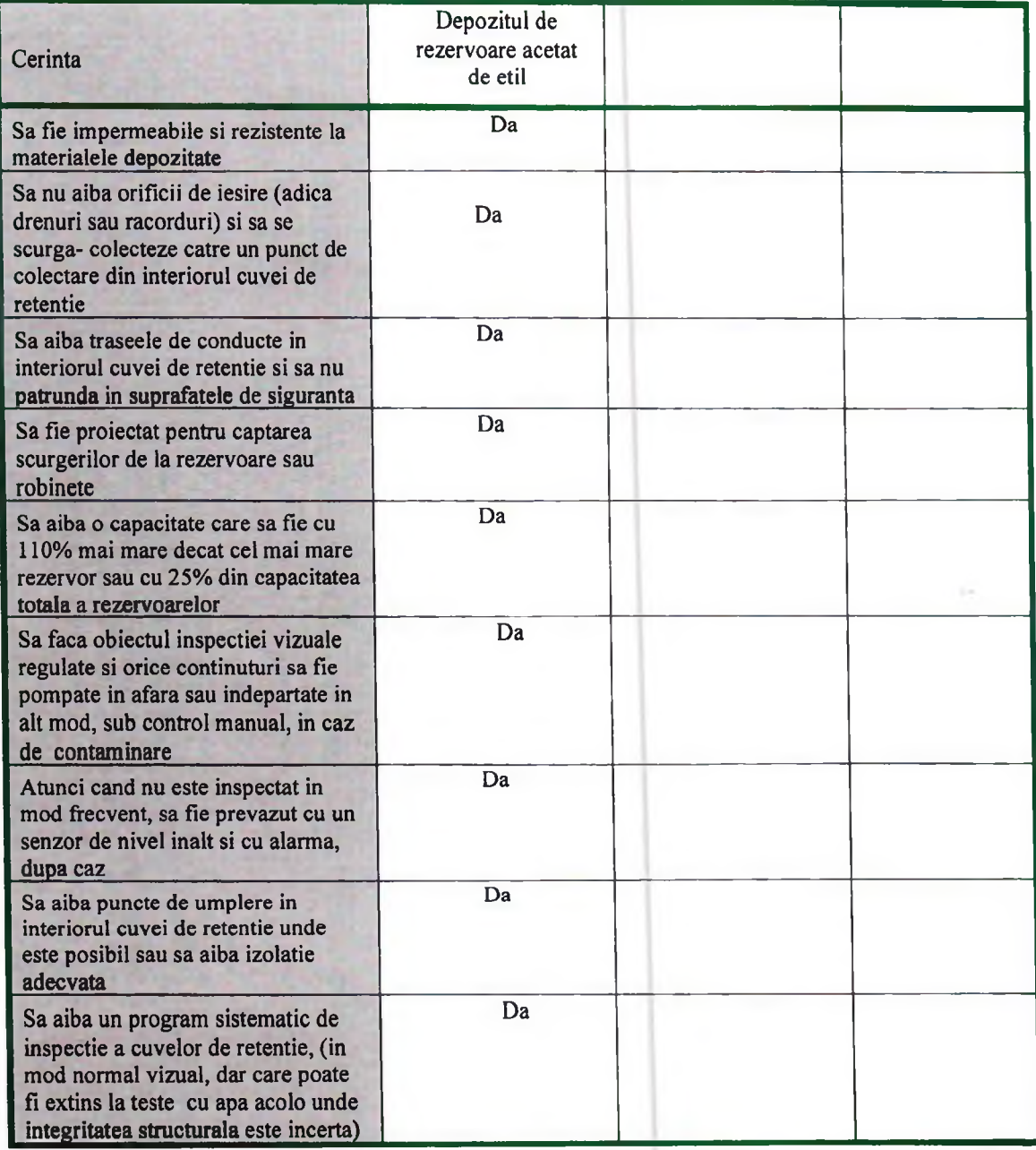

Daca exista motive speciale pentru care considerati ca riscul este suficient de scazut si nu impune masurile de mai sus, acestea trebuie explicate aici.

#### 5.4.6. Alte riscuri asupra solului

Alte elemente care ar putea conduce la emisii necontrolate in apa sau sol

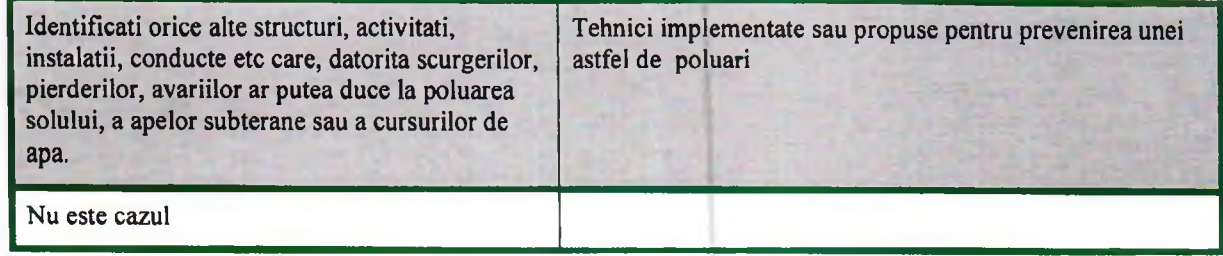

#### 5.5. Emisii in ape subterane

Tabelul de mai jos este conceput ca un ghid care sa va ajute in pregatirea informatiilor solicitate. Totusi, daca dumneavoastra considerati ca este posibil sa evacuati substante prezentate in Anexele 5 si 6 ale Legii 310/28.06.2004, care transpune Directiva 2455/2001/EC<sup>5</sup> sau in Anexa VIII a Directivei 2000/60, in apa subterana, direct sau indirect, sunteti sfatuiti sa discutati cerintele cu specialistul din cadrul Agentiei de Protectia Mediului care se ocupa de emiterea autorizatiei.

5.5.1. Exista emisii directe sau indirecte de substante din Anexele 5 si 6 ale Legii 310/2004, rezultate din instalatie, in apa subterana? NU

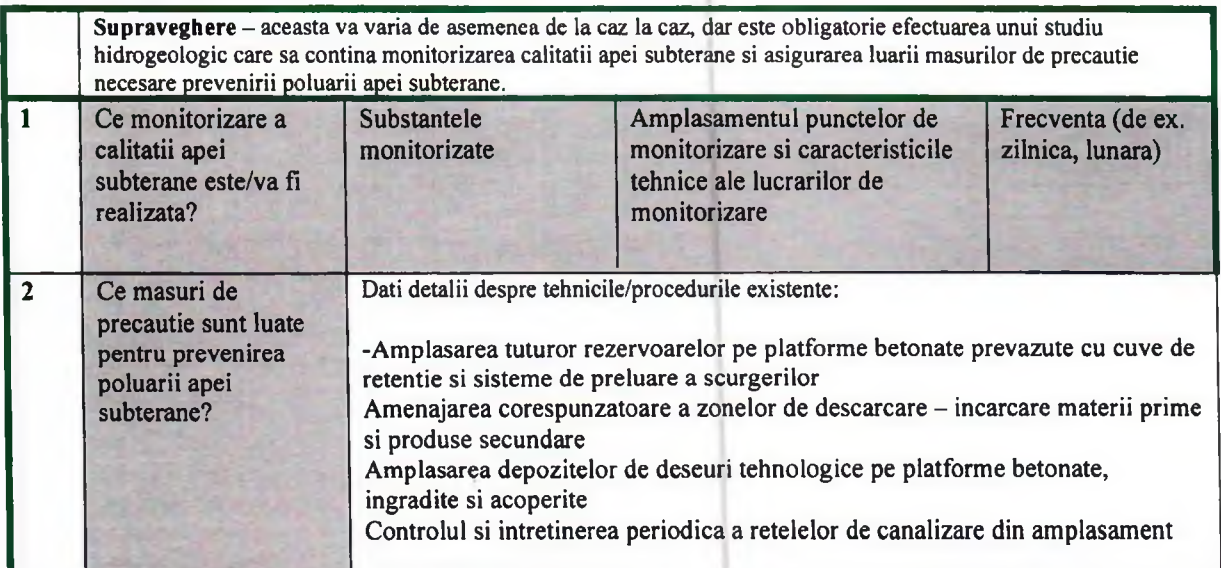

5.5.2. Masuri de control intern si de service al conductelor de alimentare cu apa si de canalizare, precum si al conductelor, recipientilor si rezervoarelor prin care tranziteaza, respectiv sunt depozitate substantele periculoase. Este necesar sa specificati:

Permanent in cadrul societatii sunt urmarite si verificate, conform unor programe stabilite, retelele de canalizare, caminele de ape uzate, starea cuvelor de retentie, a baselor de colectare a scurgerilor, a imbinarilor la sistemele de alimentare cu substante periculoase.

Pentru acestea societatea are alocate sume din bugetul anual.

<sup>&</sup>lt;sup>5</sup> Substante prioritare in relatie cu Directiva cadru privind apa, transpusa in legislatia romana de Legea 310/28.06.2004, Anexa 5.

#### 5.6.Miros

In general, nivelul de detaliere trebuie sa corespunda riscului care determina neplacere receptorilor sensibili (scoli, spitale, sanatorii, zone rezidentiale, zone recreationale). Instalatiile care nu utilizeaza substante urat mirositoare sau care nu genereaza materiale urat mirositoare si prin urmare prezinta un risc scazut trebuie separate la inceput utilizand Tabelul 5.6.1.

Sursele nesemnificative dintr-o instalatie care are si surse semnificative trebuie "separate" din punct de vedere calitativ la inceputul Tabelului 5.6.1 (trebuie facuta justificarea) si nu mai trebuie furnizate informatii detaliate in sectiunile urmatoare.

In cazul in care receptorii se afla la mare distanta si riscul asociat impacului asupra mediului este scazut, informatiile referitoare la receptorii sensibili care trebuie oferite, vor fi minime. Informatiile referitoare la sursele nesemnificative de miros din Tabelul 5.6.3 vor fi totusi cerute si trebuie utilizate BAT-uri pentru reducerea mirosului atat cat va permite balanta costurilor si beneficiilor.

Daca este cazul trebuie furnizate harti si planuri de amplasament pentru a indica localizarea receptorilor, surselor si punctelor de monitorizare.

#### 5.6.1. Separarea instalatiilor care nu genereaza miros

Activitati care nu utilizeaza sau nu genereaza substante urat mirositoare trebuie mentionate aici. Trebuie furnizate suficiente explicatii in sprijinul acestei optiuni pentru a permite Operatorului sa nu mai dea informatii suplimentare. In cazul in care sunt utilizate sau generate substante urat mirositoare, dar acestea sunt izolate si controlate, nu trebuie completat acest tabel, ci trebuie in schimb descrise in Tabelul 5.6.3.

Emisiile in aer sunt reduse si astfel nu sunt sesizabile mirosuri specifice.

## 5.6.2. Receptori

(inclusiv informatii referitoare la impactul asupra mediului si la reglementarile existente pentru monitorizarea impactului asupra mediului)

In unele cazuri, delimitarea suprafetei pe care se desfasoara procesul sau perimetrul amplasamentului a fost poate utilizat ca o localizare care sa inlocuiasca evaluarea impactului (pentru instalatii noi) si evaluari de mediu (pentru instalatiile existente) asupra receptorilor sensibili, iar limitele sau conditiile au fost stabilite poate, in functie de acest perimetru. In acest caz, ele trebuie incluse in tabelul de mai jos.

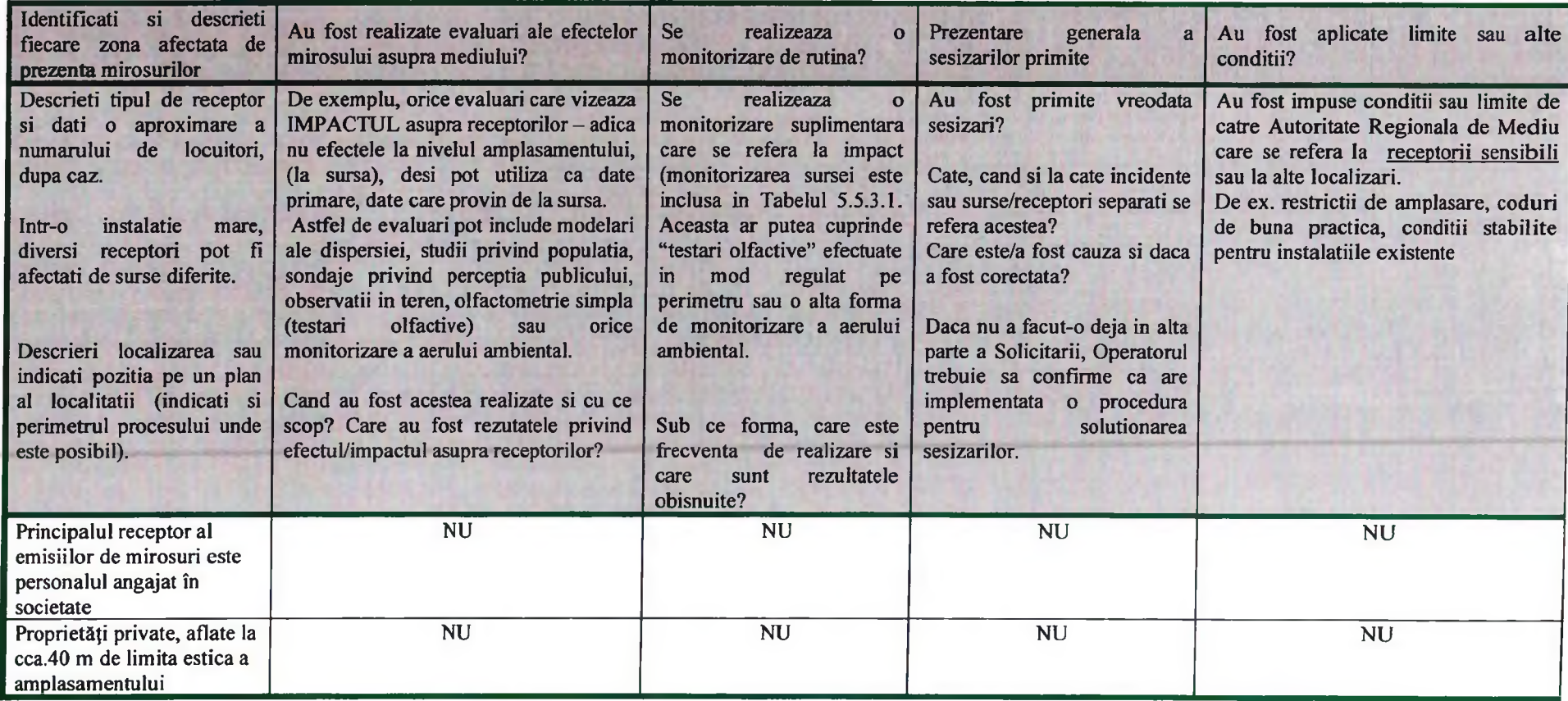

NU se acepta anexarea copiilor rapoartelor FARA explicatii care sa sprijine informatiile sau prezentarea generala ca mai sus.

 $\mathbb{I}$ 

## 5.6.3.Surse/emisii nesemnificative

Faceti o prezentare generala succinta a surselor cu impact nesemnificativ

Sursele nesemnificative pot fi "separate" prin evaluarea impactului de mediu sau prin utilizarea unei abordari calitative reale atunci cand nivelul scazut de risc este evident. Trebuie facuta o scurta justificare a acestei alegeri. NU trebuie furnizate informatii suplimenatare in Tabelul 5.5.3.1 de mai jos pentru sursele care au fost descrise aici. Justificarea trebuie facuta pentru a arata ca aceste surse nu se adauga unei probleme. Vezi justificarea de la inceputul 5.5. De introdus un exemplu mirosuri indigene, traditionale, de exemplu idustria prelucratoare a produselor piscicole in Sulina.

Toate sursele de emisii din amplasament (centrala termica, instalatia de recuperare solvent) prezinta un impact nesemnificativ.

 $\mathbf{1}$   $\mathbf{1}$   $\mathbf{1}$ 

 $\mathbf{I}$   $\mathbf{I}$   $\mathbf{I}$   $\mathbf{I}$ 

 $\begin{array}{ccc} 1 & 1 & 1 \end{array}$ 

## 5.6.3.1.Surse de mirosuri

 $\longrightarrow$   $\longrightarrow$ 

(inclusiv actiuni intreprinse pentru prevenirea si/sau minimizarea acestora)

 $\rightarrow$ 

 $\rightarrow$ 

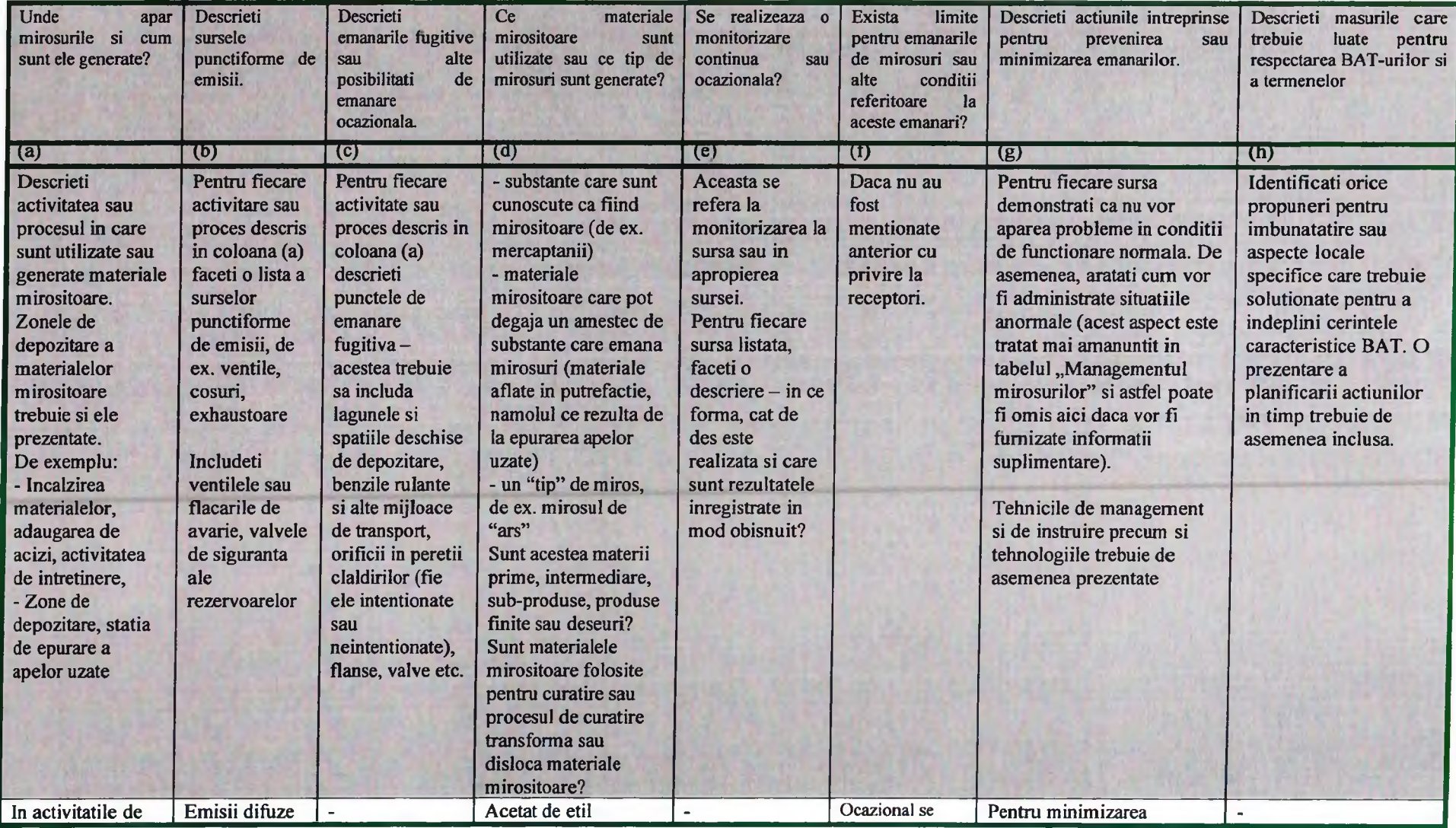

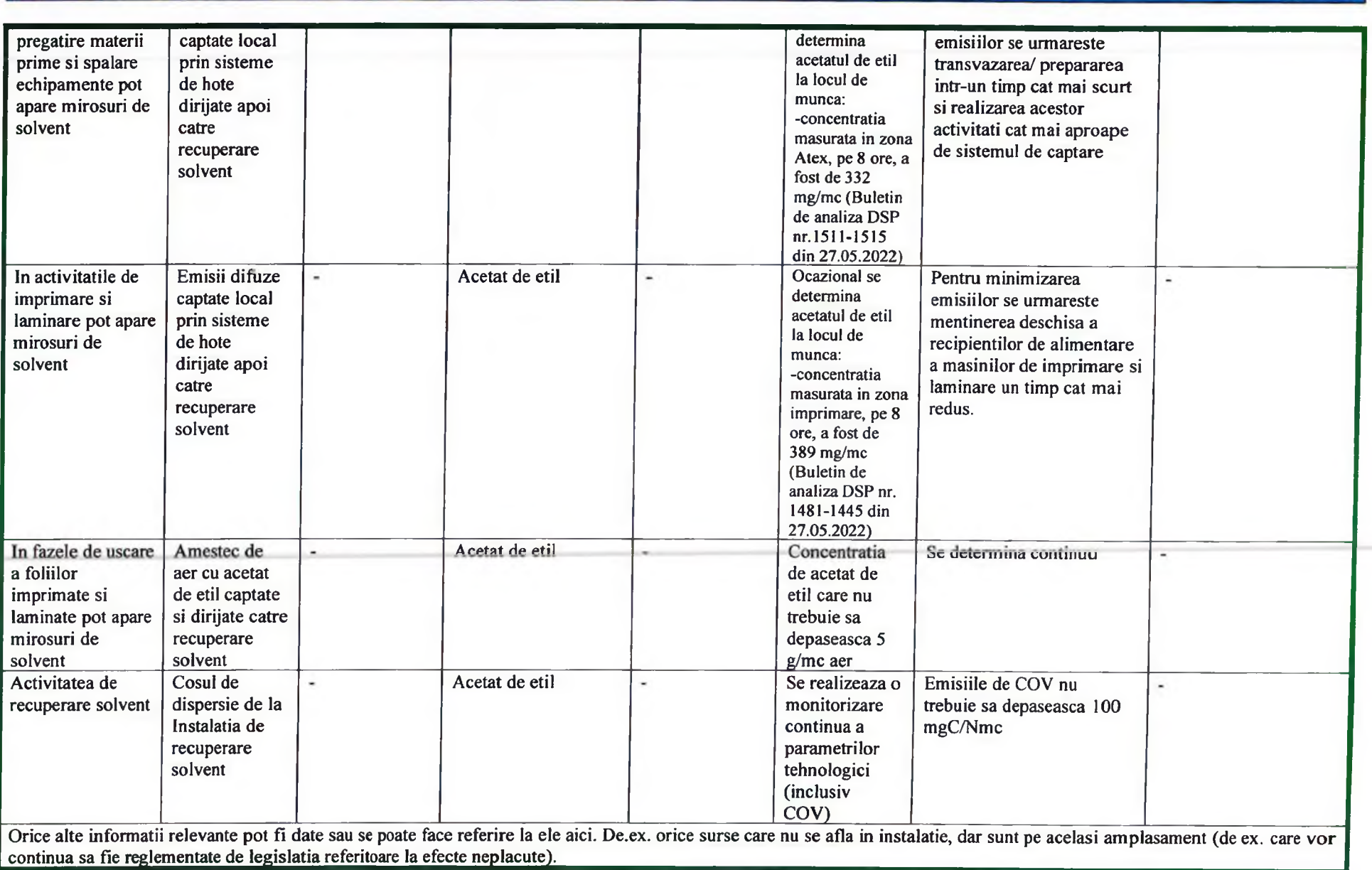

## 5.6.4. Declaratie privind managementul mirosurilor

Puteti identifica aici evenimente pe care nu le puteti controla si care pot duce la degajare de mirosuri (de ex. conditii meteorologice extreme sau intreruperi ale curentului electric pentru care BAT-ul nu prevede alimentare de siguranta).

Trebuie sa descrieti masurile pe care le propuneti pentru reducerea impactului unor astfel de evenimente (de ex. oprire cat mai rapid posibil). Daca sunt acceptate de Agentia de Protectia Mediului, va trebui sa mentineti aceste masuri drept conditii de autorizare, dar, atat timp cat luati masuri, nu puteti fi dati in judecata pentru aceste evenimente rare.

In cadrul societatii GUALA PACK NADAB posibilitatea degajarii de mirosuri puternice ar exista numai in cazul poluarii accidentale cu substante chimice, respectiv acetat de etil (daca ar fi in cantitate semnificativa).

Prin masurile care se iau pentru evitarea poluarilor accidentale si accidentelor chimice se asigura si masuri de evitare a degajarilor de mirosuri.

# Managementul mirosurilor

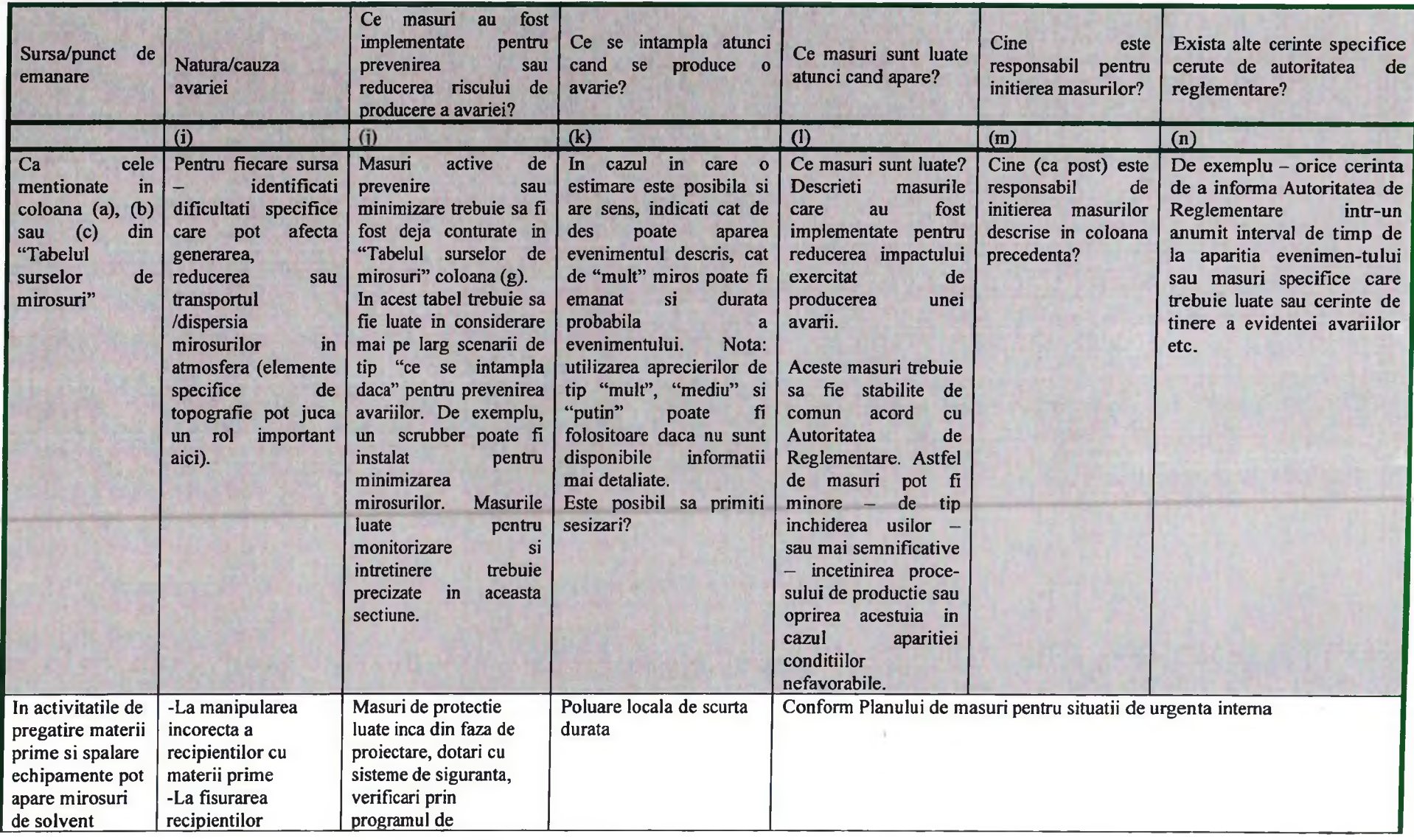

 $\mathbf{1}$ 

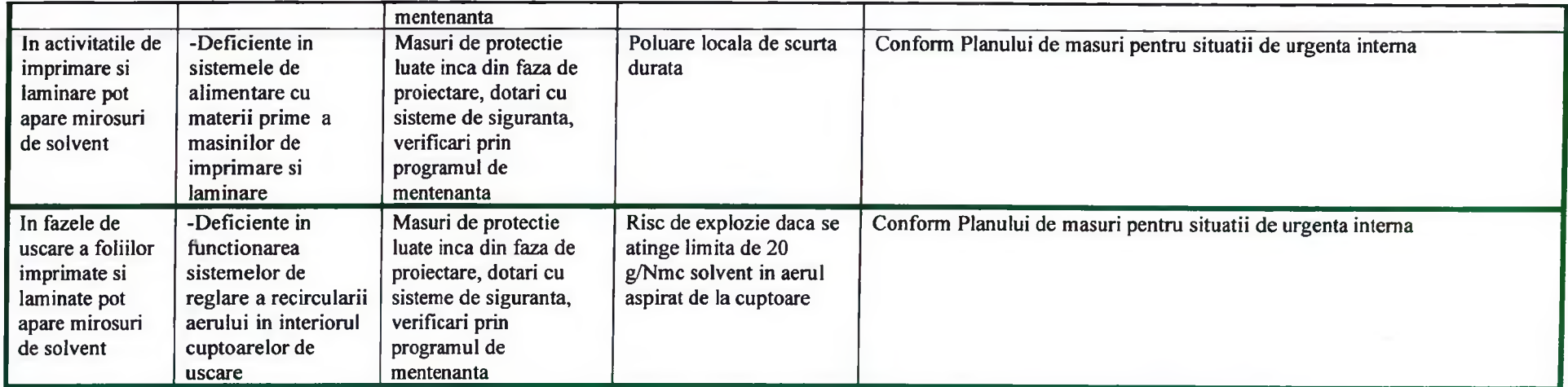

## 5.7. Tehnologii alternative de reducere a poluarii studiate pe parcursul analizei/ evaluarii BAT

Descrieti succint gama tehnologiilor alternative studiate pentru reducerea emisiilor de poluanti in aer, apa si sol si pentru reduo zgomotului. Prezentati concluziile acestor studii pentru a sprijini selectarea BAT.

 $\sim$  1

## 6. MINIMIZAREA SI RECUPERAREA DESEURILOR

and the state of the local

T.

 $\sim$  1

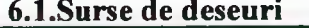

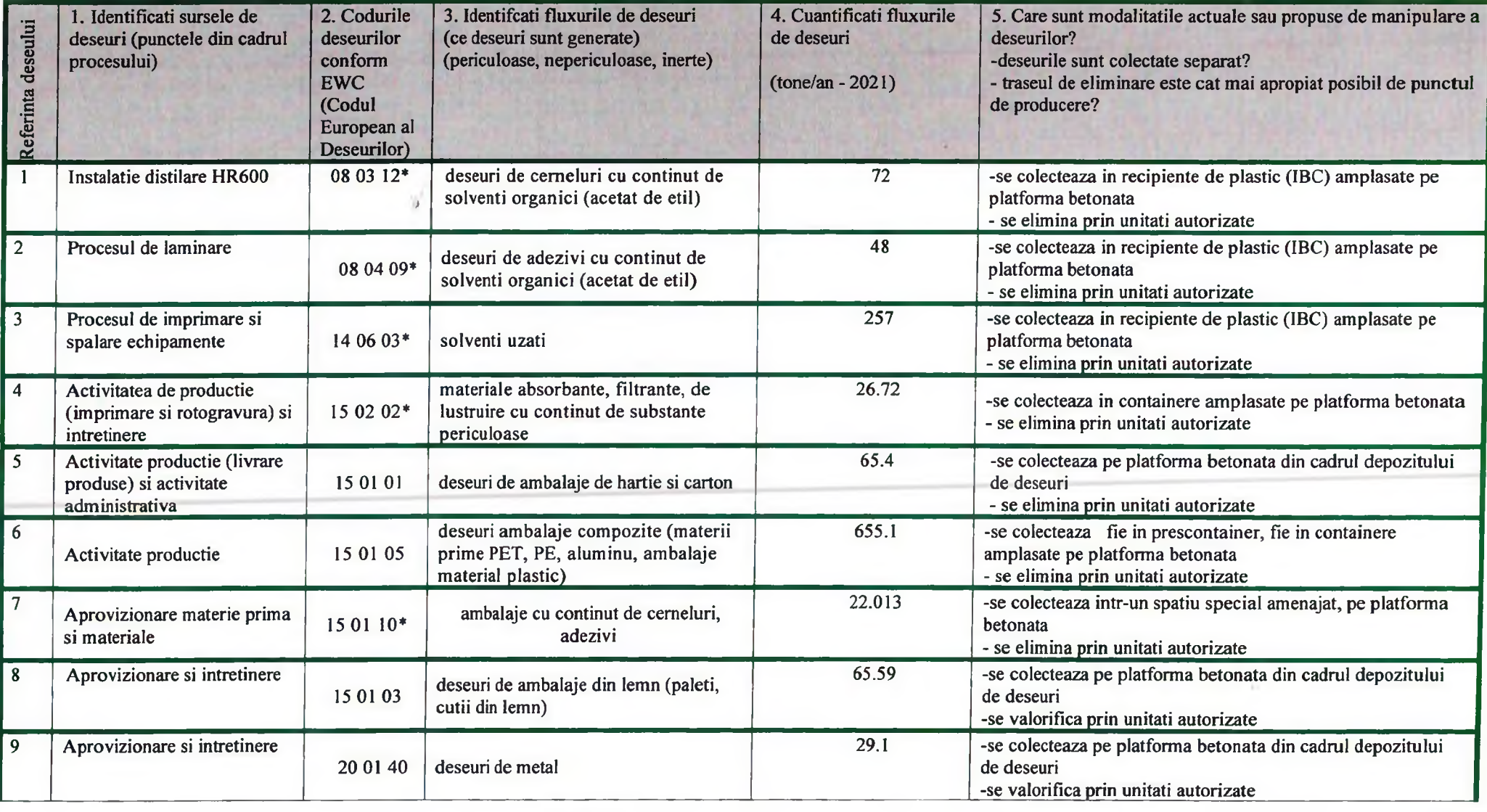

 $\sim$   $\sim$   $\sim$   $\sim$   $\sim$   $\sim$ 

 $\sim$  1

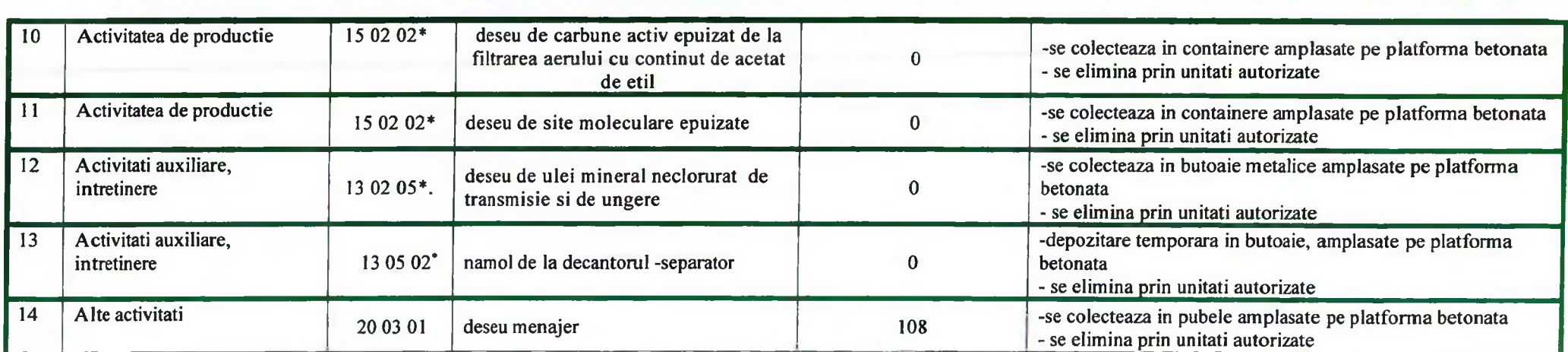

## 6.2. Evidenta deseurilor

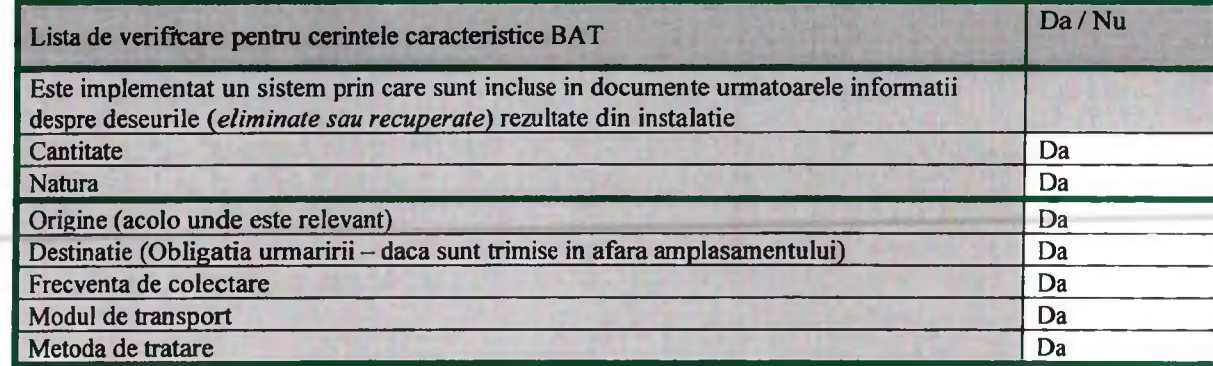

 $\mathcal{A}$ 

 $\pm$ 

 $\mathbb{R}$ 

 $\mathbf{J}$  .  $\mathbf{J}$ 

 $\frac{1}{2}$ 

 $1 \quad 1 \quad 1$ 

**Contract** 

 $\rightarrow$ 

 $\rightarrow$ 

 $\mathbf{I}$ 

 $\sim$   $\sim$ 

 $\mathcal{F}$ 

# 6.3.Zone de depozitare

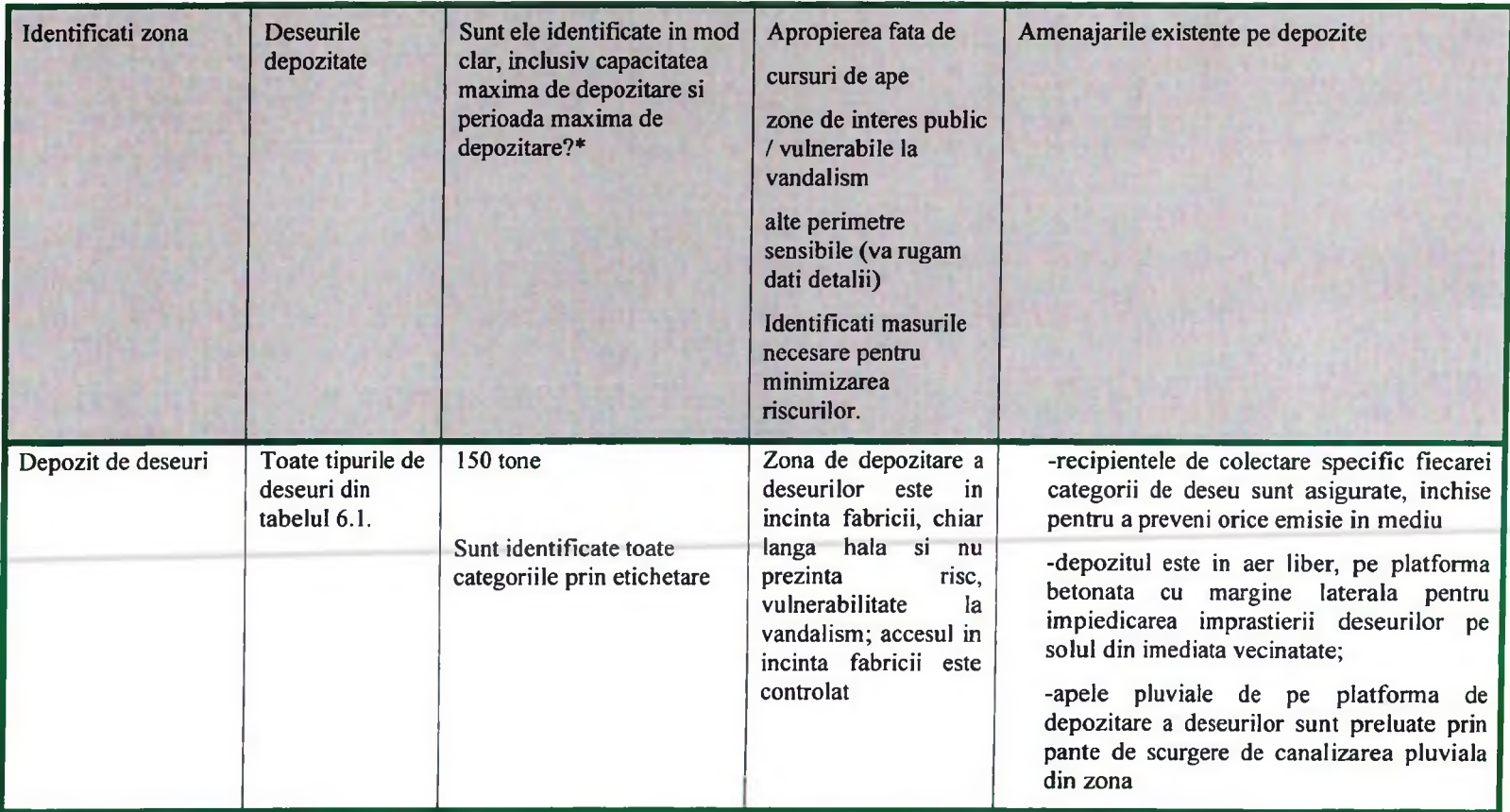

\* trebuie realizate inainte de emiterea autorizatiei

## 6.4. Cerinte speciale de depozitare

(de ex. pentru deseuri inflamabile, deseuri sensibile la caldura sau la lumina, separarea deseurilor incompatibile, deseuri care se pot dizolva sau pot reactiona cu apa (care trebuie depozitate in spatii acoperite). In acest sector, raspundeti la urmatoarele puncte, mai ales unde este cazul

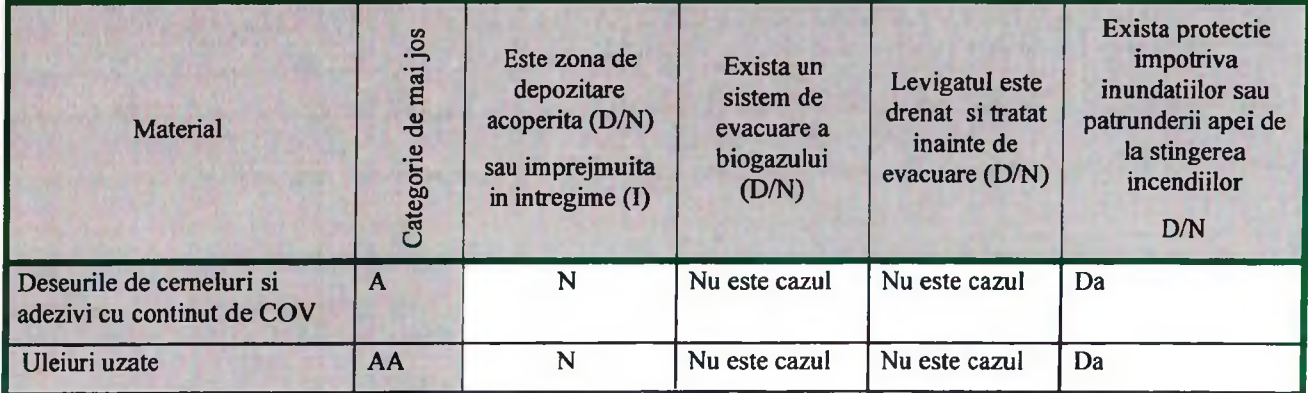

 $\mathbf{I}$ 

×

 $\mathbf{1}$ 

Aceste categorii necesita in mod normal depozitare in spatii acoperite.  $\overline{A}$ 

Aceste categorii necesita in mod normal depozitare in spatii imprejmuite. AA

Aceste categori necesita in nou nomina esperante in spain imprejinante.<br>Aceste materiale este probabil sa degaje praf si sa necesite captarea aerului si directionarea lui catre o instalatie de filtrare.<br>Sunt posibile react  $\mathbf{B}$ 

 $\mathbf C$ 

## 6.5. Recipienti de depozitare (acolo unde sunt folositi)

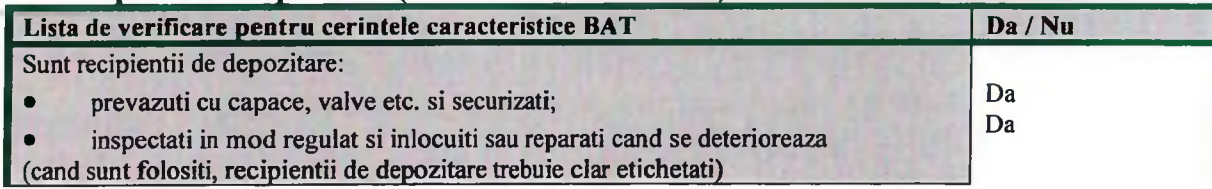

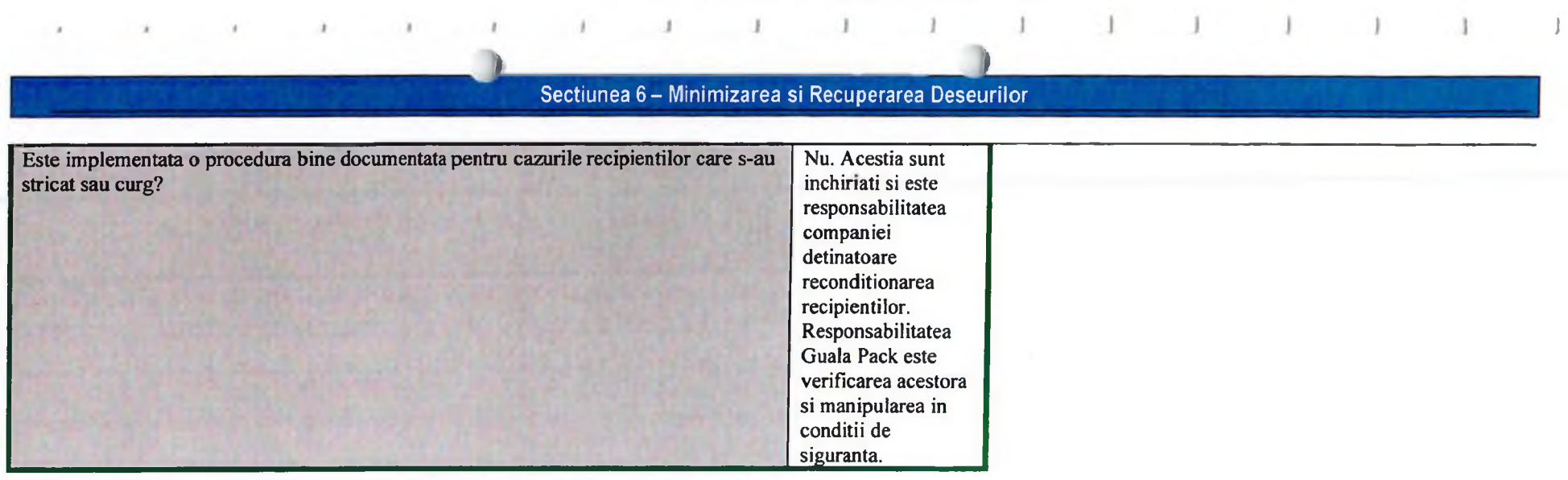

Identificati orice masura de prevenire a emisiilor (de ex. lichide, praf, COV si mirosuri) rezultate de la depozitarea sau manevrarea descurilor care nu au fost deja acoperite in raspunsul dumneavoastra la Sectiunile 1.1 si 5.5).

## 6.6. Recuperarea sau eliminarea deseurilor

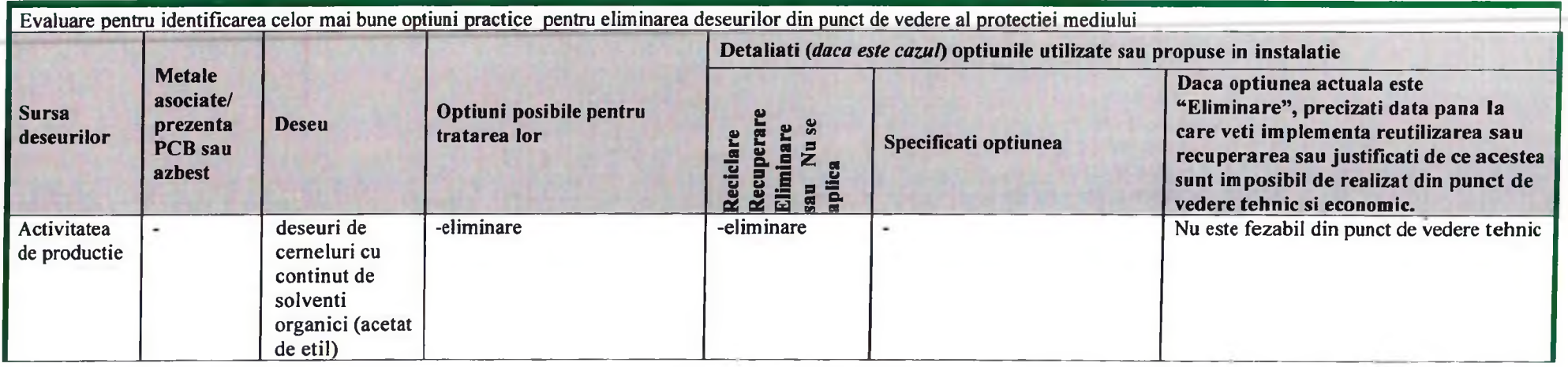

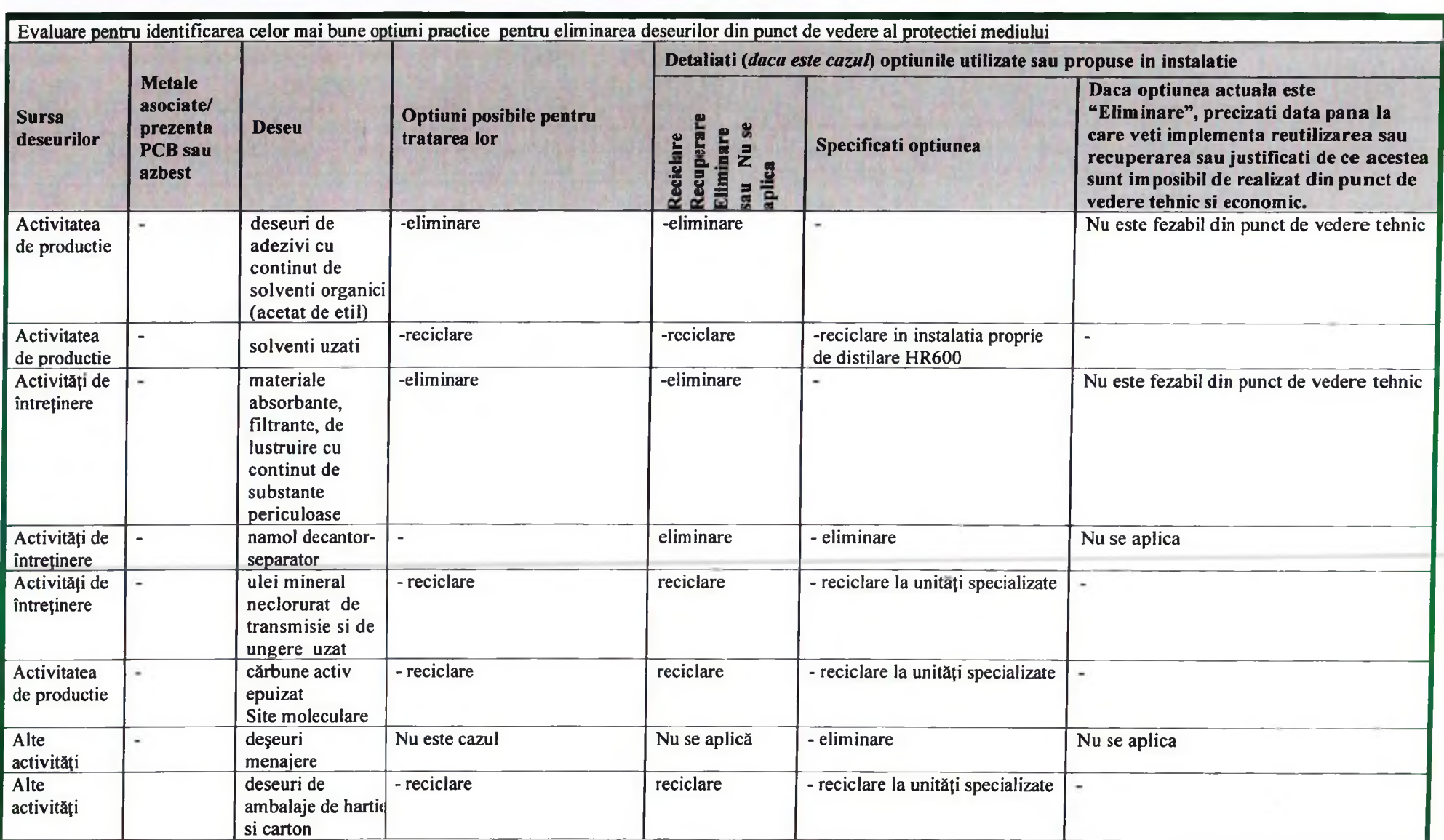

 $\mathbf{I}$ 

 $\boldsymbol{I}$ 

×.

 $\lambda$ 

 $\lambda$ 

 $\rightarrow$ 

 $\cdot$ 

 $\cdot$ 

 $\overline{1}$ 

 $1 \quad 1$ 

 $\overline{1}$ 

 $\overline{1}$ 

 $\overline{1}$ 

 $\blacksquare$ 

 $\lambda$ 

Ü.

 $\overline{67}$ 

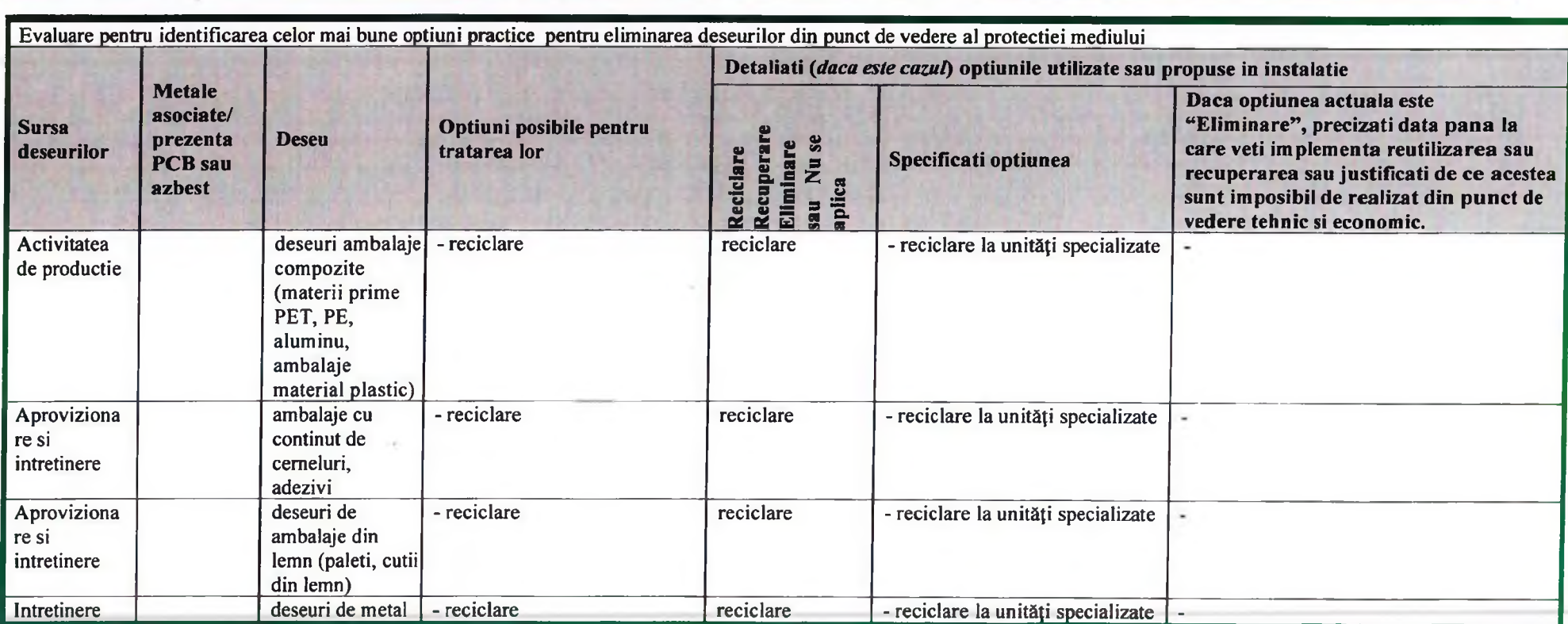

 $\cdot$  .

Sectiunea 6 - Minimizarea si Recuperarea Deseurilor

 $\,$  1

 $\sim$   $\sim$ 

 $\overline{1}$ 

 $\pm$ 

 $\pm$ 

 $\lambda$ 

 $\mathbf{r}$ 

 $1 - 1 - 1 - 1 - 1$ 

# 6.7. Deseuri de ambalaje

 $\mathcal{A}$ 

 $\mathcal{X}$  :

 $\lambda$ 

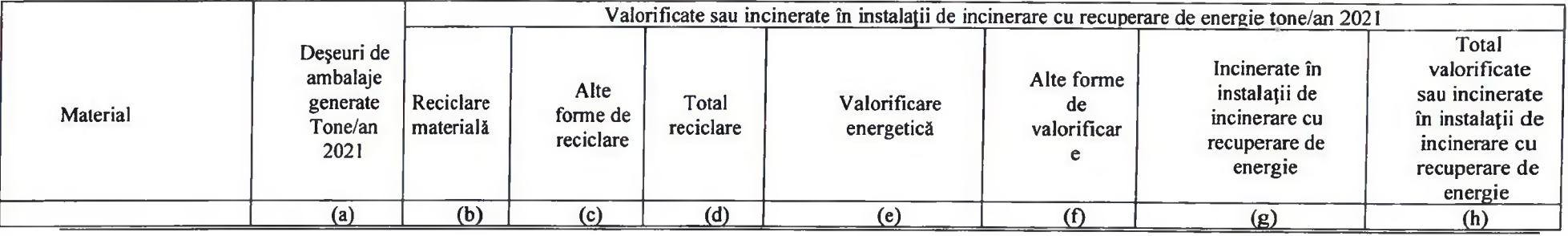

 $\overline{68}$ 

 $\sim$   $\sim$   $\sim$   $\sim$   $\sim$   $\sim$ 

 $\sim$   $-1$ 

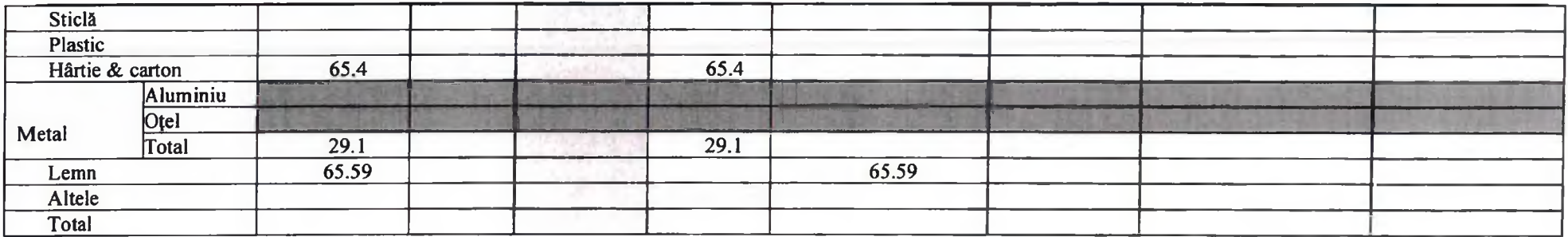

Notā:

1. Câmpurile albe: Furnizarea datelor este obligatorie. Pot fi folosite estimări, dar acestea trebuie să se bazeze pe date empirice și trebuie explicate în descrierea metodologiei.

2. Câmpurile gri deschis: Furnizarea datelor este obligatorie, dar sunt acceptate estimări brute. Aceste estimări trebuie explicate în descrierea metodologiei.

3. Câmpurile gri închis: Furnizarea datelor este voluntară.

4. Datele referitoare la reciclarea plasticului vor include toate materialele care au fost reciclate ca materiale plastice.

- 5. Coloana (c) include toate formele de reciclare, inclusiv reciclarea organica dar excluzând reciclarea materială.
- 6. Coloana (d) reprezintă suma coloanelor (b) si (c).

7. Coloana (f) include toate formele de valorificare excluzând reciclarea și valorificarea energetică.

8. Coloana (h) reprezintă suma coloanelor (d) (e) (f) si (g).

9. Procentajul de valorificare sau incinerare în instalații de incinerare cu recuperare de energie: Coloana (h)/coloana (a).

10. Procentajul de reciclare: Coloana (d)/ coloana (a).

11. Datele pentru lemn nu se vor folosi pentru evaluarea obiectivului de reciclare de minimum 15% anterior anului 2011.

## 7.ENERGIE

# 7.1. Cerinte energetice de baza

### 7.1.1. Consumul de energie

Consumul anual de energie al activitatilor este prezentat in tabelul urmator, in functie de sursa de energie.

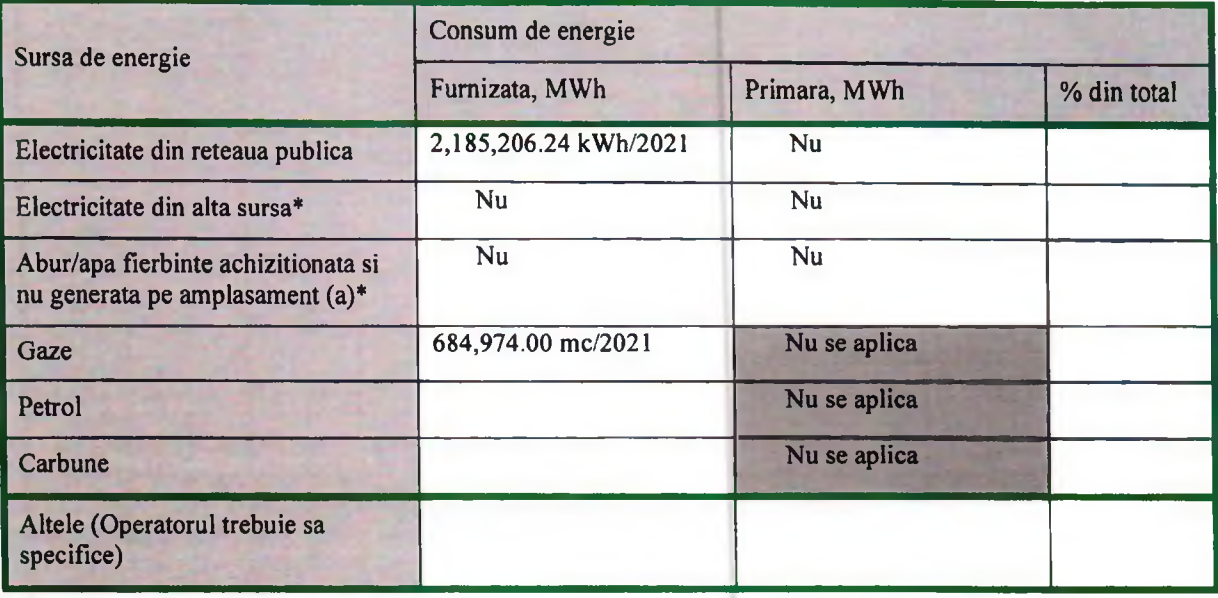

(Observati ca autorizatia va solicita ca informatiile referitoare la consumul de energie sa fie furnizate anual)

Informatiile suplimentare privind consumul de energie (de ex. balante energetice, diagrame "Sankey") care arata modul in care este consumata energia in activitatile din autorizatie sunt descrise in continuare:

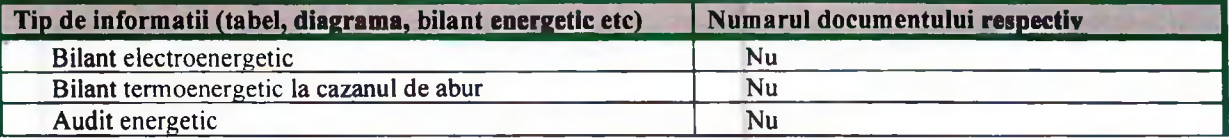

### 7.1.2. Energie specifica

Informatii despre consumul specific de energie pentru activitatile din autorizatie sunt descrise in tabelul urmator:

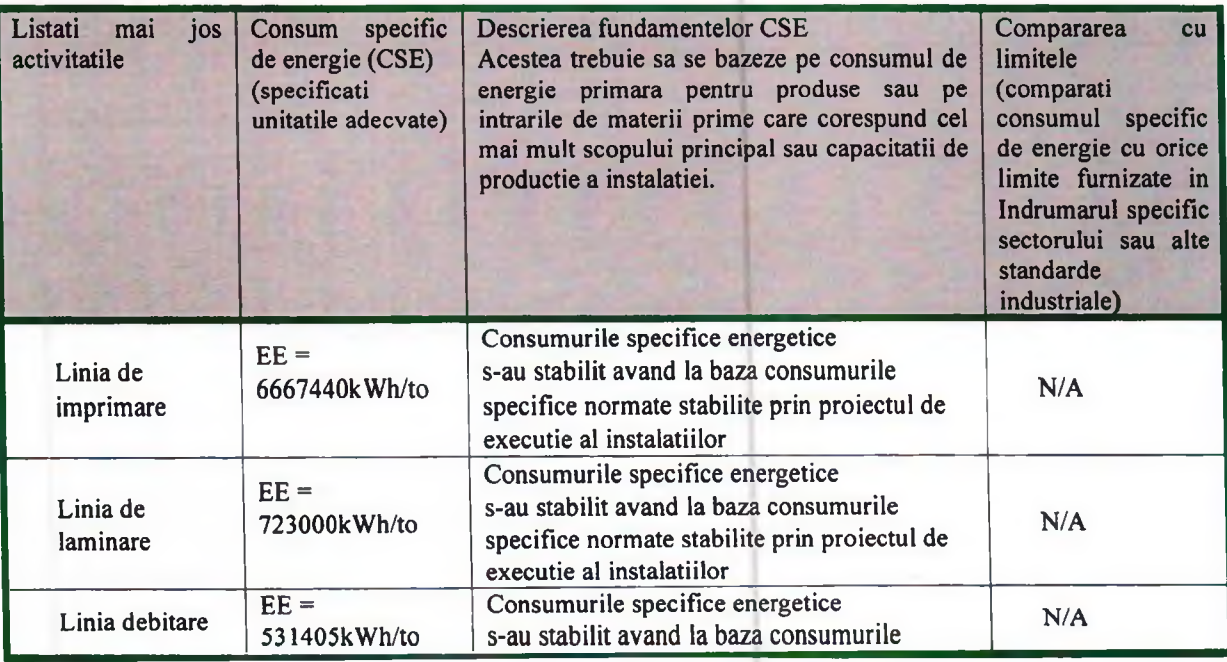

## Sectiunea 7 - Energie

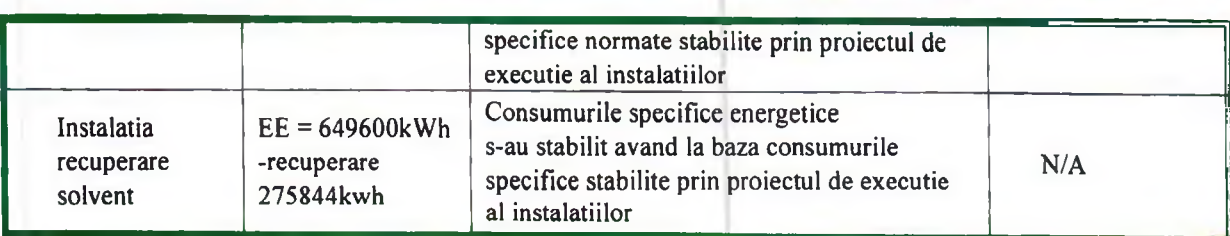

## 7.1.3.Intretinere

Masurile fundamentale pentru functionarea si intretinerea eficienta din punct de vedere energetic sunt descrise in tabelul de mai jos.

Completati tabelul prin:

- $1)$ Confirmarea faptului ca aveti implementat un sistem documentat si faceti referire la acea documentatie, astfel incat el sa poata fi inspectat pe amplasament de catre GNM/APM; sau
- Declararea intentiei de a implementa un astfel de sistem documentat si indicarea termenului pana la care veti  $2)$ aplica un asemenea program, termen care trebuie sa fie acoperit de perioada prevazuta in programul pentru conformare; sau
- $3)$ Expunerea motivului pentru care masura nu este relevanta/aplicabila pentru activitatile desfasurate.

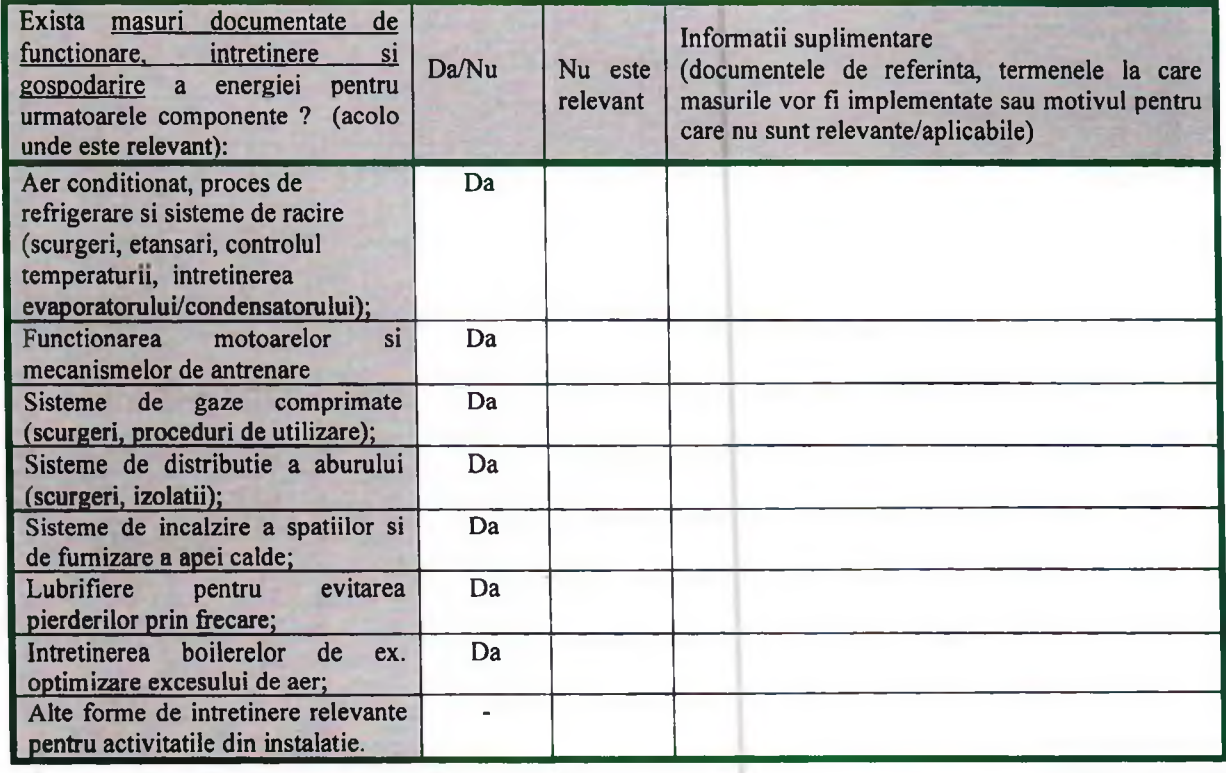

#### 7.2. Masuri tehnice

Masurile tehnice fundamentale pentru eficienta energetica sunt descrise in tabelul de mai jos

Completati tabelul prin:

- Confirmarea faptului ca va conformati cu fiecare cerinta, sau  $1)$
- Declararea intentiei de conformare si indicarea termenului pana la care o veti face in cadrul programului de  $2)$ conformare a activitatii analizate; sau
- Expunerea motivului pentru care masura nu este relevanta/aplicabila pentru activitatile desfasurate.  $3)$

# Sectiunea 7 - Energie

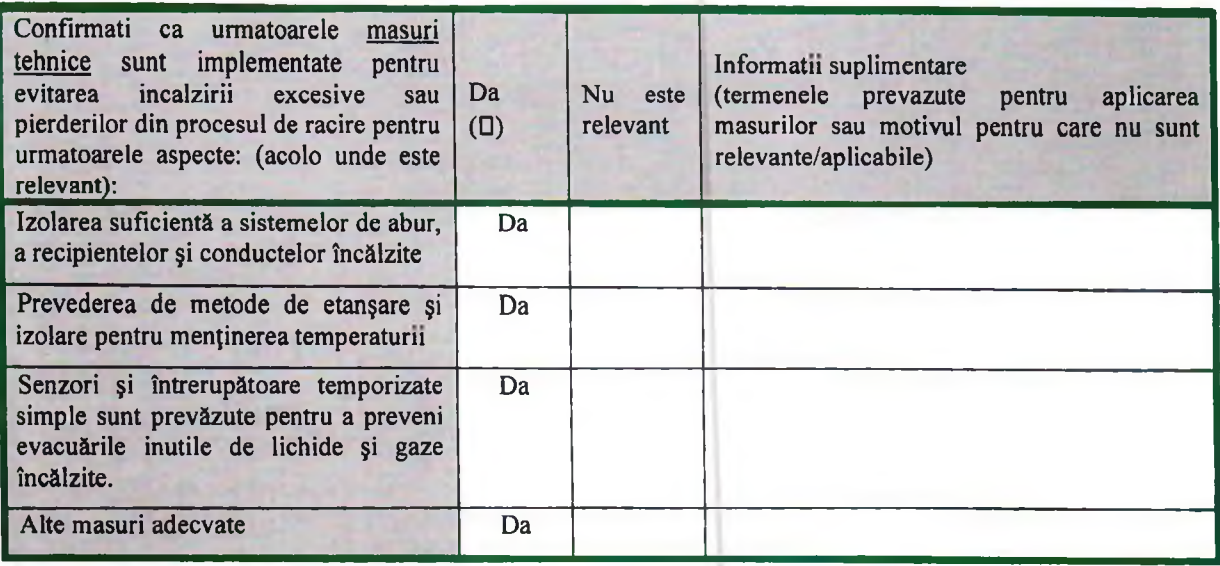

## 7.2.1. Masuri de service al cladirilor

Masuri fundamentale pentru eficienta energetica a service-ului cladirilor sunt descrise in tabelul de mai jos:

Completati tabelul prin:

- $\overline{1}$ Confirmarea faptului ca va conformati cu fiecare cerinta, sau
- $\overline{2)}$ Declararea intentiei de conformare si indicarea datei pana la care o veti face in cadrul programului dumneavoastra de modernizare: sau  $3)$ 
	- Expunerea motivului pentru care masura nu este relevanta pentru activitatile desfasurate.

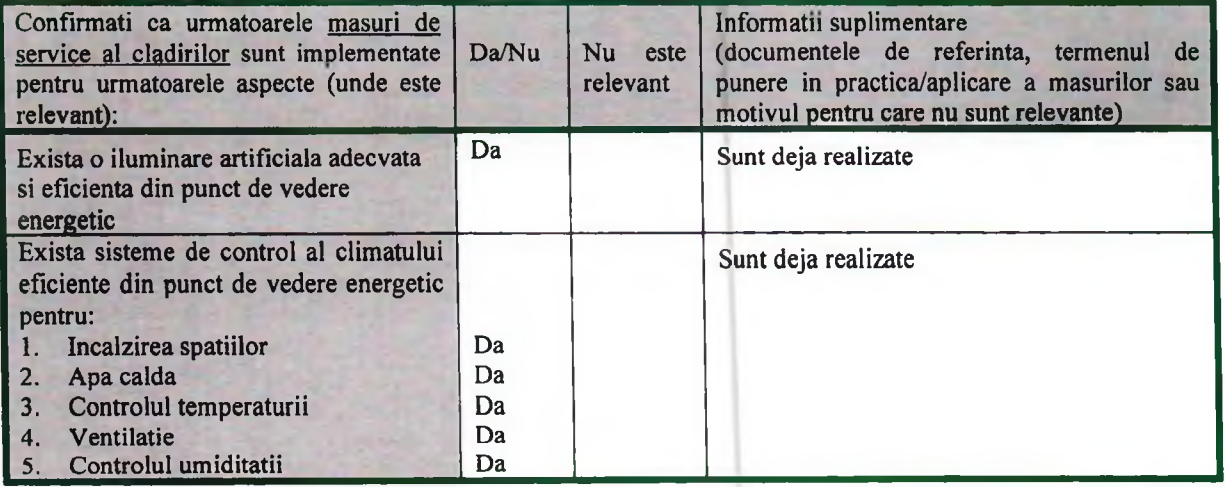

#### 7.3. Eficienta Energetica

Un plan de eficienta energetica este furnizat mai jos, care identifica si evalueaza toate tehnicile de eficienta energetica aplicabile activitatilor din autorizatie

Completati tabelul astfel:

- Indicati ce tehnici de eficienta energetica, inclusiv cele omise la cerintele energetice fundamentale si cerintele  $1)$ suplimentare privind eficienta energetica, sunt aplicabile activitatilor, dar nu au fost inca implementate.
- Precizati reducerile de CO2 realizabile de catre acea tehnica pana la sfarsitul ciclului de functionare (al instalatiei  $2)$ pentru care se solicita autorizatia integrata de mediu)
- In plus fata de cele de mai sus, estimati costurile anuale echivalente implementarii tehnicii, costurile pe tona de CO2  $3)$ recuperata si prioritatea de implementare.
## Sectiunea 7 - Energie

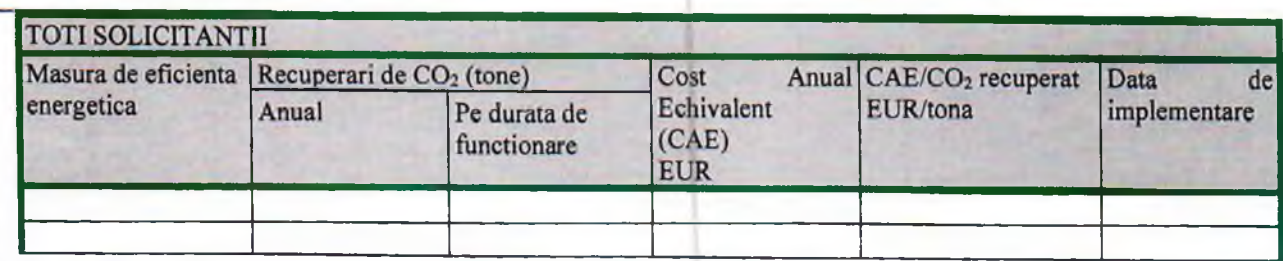

Observatii

Prezentati metoda de evaluare si faceti dovada ca au fost utilizate cele mai bune criterii pentru rata de actualizare, durata de viata si cheltuieli (EUR/ tona).

#### 7.3.1. Cerinte suplimentare pentru eficienta energetica

Informatii despre tehnicile de recuperare a energiei sunt date in tabelul de mai jos; Completati tabelul prin:  $1)$ 

Confirmarea faptului ca masura este implementata, sau

 $2)$ 

 $3)$ 

Declararea intentiei de a implementa masura si indicarea termenului de aplicare a acesteia ; sau

Expunerea motivului pentru care masura nu este relevanta/aplicabila pentru activitatile desfasurate

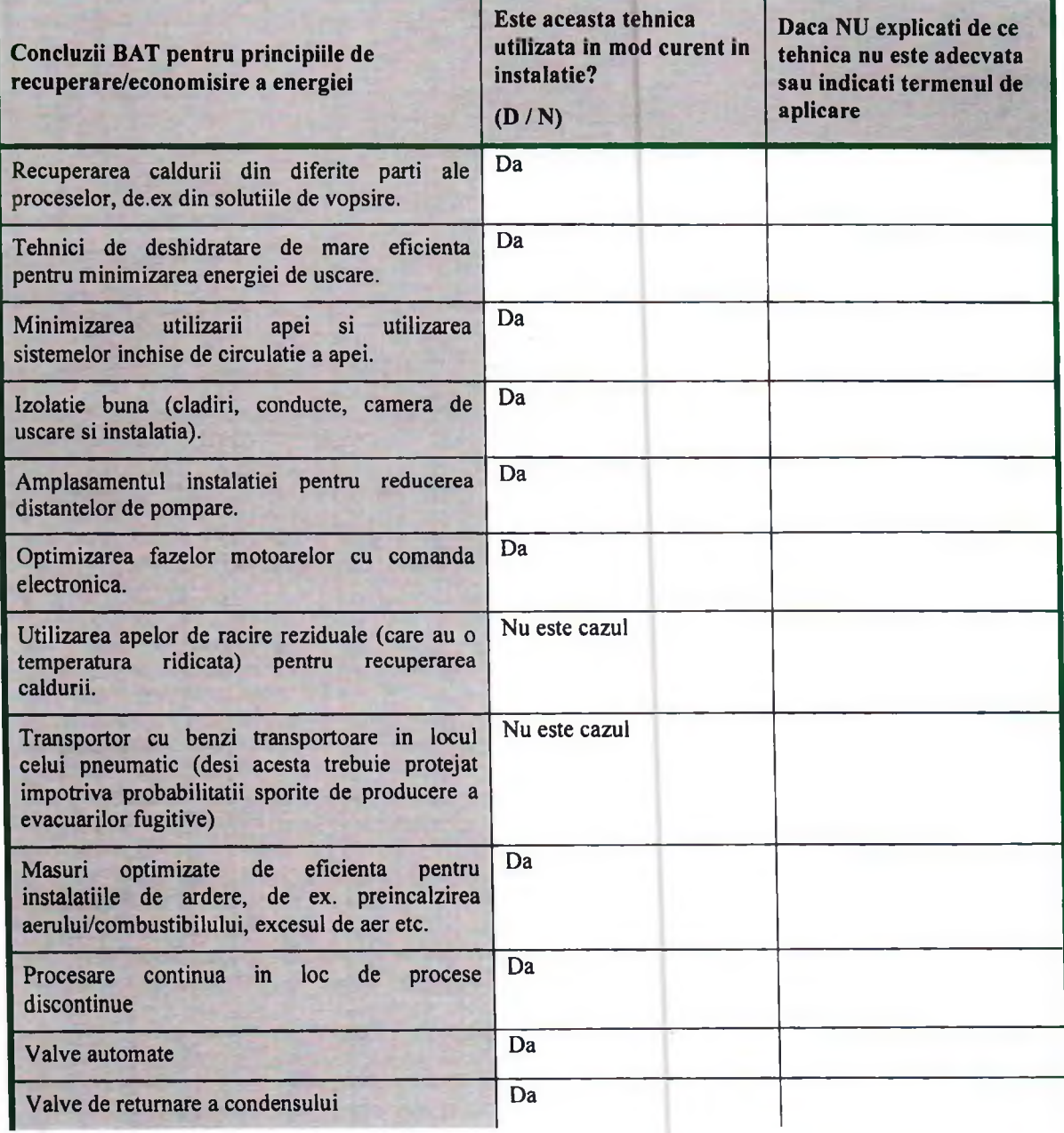

# Sectiunea 7 - Energie

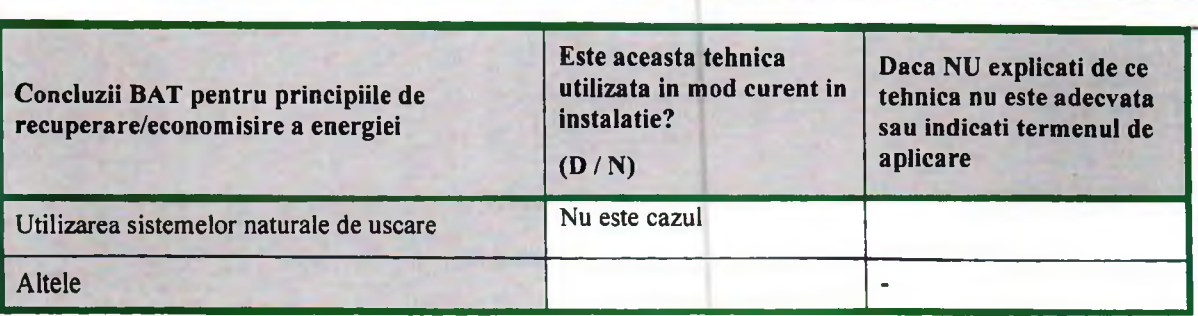

## 7.4. Alternative de furnizare a energiei

 $2)$ 

 $\overline{3}$ )

Informatii despre tehnicile de fumizare eficienta a energiei sunt date in tabelul de mai jos Completati tabelul astfel:  $1)$ 

Confirmati faptul ca masura este implementata, sau

Declarati intentia de a implementa masura si indicati termenul de punere in practica ; sau

Expuneti motivul pentru care masura nu este relevanta/aplicabila pentru activitatile desfasurate

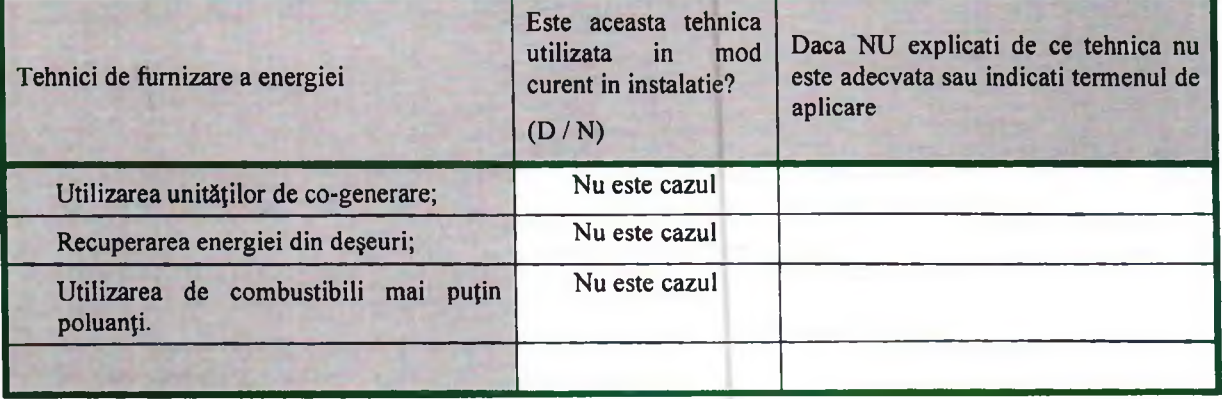

Sectiunea 8 - Accidentele și Consecintele lor

#### 8. Accidentele si consecintele lor

8.1. Controlul activităților care prezintă pericole de accidente majore în care sunt implicate substante periculoase – SEVESO

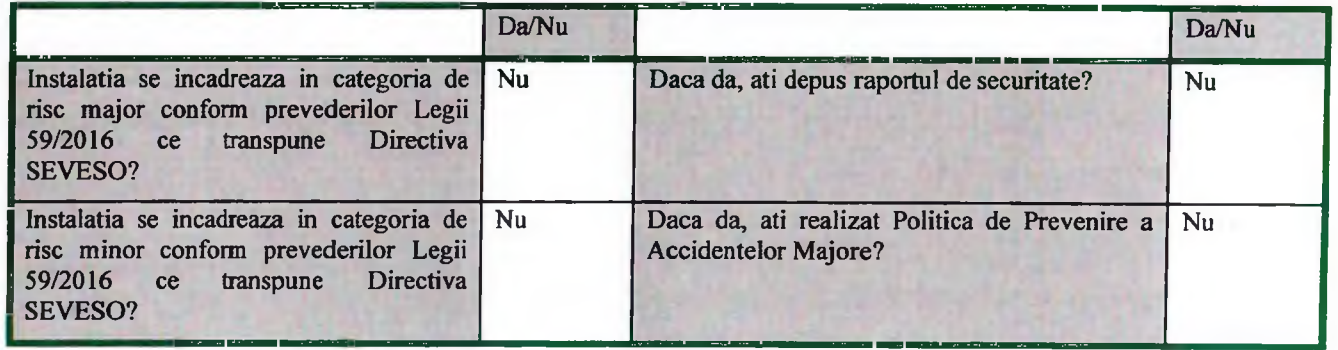

#### 8.2. Plan de management al accidentelor

Utilizand recomandarile prevazute de BAT ca lista de verificare, completati acest tabel pentru orice eveniment care poate avea consecinte semnificative asupra mediului sau atasati planurile de urgenta (interna si externa) existente care sa prezinte metodele prin care impactul accidentelor si avariilor sa fie minimizat. In plus, demonstrati implementarea unui sistem eficient de management de mediu.

Tinand cont de specificul activitatilor desfasurate care implica utilizarea unor substante periculoase Guala Pack are elaborat un Plan de prevenire si combatere a poluarilor accidentale care se constituie ca un instrument de lucru permanent in prevenirea riscurilor de mediu.

In situatia in care apare o situatie de urgenta in societate exista procedurate masurile si responsabilitatile pentru gestionarea acestor situatii. O atentie deosebita este pusa pe urmatoarele tipuri de urgente:

- Incendiu de materiale plastice in general sau de lichide inflamabile sau de alta natura
- · Scurgeri sau imprastieri de gaze sau lichide periculoase care pot fi explozive, inflamabile, foarte inflamabile, toxice, foarte toxice si combustibile (ulei si substante termice)

Societatea are elaborat un Plan de urgenta interna.

## Sectiunea 8 - Accidentele si Consecintele lor

 $\mathbf{r}$ 

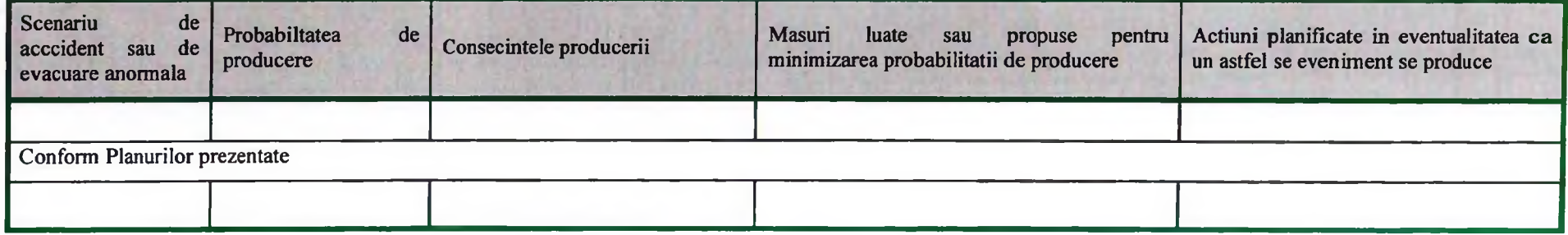

 $\sim$ 

 $\overline{1}$ 

 $\overline{1}$ 

 $\sim$   $\sim$   $\sim$   $\sim$   $\sim$ 

 $1 \quad 1 \quad 1 \quad 1$ 

 $\mathbb{R}$ 

 $\mathbf{I}$ 

 $\begin{array}{c} \hline \end{array}$ 

Care dintre cele de mai sus considerati ca provoaca cele mai critice riscuri pentru mediu?

# 8.3. Tehnici

Explicati pe scurt modul in care sunt folosite urmatoarele tehnici, acolo unde este relevant.

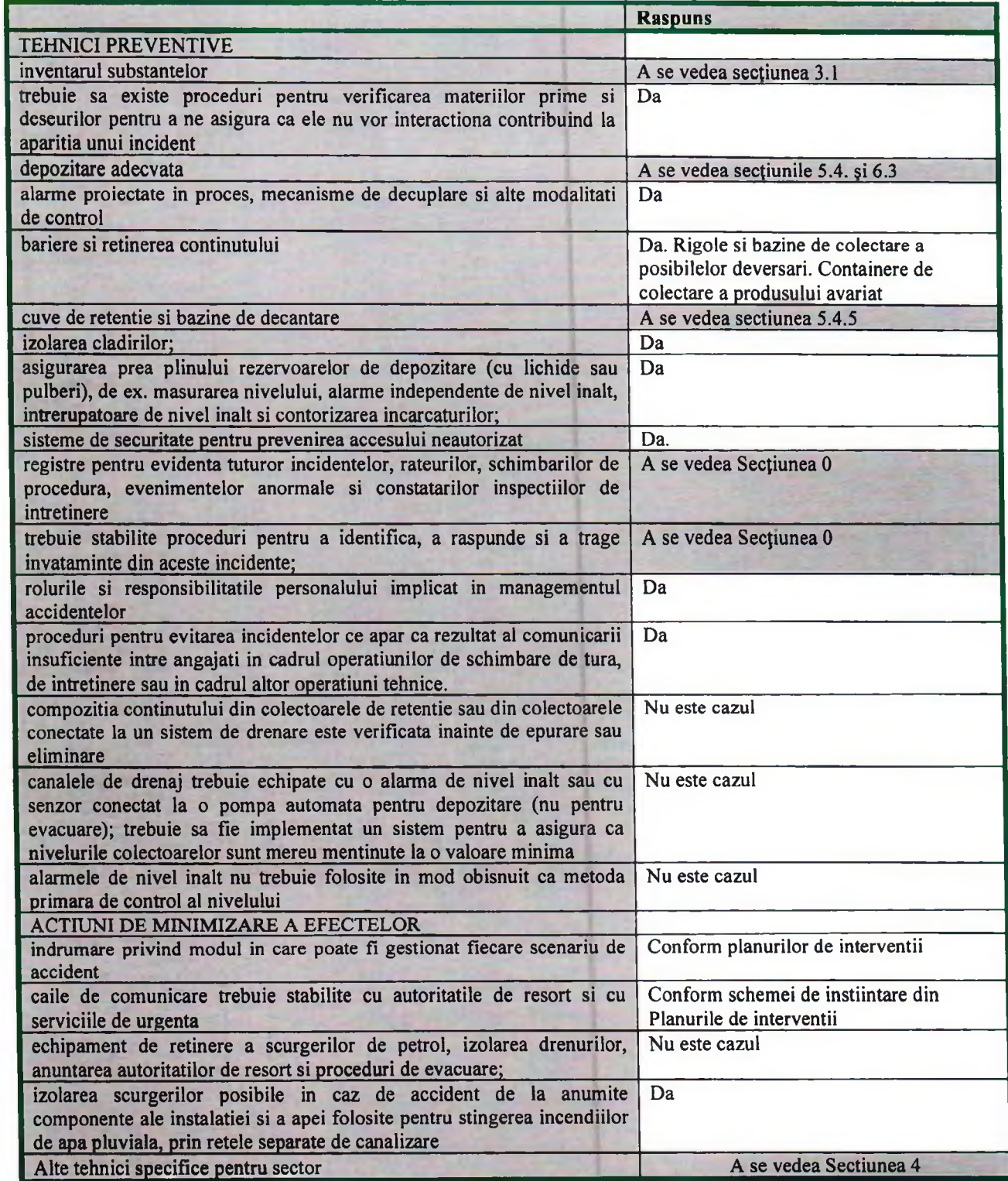

### 9.ZGOMOT SI VIBRATII

Ca recomandare, nivelul de detaliere al informatiilor oferite trebuie sa corespunda riscului de producere a disconfortului la receptorii sensibili. In cazul in care receptorii se afla la mare distanta si riscul este prin urmare scazut, informatiiile solicitate in Tabelul 9.1 vor fi minime, dar informatiile referitoare la sursele de zgomot din Tabelul 9.2 sunt necesare, iar BAT-urile trebuie folosite pentru reducerea zgomotului atat cat permite balanta costurilor si beneficiilor. Sursele nesemnificative trebuie "separate" calitativ (oferind explicatii) si nu trebuie furnizate informatii detaliate.

Trebuie oferite harti si planuri de amplasament daca este cazul pentru a indica localizarea receptorilor, surselor si punctelor de monitorizare. Va fi utila identificarea surselor aflate pe amplasament, in afara instalatiei, in cazul in care acestea sunt semnificative.

Sectiunea 9 – Zgomot si Vibratii

 $\Box$ 

 $\Box$ 

 $\mathcal{A}$ 

 $\frac{1}{2}$   $\frac{1}{2}$   $\frac{1}{2}$ 

 $\blacksquare$ 

 $\mathbf{I}$ 

## 9.1. Receptori

(Inclusiv informatii referitoare la impactul asupra mediului si masurile existente pentru monitorizarea impactului)

 $\lambda$ 

 $\perp$ 

 $\rightarrow$ 

 $\pm$ 

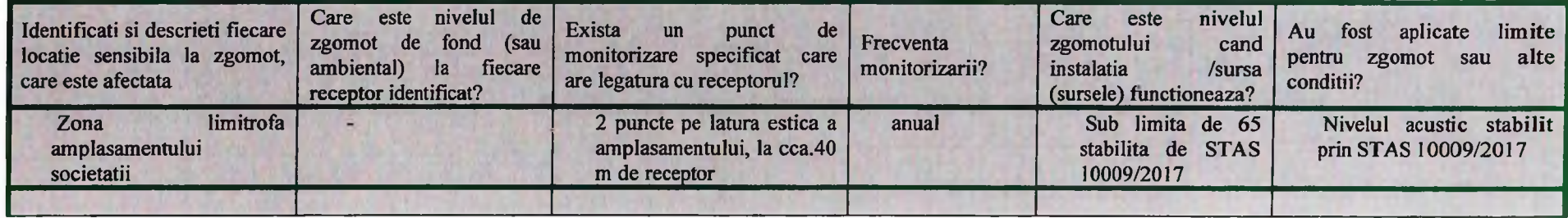

# 9.2. Surse de zgomot

(Informatii referitoare la sursele si emisiile individuale)

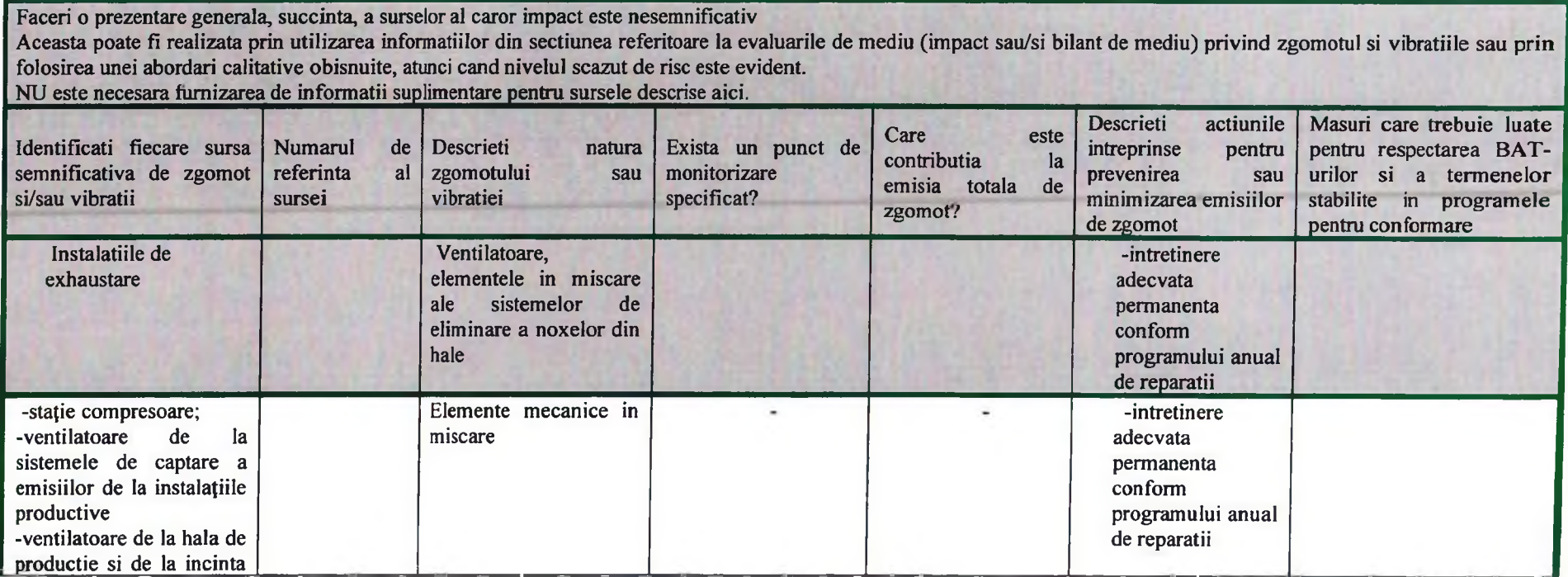

# Sectiunea 9 – Zgomot si Vibratii

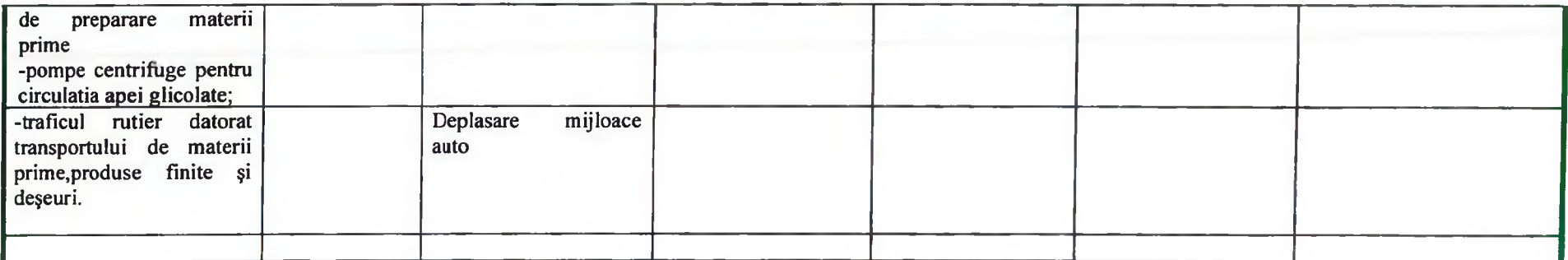

Orice alte informații relevante trebuie precizate aici sau trebuie făcută referire la ele.

 $\mathbb{R}^+$ 

 $\lambda$ 

 $\sim$ 

 $\sim 1$ 

# Sectiunea 9 – Zgomot si Vibratii

 $\sim$   $\sim$   $\sim$ 

 $\sim 10$ 

 $\sim$   $\sim$ 

 $\pm$ 

 $\pm$ 

 $\mathbb{I}$ 

 $\frac{1}{2}$   $\frac{1}{2}$   $\frac{1}{2}$ 

 $\sim$  1

 $\mathbf{L}$ 

# 9.3. Studii privind masurarea zgomotului in mediu

Dati detalii despre orice studii care au fost facute.

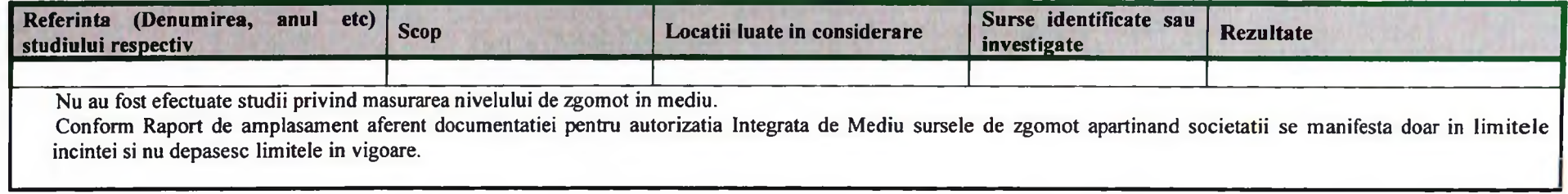

## 9.4. Intretinere

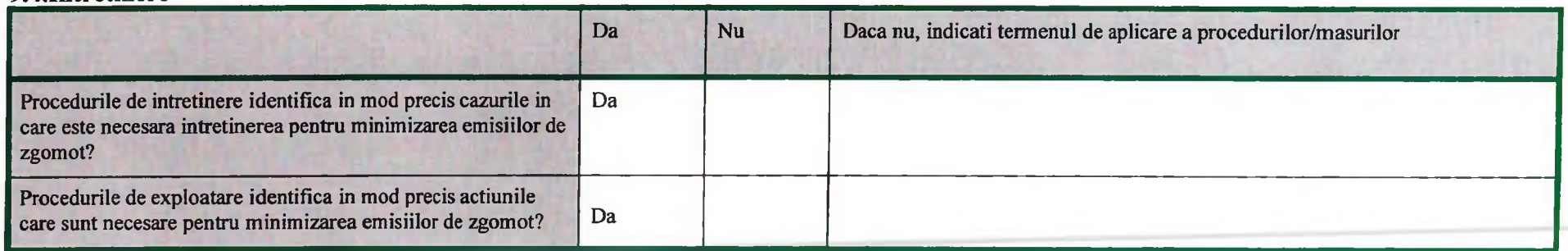

Sectiunea 9 - Zgomot si Vibratii

 $\sim$  1

#### 9.5.Limite

Din tabelul 9.1 rezumati impactul zgomotului referindu-va la limite recunoscute

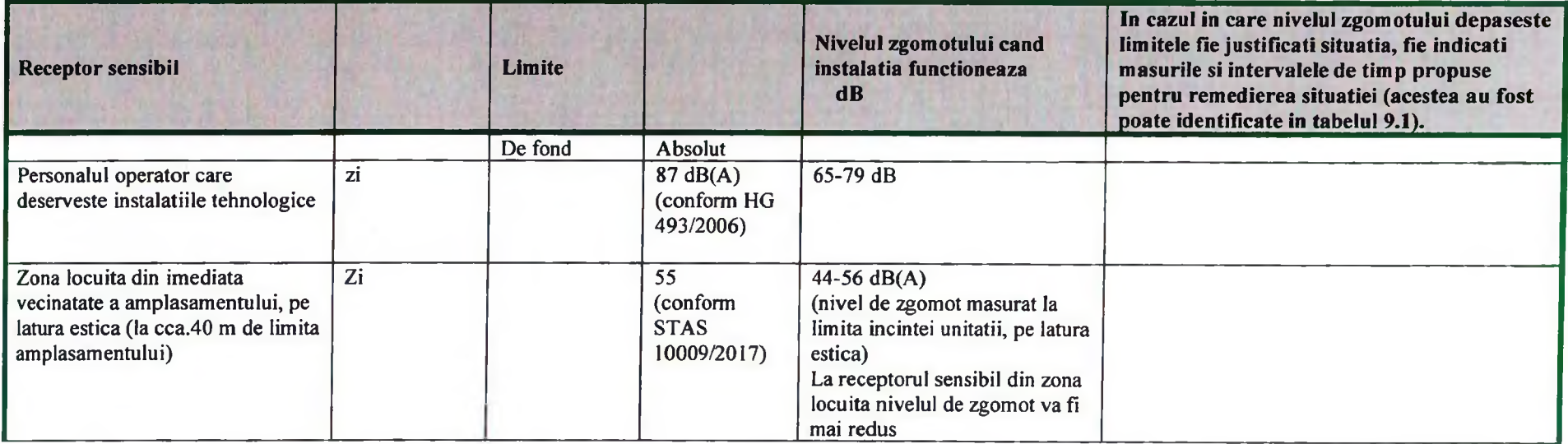

# 9.6. Informatii suplimentare cerute pentru instalatiile complexe si/sau cu risc ridicat

 $\mathbf{J}$ 

 $\sim$ 

Aceasta este o cerinta suplimentara care *trebuie completata cand este solicitata* de Autoritatea de Reglementare. Aceasta poate fi de asemenea utila oricarui Operator care are probleme cu zgomotul sau este posibil sa produca disconfort cauzat de zgomot si/sau vibratii pentru a directiona sau ierarhiza activitatile.

## **NU ESTE CAZUL**

 $\mathbb{R}$ 

# 10.MONITORIZARE

10.1. Monitorizarea si raportarea emisiilor in aer

| Parametru                                                  | <b>Punct de</b><br>emisie                              | Frecventa de<br>monitorizare | Metoda de<br>monitorizare   | <b>Este</b><br>echipamentul<br>calibrat? | <b>DACA NU:</b>                                                    |                                                           |                                                                                                    |
|------------------------------------------------------------|--------------------------------------------------------|------------------------------|-----------------------------|------------------------------------------|--------------------------------------------------------------------|-----------------------------------------------------------|----------------------------------------------------------------------------------------------------|
|                                                            |                                                        |                              |                             |                                          | Eroarea<br>de<br>masurare si<br>eroarea<br>globala care<br>rezulta | Metode si<br>intervale<br>de<br>corectare a<br>calibrarii | Acreditarea<br>detinuta<br>de<br>prelevatorii<br>de<br>de<br>probe<br>si<br>laboratoare sau<br>detalii<br>despre<br>personalul<br>folosit<br>si<br>instruire/compet<br>ente |
| Oxizi de<br>azot                                           | Cosuri<br>evacuare<br>gaze de<br>ardere de<br>la CT    | Anual                        | <b>SRISO</b><br>10396:2008  | Da                                       | ٠                                                                  |                                                           | Ecoind Certificat de<br><b>Acreditare RENAR</b><br>nr. LI 941 valab<br>14.12.2023                                                                                           |
| Oxizi de<br>sulf                                           | Cosuri<br>evacuare<br>gaze de<br>ardere de<br>la CT    | Anual                        | <b>SRISO</b><br>10396:2008  | Da                                       | ٠                                                                  | ٠                                                         | <b>Ecoind Certificat</b><br>de Acreditare<br>RENAR nr. LI 941<br>valab 14.12.2023                                                                                           |
| Monoxid<br>de carbon                                       | Cosuri<br>evacuare<br>gaze de<br>ardere de<br>la CT    | Anual                        | <b>SRISO</b><br>10396:2008  | Da                                       | i.                                                                 | ×,                                                        | Ecoind Certificat<br>de Acreditare<br>RENAR nr. LI 941<br>valab 14.12.2023                                                                                                  |
| Pulberi                                                    | Cos<br>evacuare<br>gaze de<br>ardere de<br>la CT       | Anual                        | <b>SREN</b><br>13284-1:2018 | Da                                       |                                                                    | ٠                                                         | Ecoind Certificat de<br><b>Acreditare RENAR</b><br>nr. LI 941 valab<br>14.12.2023                                                                                           |
| COV sub<br>forma de<br>carbon<br>organic<br>total<br>(TOC) | Cos<br>evacuare<br>Instalatie<br>recuperare<br>solvent | Anual                        | <b>SREN</b><br>12619/2013   | Da                                       | ٠                                                                  | ٠                                                         | Ecoind Certificat de<br><b>Acreditare RENAR</b><br>nr. LI 941 valab<br>14.12.2023                                                                                           |

Descrieti orice programe/masuri diferite pentru perioadele de pornire si oprire.

Nu sunt necesare astfel de masuri.

Numarul documentului respectiv pentru informatii suplimentare privind Raport de amplasament monitorizarea si raportarea emisiilor in aer

#### 10.2. Monitorizarea emisiilor in apa

Descrieti masurile propuse pentru monitorizarea emisiilor incluzand orice monitorizare a mediului si frecventa, metodologia de masurare si procedura de evaluare propusa. Trebuie sa folositi tabelele de mai jos si sa prezentati referiri la informatii suplimentare dintr-un document precizat, acolo unde este necesar.

Descrieti orice masuri speciale pentru perioadele de pornire si oprire. Observatii:

#### Sectiunea 10 - Monitorizare

- $\overline{1}$ Frecventa de monitorizare va varia in functie sensibilitatea receptorilor si trebuie sa fie proportionala cu dimensiunea operatiilor.
- $2)$ Operatorul trebuie sa aiba realizata o analiza completa care sa acopere un spectru larg de substante pentru a putea stabili ca toate substantele relevante au fost luate in considerare la stabilirea valorilor limita de emisie. Acesta analiza trebuie sa cuprinda lista substantelor indicate de legislatia in vigoare. Acest lucru trebuie actualizat in mod normal cel putin o data pe an.
- $3)$ Toate substantele despre care se considera ca pot crea probleme sau toate substantele individuale la care mediul local poate fi sensibil si asupra carora activitatea poate avea impact trebuie de asemenea monitorizate sistematic. Aceasta trebuie sa se aplice in special pesticidelor obisnuite si metalelor grele. Folosirea probelor medii alcatuite din probe momentane este o tehnica care se foloseste mai ales in cazurile in care concentratiile nu variaza in mod excesiv.
- $4)$ In unele sectoare pot exista evacuari de substante care sunt mai dificil de masurat/determinat si a caror capacitate de a produce efecte negative este incerta, in special cand sunt in combinatie cu alte substante. Tehnicile de monitorizare a "toxicitatii totale a efluentului" pot fi asadar adecvate pentru a face masuratori directe ale efectelor negative, de ex. evaluarea directa a toxicitatii. O anumita indrumare privind testarea toxicitatii poate fi primita de la Autoritatea de Reglementare.

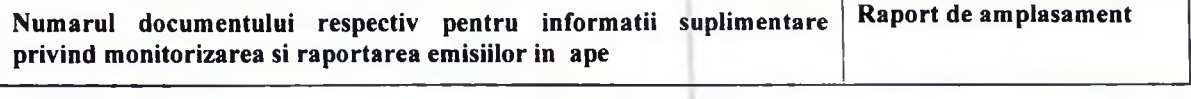

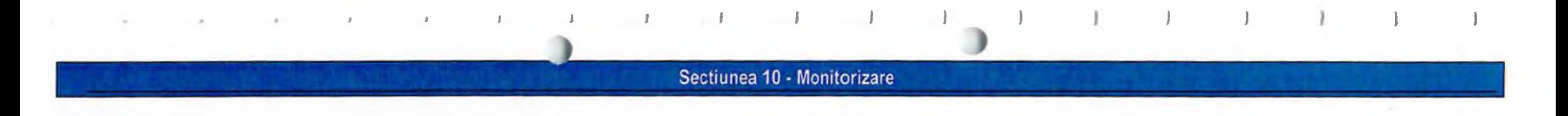

#### 10.2.1. Monitorizarea si raportarea emisiilor in apa

Monitorizarea efluentilor de ape (pluviale si menajere) evacuate din cadrul GUALA PACK NADAB SRL s-a realizat respectand prevederile Acordului de Mediu si in conformitate cu prevederile HG 188/2002 modificata si completata prin HG 352/2005 (NTPA 001 pentru apele pluviale si NTPA 002 pentru apele menajere).

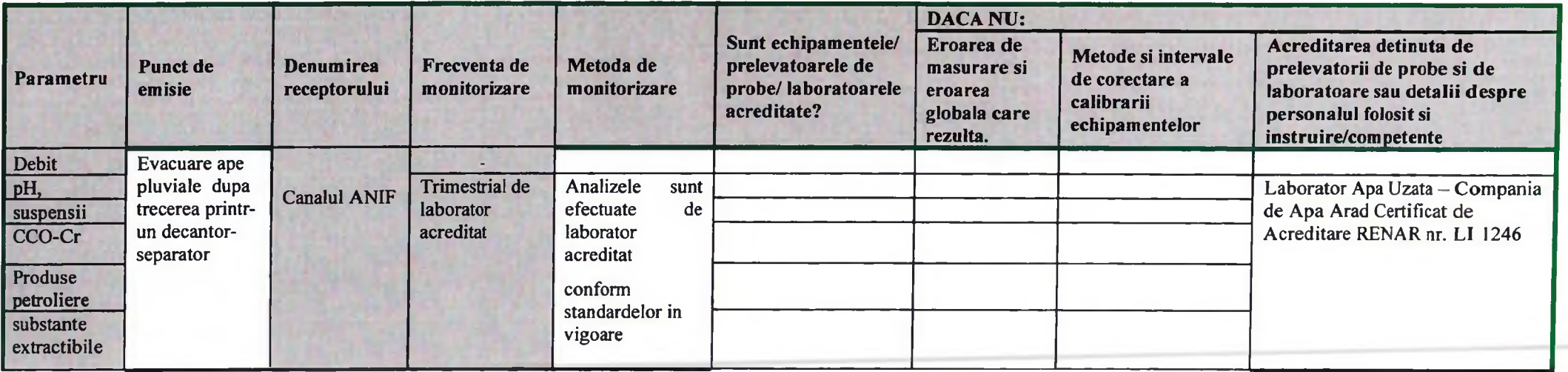

Descrieți orice măsuri referitoare la funcționarea instalației pe perioada pornirii sau opririi.

In perioadele de pornire și oprire a instalațiilor nu se efectuează analize suplimentare.

Analize suplimentare se efectuează la cerere, în situația poluărilor accidentale, generate de evacuarea de ape din proces cu concentrații depășite ale indicatorilor specifici, pentru a se lua operativ măsuri de minimizare a efectelor acestora și de eliminare fără a produce consecințe nedorite.

# 10.3. Monitorizarea si raportarea emisiilor in apa subterana - NU ESTE CAZUL

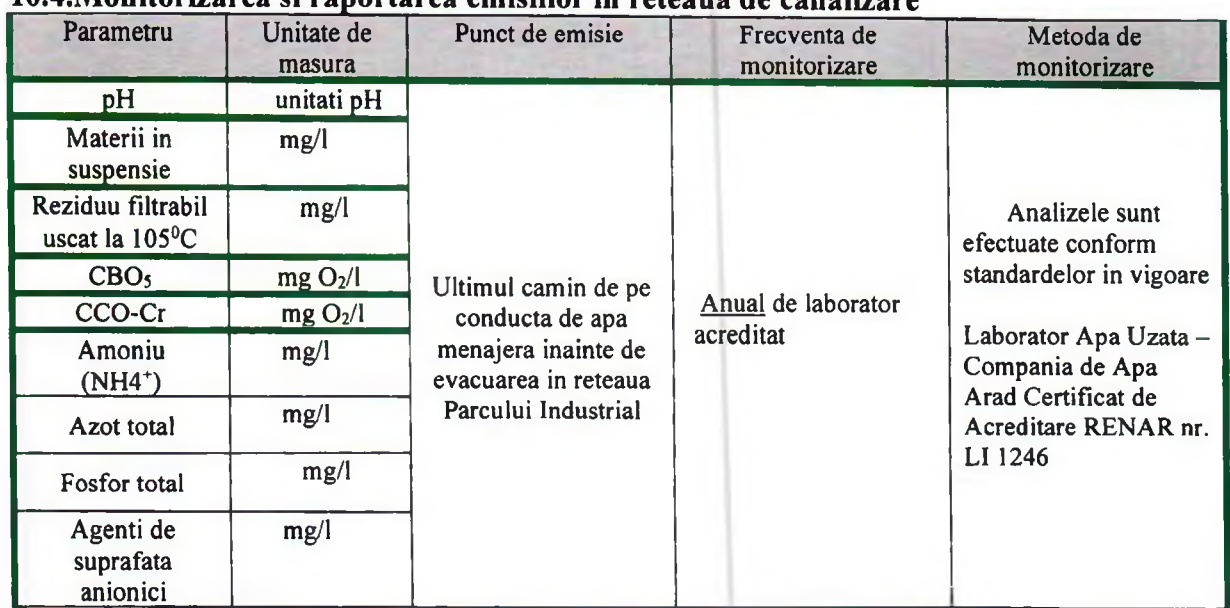

## 10.4. Monitorizarea și ranortarea emisiilor in reteaua de canalizare

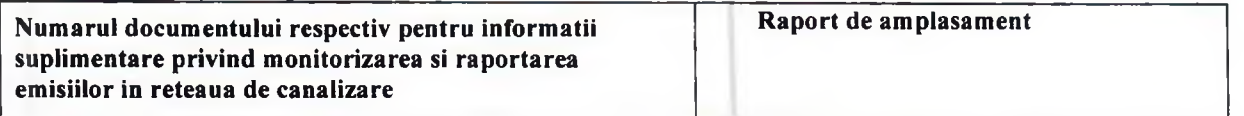

#### 10.5. Monitorizarea si raportarea deseurilor

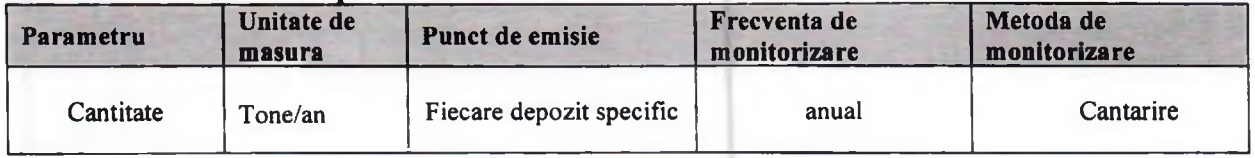

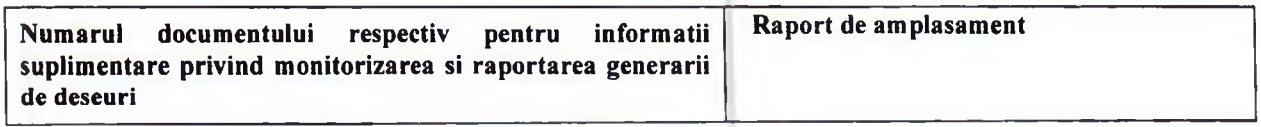

#### 10.6. Monitorizarea mediului

## 10.6.1. Contributia la poluarea mediului ambiant.

Este ceruta monitorizarea de mediu in afara amplasamentului instalatiei ?

Nu sunt impuse monitorizari ale mediului in afara amplasamentului.

#### 10.6.2. Monitorizarea impactului

Descrieti orice monitorizare a factorilor de mediu realizata sau propusa privind efectele emisiilor

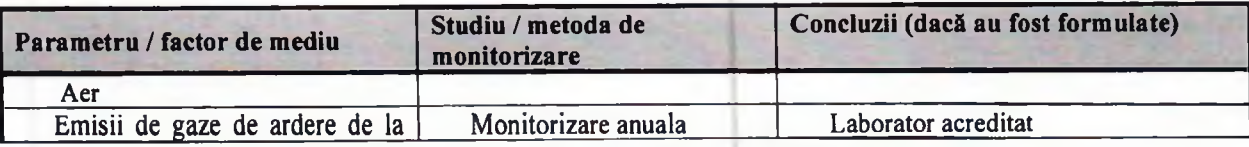

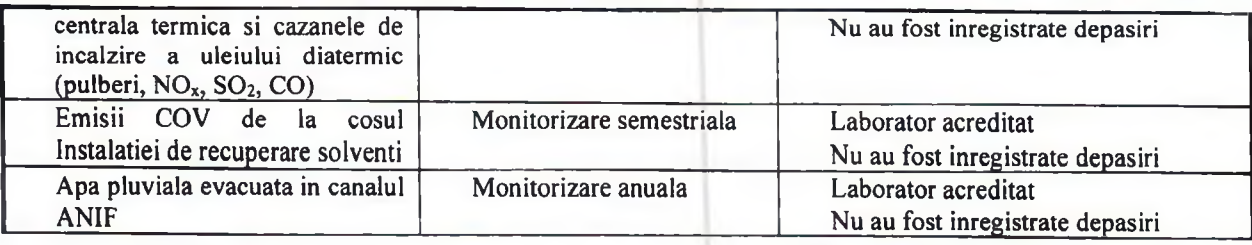

Numarul documentului respectiv pentru informatii suplimentare Raport de amplasament privind monitorizarea si raportarea emisiilor

#### 10.7. Monitorizarea variabilelor de proces

Descrieti monitorizarea variabilelor de proces

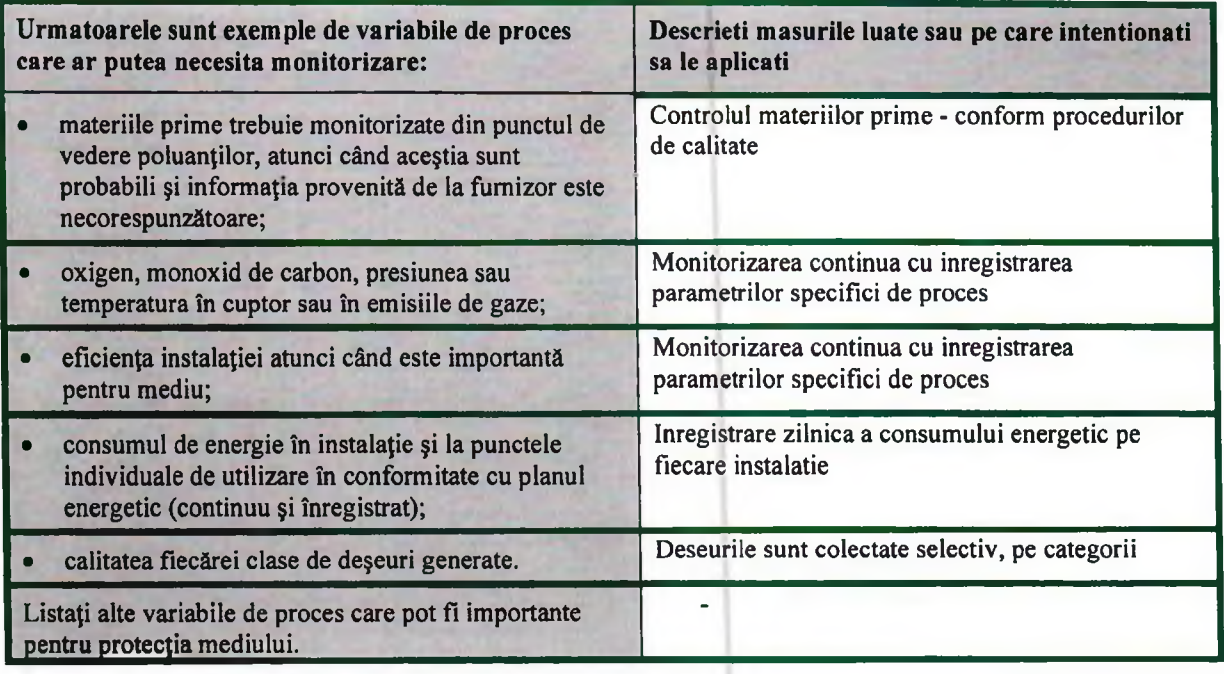

#### 10.8. Monitorizarea pe perioadele de functionare anormala

Descrieti orice masuri speciale propuse pe perioada de punere in functiune, oprire sau alte conditii anormale. Includeti orice monitorizare speciala a emisiilor in aer, apa sau a variabilelor de proces ceruta pentru a minimiza riscul asupra mediului.

Pentru situatiile de functionare anormala a instalatiei, sunt prevazute instructiuni specifice si proceduri operationale, exista management de risc care monitorizeaza preventiv aparitia acestor fenomene cu impact asupra mediului, sunt informati asupra cauzei care a generat situatia si modalitati de rezolvare in vederea repornirii. Conform legislatiei in vigoare sunt anuntate autoritatile competente.

#### **11.DEZAFECTARE**

## 11.1. Masuri de prevenire a poluarii luate inca din faza de proiectare

Utilizarea rezervoarelor si conductelor subterane este evitata atunci cand este posibil (doar daca nu sunt protejate de o izolatie secundara sau printr-un program adecvat de monitorizare);

 $\overline{Da}$ 

este prevazuta drenarea si curatarea rezervoarelor si conductelor inainte de demontare;

Da

lagunele si depozitele de deseuri sunt concepute avand in vedere eventuala lor golire si inchidere;

Nu este cazul

izolatia este conceputa astfel incat sa fie impermeabila, usor de demontat si fara sa produca praf si pericol;

l Da

materialele folosite sunt reciclabile (luand in considerare objectivele operationale sau alte objective de mediu).

 $Da$ 

#### 11.2. Planul de inchidere a instalatiei

Documentatia pentru solicitarea autorizatiei integrate a instalatiilor noi si a celor existente trebuie sa contina un Plan de inchidere a instalatiei.

Cele de mai jos pot alcatui fundamentul unui plan de inchidere a instalatiei. Acest plan trebuie elaborat la nivel de amplasament si actualizat daca circumstantele se modifica. Orice revizuiri trebuie trimise Autoritatii de Reglementare.

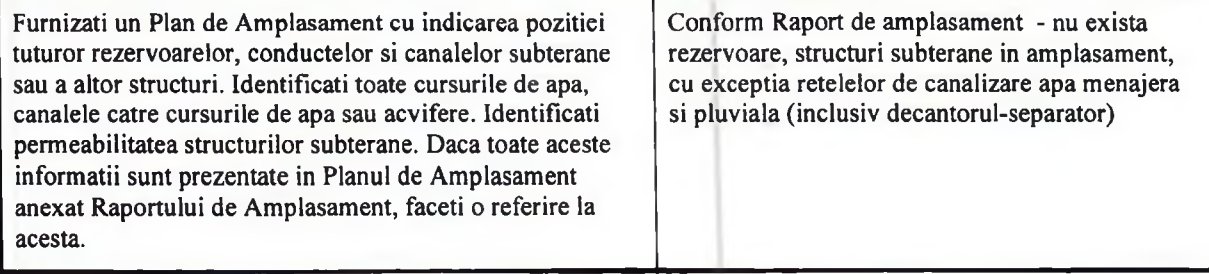

GUALA PACK NADAB SRL are intocmite: Plan de gestiune a crizelor RO-P4000, Managementul schimbarilor RO-P 3202 si Gestionarea Anteprizelor si Riscurilor RO-L PS07.

#### 11.3. Structuri subterane

Pentru fiecare structura subterana identificata in planul de mai sus se prezinta pe scurt detalii privind modul in care poate fi golita si curatata/decontaminata si orice alte actiuni care ar putea fi necesare pentru scoaterea lor din functiune in conditii de siguranta atunci cand va fi nevoie. Identificati orice aspecte nerezolvate

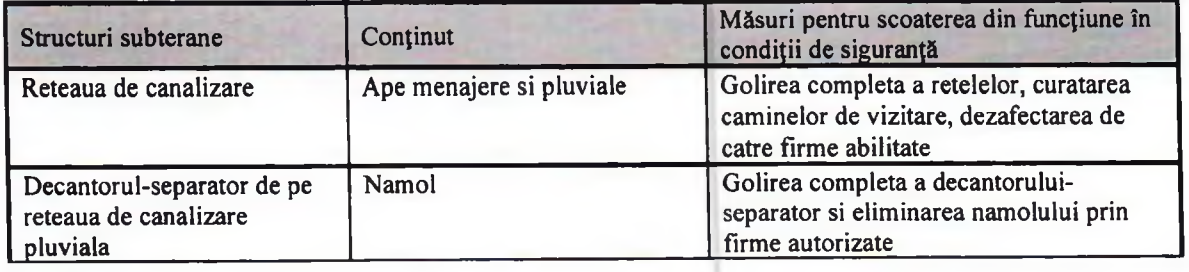

#### Sectiunea 11-Dezafectare

#### 11.4. Structuri supraterane

Pentru fiecare structura supraterana identificati materialele periculoase (de ex. izolatiile de azbest) pentru care ar putea fi necesara o atentie sporita la demontare si/sau eliminare. Orice alte pericole pe care demontarea structurii le poate genera. Identificarea problemelor potentiale este mai importanta decat solutiile, cu exceptia cazului in care dezafectarea este iminenta.

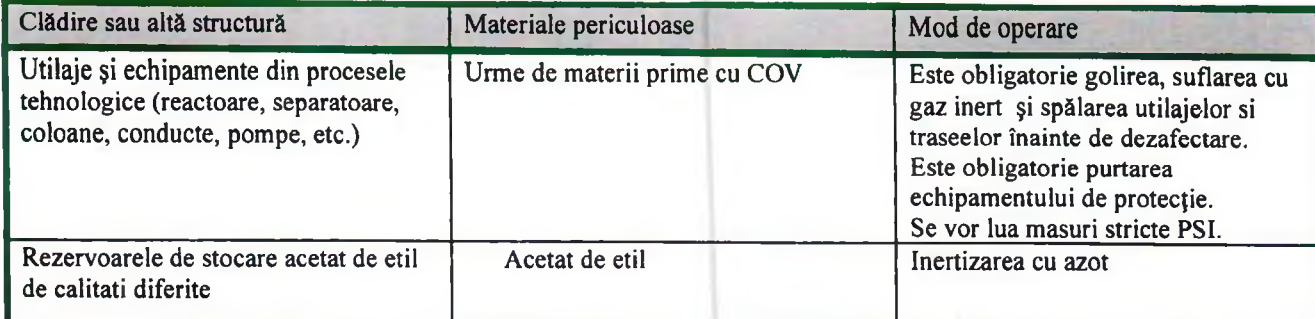

#### 11.5. Lagune - NU ESTE CAZUL

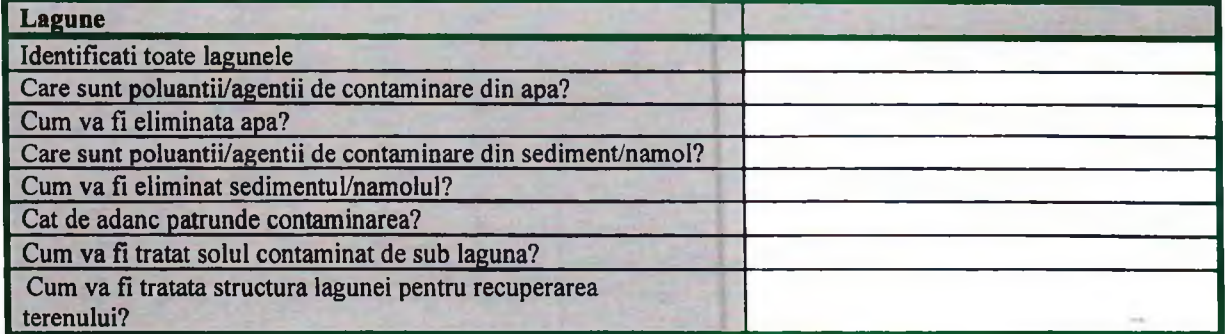

#### 11.6. Depozite de deseuri - NU ESTE CAZUL

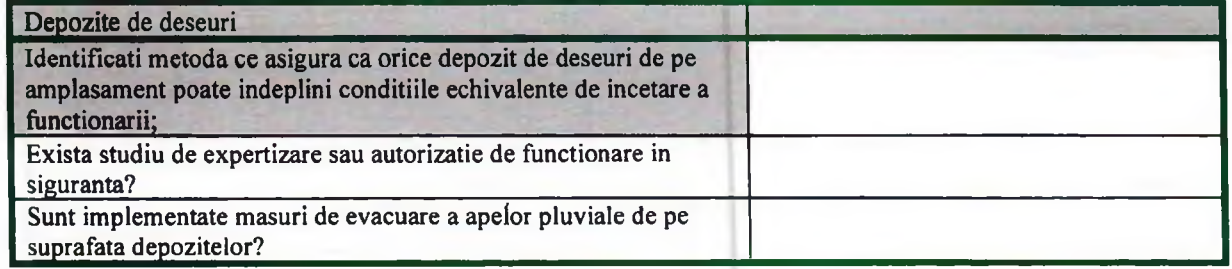

#### 11.7. Zone din care se preleveaza probe

Pe baza informatiilor cuprinse in Raportul de Amplasament si a operatiilor propuse pentru prevenirea si controlul integrat al poluarii, identificati zonele care ar putea fi considerate in aceasta etapa ca fiind cele mai importante pentru realizarea analizelor de sol si de apa subterana la momentul dezafectarii. Scopul acestor analize este de a stabili gradul de poluare cauzat de activitatile desfasurate si necesitatea de remediere pentru aducerea amplasamentului intr-o stare satisfacatoare, care a fost definita in raporul initial de amplasament.

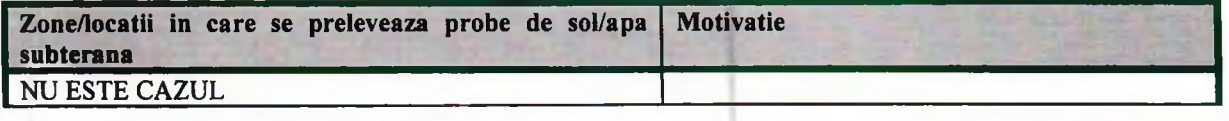

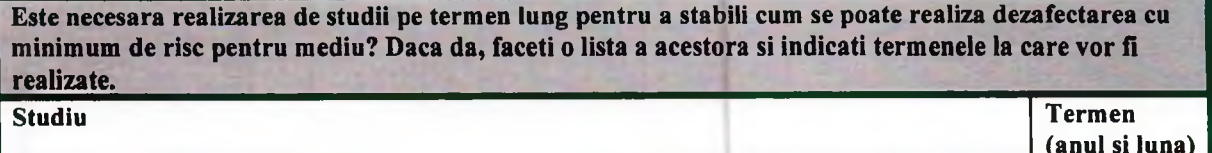

Nu este cazul

Identificati oricare alte probleme pertinente care trebuie rezolvate in eventualitatea dezafectarii.

#### 12. ASPECTE LEGATE DE AMPLASAMENTUL PE CARE SE AFLA INSTALATIA

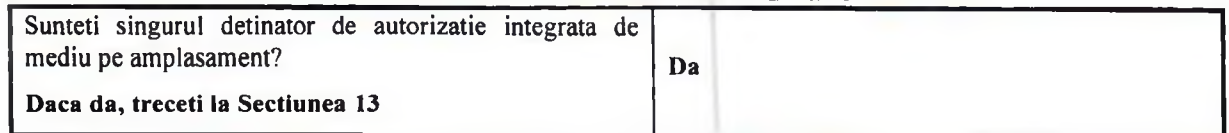

### 12.1.Sinergii

Luati in considerare si descrieti daca exista sau nu posibilitatea de aparitie a sinergiilor cu alti detinatori de autorizatie de mediu fata de urmatoarele tehnici sau fata de altele care sunt pertinente pentru instalatie.

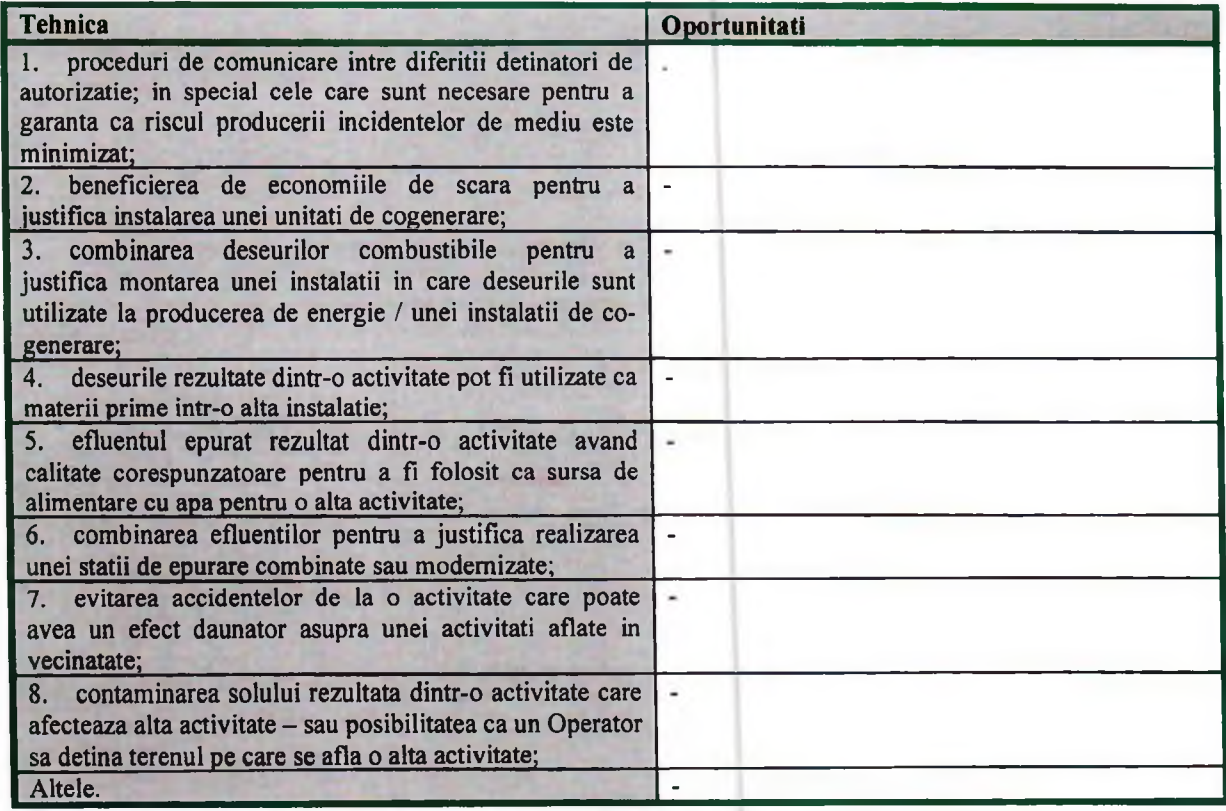

#### 12.2. Selectarea amplasamentului

Justificati selectarea amplasamentului propus.

## **13.LIMITELE DE EMISIE**

Inventarul emisiilor si compararea cu valorile limita de emisie stabilite/admise

# 13.1. Emisii in aer asociate cu utilizarea BAT-urilor

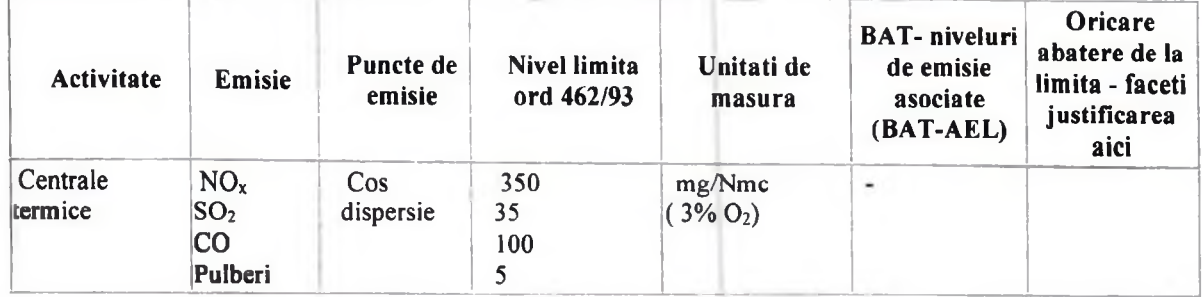

## 13.1.1. Emisii de solventi

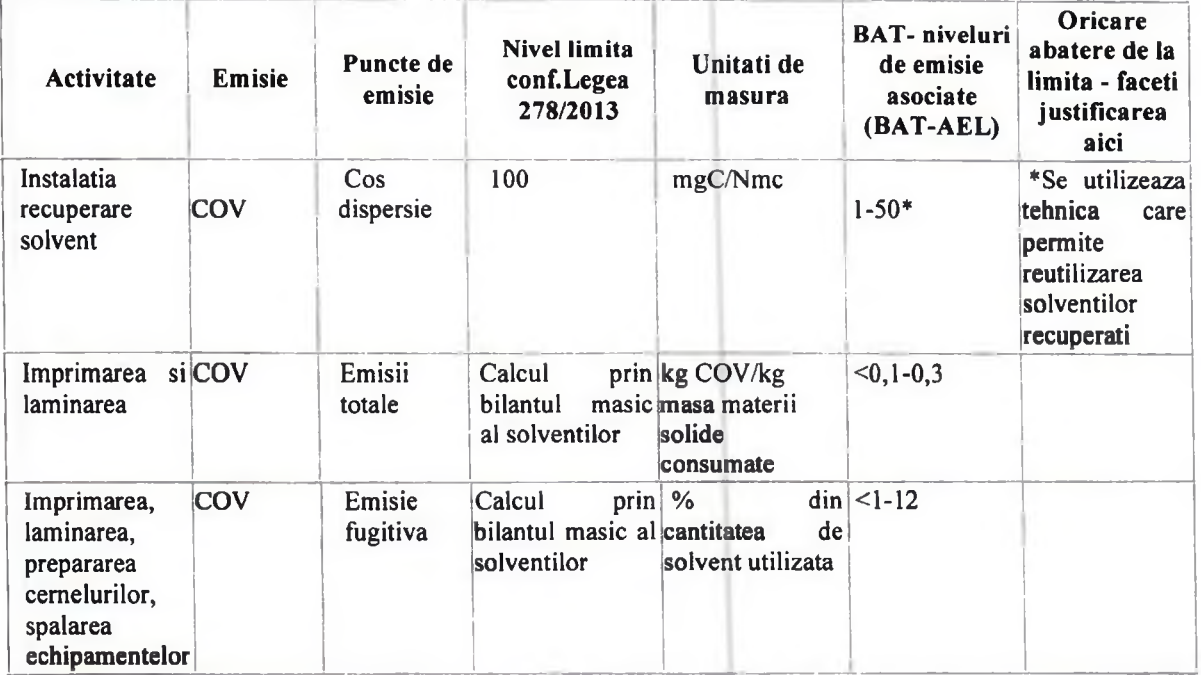

# 13.1.2. Emisii de dioxid de carbon de la utilizarea energiei

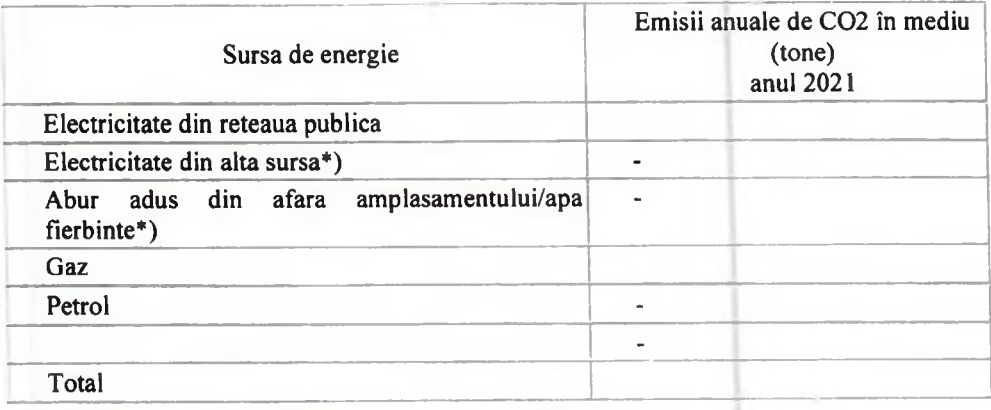

 $\hspace{0.1mm}^*$ specificati mai jos sursa si factorul pentru emisiile de  $\rm CO_2$ 

### Sectiunea 13 - Limite de emisie

# 13.2. Emisii in canalizarea oraseneasca sau cursuri de apa de suprafata ( dupa preepurarea proprie)

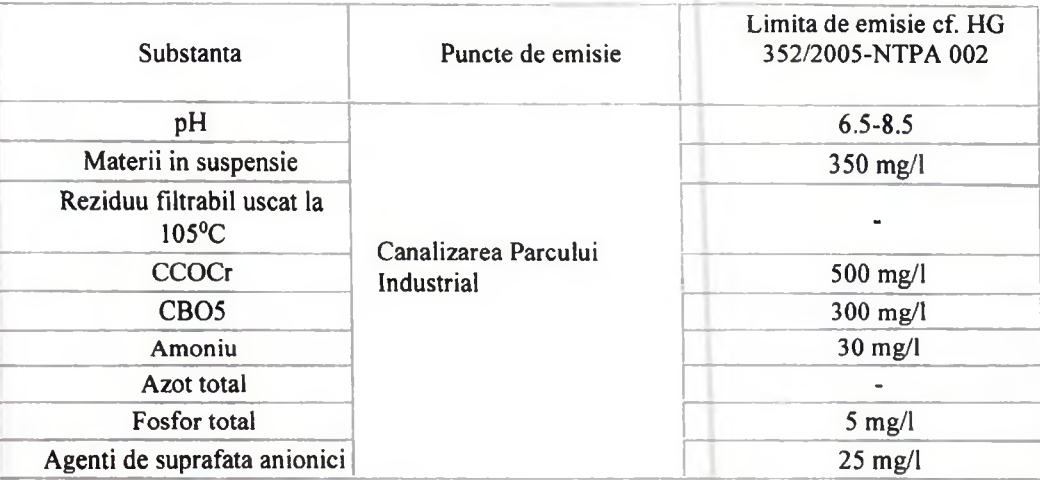

## 13.3. Apa pluviala

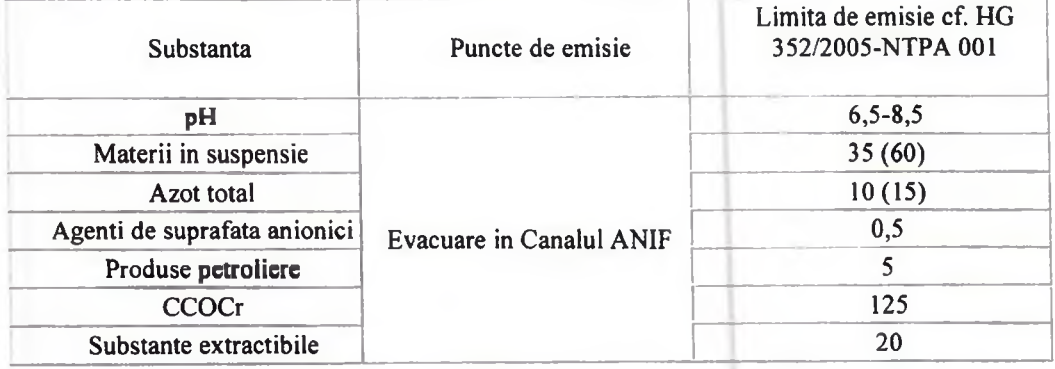

## 13.4. Apă subterană - Nu este cazul

#### 13.5. Sol - Nu este cazul

#### 13.6. Zgomot

Activitatile de pe amplasament vor respecta limitele nivelului de zgomot pentru incinte industriale (conform STAS 10 009/1988 - 65 dB).

## 14. IMPACT 14.1. Evaluarea impactului emisiilor asupra mediului

Societatea foloseste drept combustibil gaz natural in functionarea centralelor termice si la cazanele de ulei diatermic, ceea ce duce la evacuarea unor cantitati reduse de noxe. Aceasta si pentru ca echipamentele sunt de generatie nous si se urmareste permanent reglarea in functionare.

Pentru noxele tehnologice (emisii cu continut de COV) care provin din procesele desfasurate pe amplasament (imprimare, laminare, preparare materii prime, spalare echipamente), au fost adoptate masuri de minimizare a poluantilor evacuati (captarea in zona surselor de emisie, recuperarea emisiilor), ceea ce face ca impactul activitatilor asupra mediului sa se inscrie sub limite admise.

#### 14.2. Localizarea receptorilor, a surselor de emisii si a punctelor de monitorizare

Trebuie anexate harti si planuri ale amplasamentului la scara corespunzatoare pentru a indica in mod vizibil localizarile receptorilor, sursele si punctele de monitorizare in care au fost facute masuratori pentru substantele evacuate sau pentru impactul substantelor evacuate din instalatii. Extinderea zonei considerate poate fi la nivel local, national sau international, in functie de marimea si natura instalatiei si de natura evacuarilor.

In special, urmatorii receptori importanti si sensibili trebuie luati in considerare ca parte a evaluarii:

- Habitate care intra sub incidenta Directivei Habitate, transpusa in legislatia nationala prin Legea 462/2001, aflate la  $\bullet$ o distanta de pana la 10km de instalatie sau pana la 15km de amplasamentul unei centrale electrice cu o putere mai mare 50MWth
- Rezervatii stiintifice aflate la o distanta de pana la 2 km de instalatie
- Rezervatii stiintifice care pot fi afectate de instalatie
- Comunitati (de ex. scoli, spitale sau proprietati invecinate)
- Zone de patrimoniu cultural
- Soluri sensibile
- Cursuri de apa sensibile (inclusiv ape subterane)
- Zone sensibile din atmosfera (de ex. reducerea stratului de ozon din stratosfera, calitatea aerului in zona in care SCM este amenintat)

Informatiile despre identificarea receptorilor importanti si sensibili trebuie rezumate in tabelul de mai jos (extindeti tabelul daca este nevoie)

Sectiunea 14 - Impact

 $\mathbf{I}$ 

 $\pm$ 

 $-1$ 

 $\rightarrow$ 

 $\mathbb{R}^+$ 

 $\mathbb{R}$ 

# 14.2.1. Identificarea receptorilor importanti si sensibili

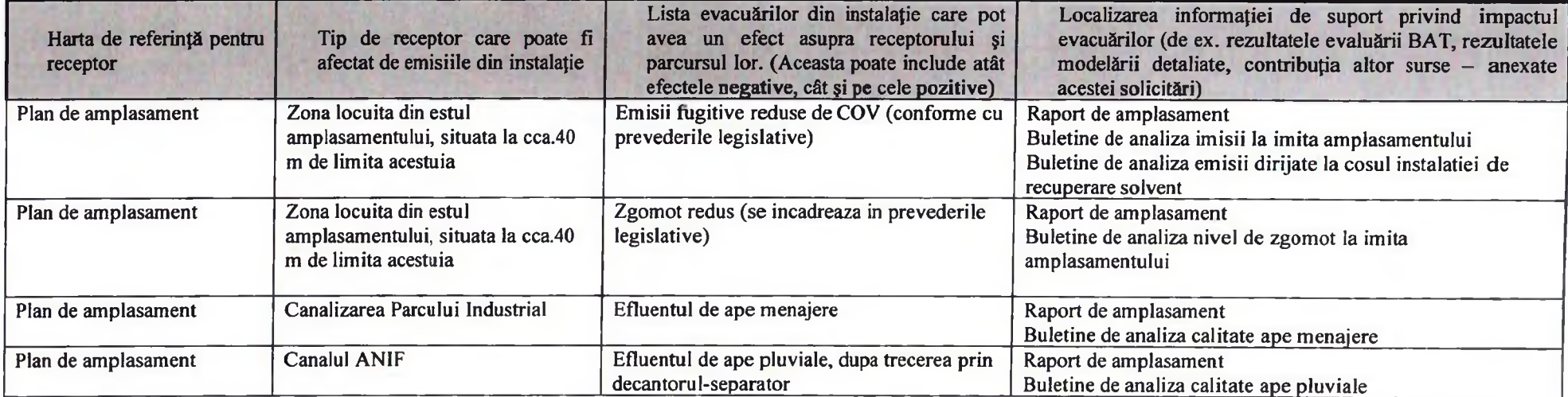

#### 14.3. Identificarea efectelor evacuarilor din instalatie asupra mediului

Operatorii trebuie sa faca dovada ca o evaluare satisfacatoare a efectelor potentiale ale evacuarilor din activitatile autorizate a fost realizata si impactul este acceptabil. Acest lucru poate fi facut<br>prin utilizarea met trebuie inclus in solicitare si rezumat in tabelul 14.3.1 de mai jos

Sectiunea 14 - Impact

- 1

 $\perp$ 

J.

 $\mathbb{I}$ 

 $\Box$ 

# 14.3.1. Rezumatul evaluarii impactului evacuarilor (extindeti tabelul daca este nevoie)

 $\overline{1}$ 

 $\mathbf{I}$ 

 $\mathbb{R}$ 

 $\pm$ 

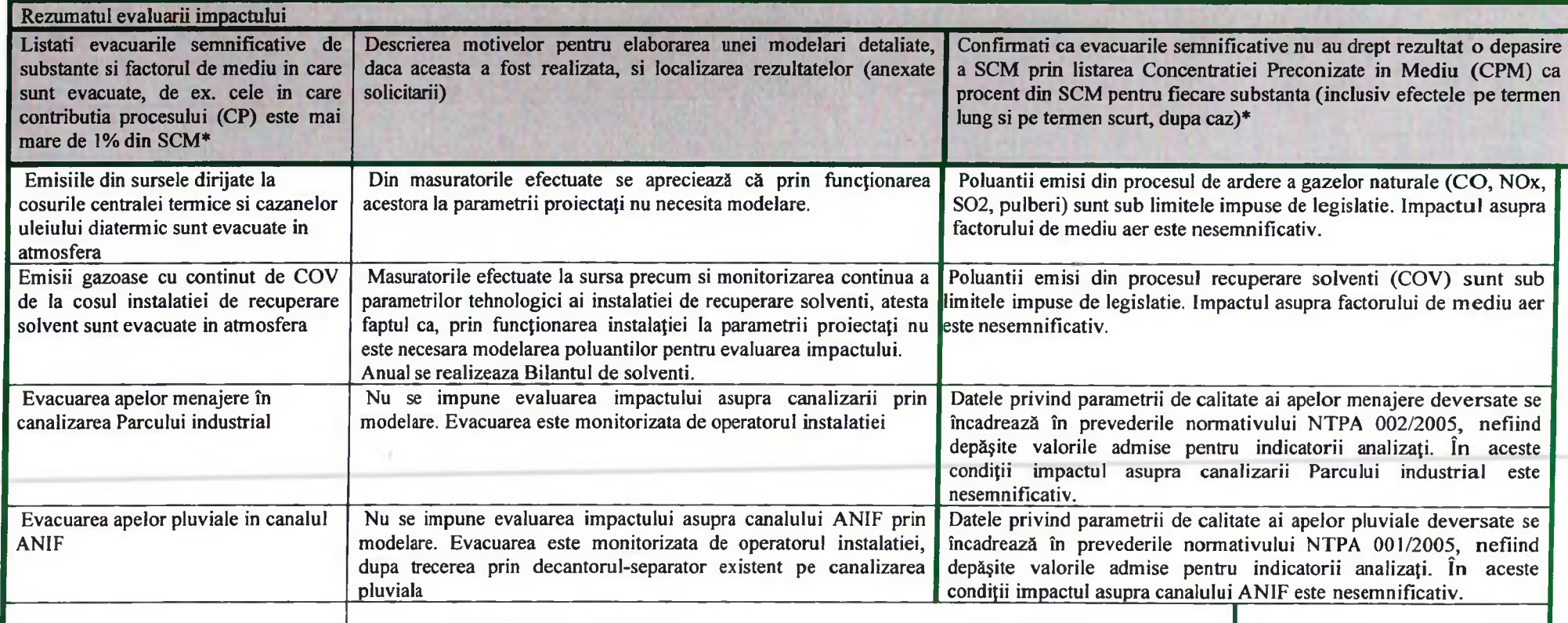

\* SCM se refera la orice Standard de Calitate a Mediului aplicabil

 $\overline{\phantom{a}}$ 

# 14.4. Managementul deseurilor

Referitor la activitatile care implica eliminarea sau recuperarea deseurilor, luati in considerare *obiectivele relevante* in tabelul urmator si identificati orice masuri suplimentare care trebuie luate in afara de cele pe scopul aplicarii BAT- urilor, in aceasta Solicitare.

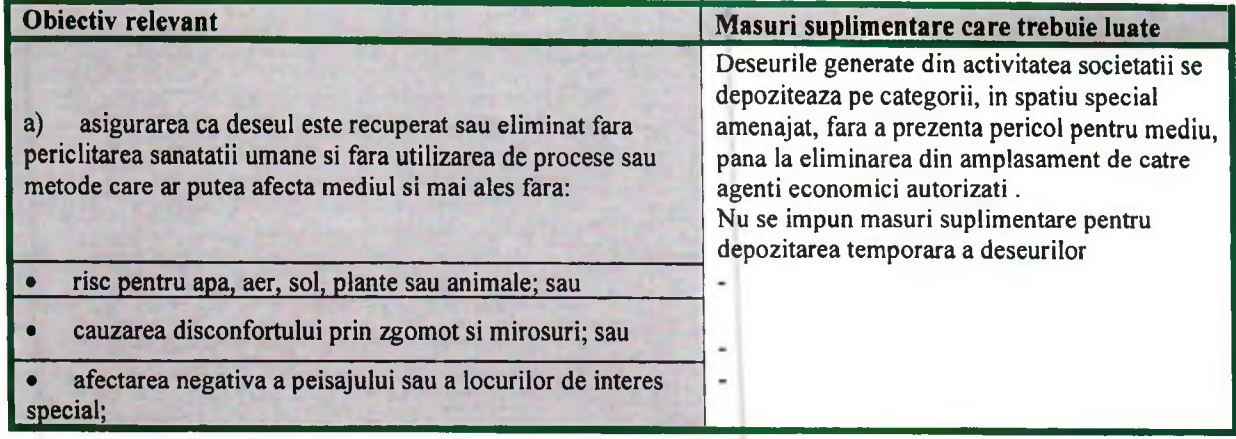

Referitor la obiectivul relevant

b) implementare, cat mai concret cu putinta, a unui plan facut conform prevederilor din Planul Local de Actiune pentru protectia mediului completati tabelul urmator:

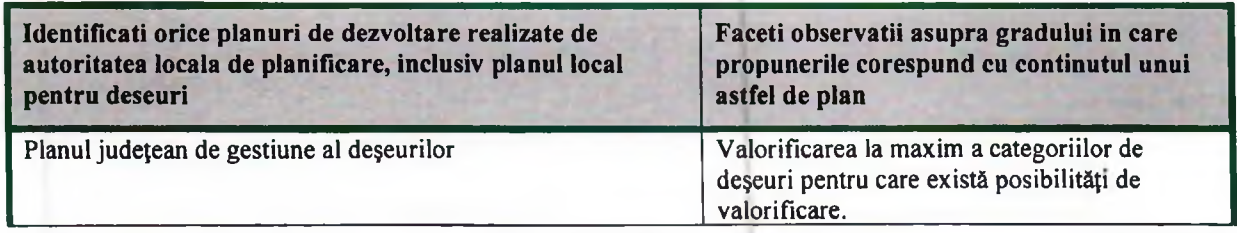

## 14.5. Habitate speciale

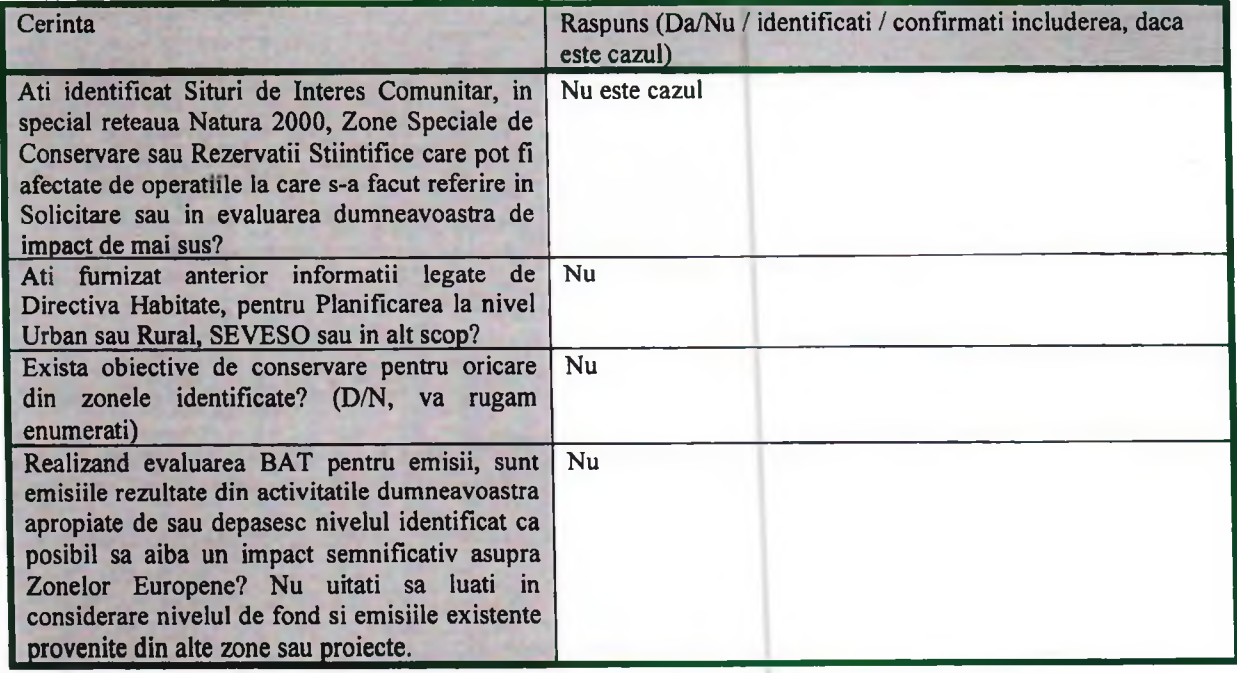

## **15. PROGRAMELE DE CONFORMARE SI MODERNIZARE**

Va rugam sa rezumati mai jos toate datele pe care le-ati propus in sectiunile anterioare ale solicitarii. Masurile incluse in acest program trebuie grupate pe sectiuni pentru fiecare factor de mediu afectat, masuri de reducere a poluarii, masuri de remediere a poluarii istorice, pe baza obiectivului principal al masurii respective.

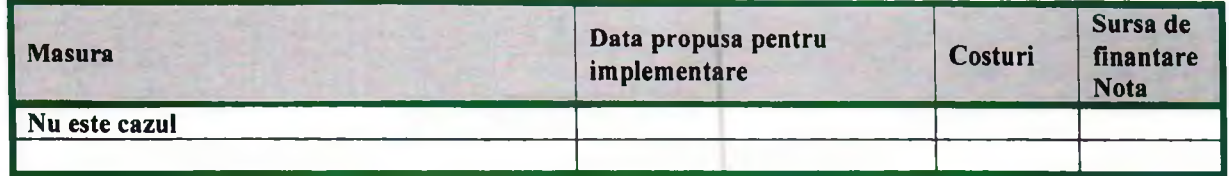

Nota:

 $\bullet$ 

- 0= sursa va trebui identificata
- $1 =$  finantare proprie  $\bullet$
- $2 = \text{credit}$  bancar
	- $3$  = institutie financiara internationala
	- $4 =$  finantare nerambursabila

Acest program trebuie sa includa obligatoriu si prevederile Programului de etapizare, anexa la Autorizatia de Gospodarirea apelor

In acest moment, ati realizat toate etapele completarii solicitarii dumneavoastra. Va rugam sa va intoarceti la pagina de inceput pentru a verifica daca ati inclus toate elementele necesare.

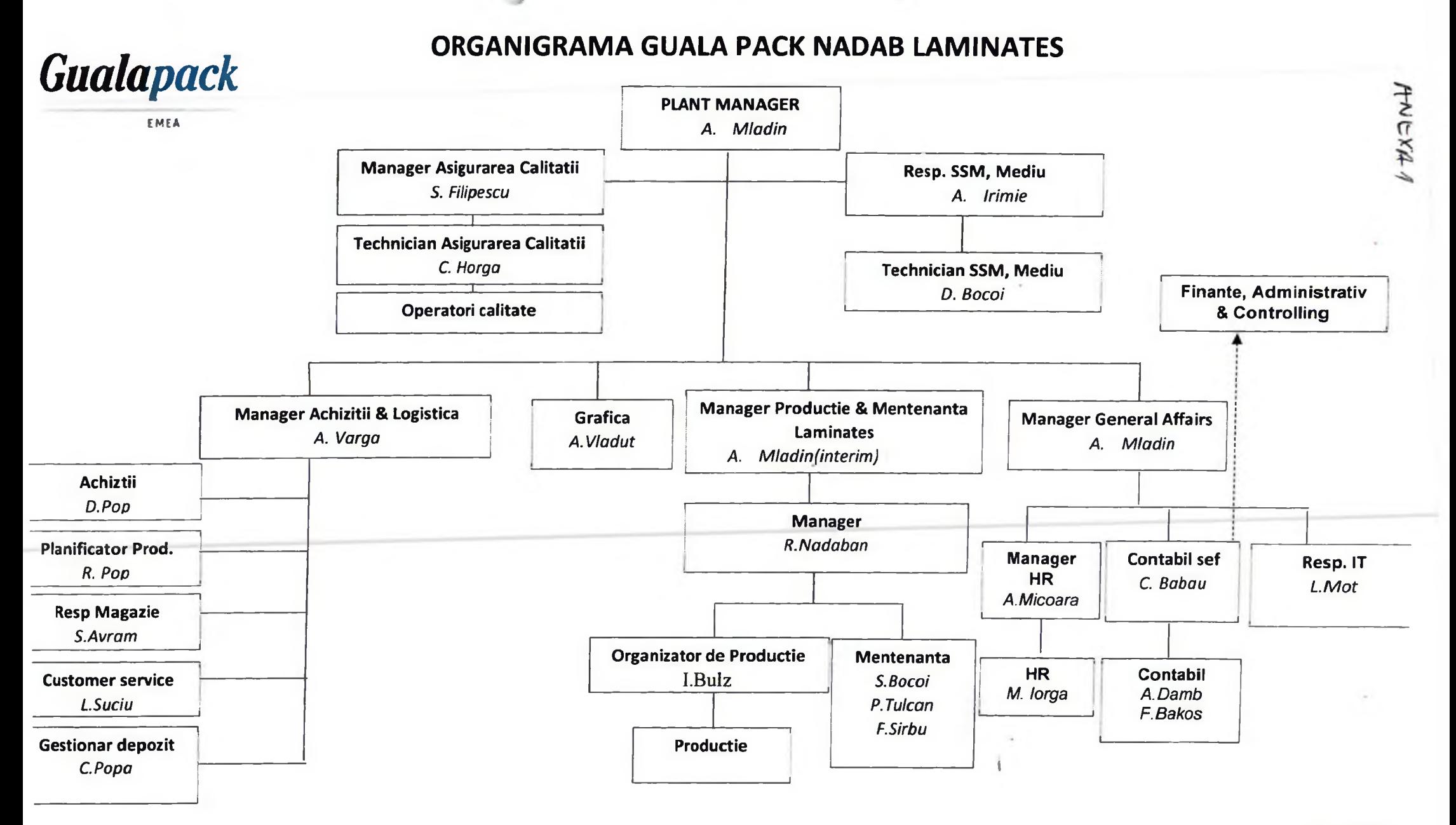

 $\mathbf{1}$  and  $\mathbf{1}$  and  $\mathbf{1}$  and  $\mathbf{1}$  and  $\mathbf{1}$ 

01/09/2022 **Plant Manager** A. MLADIN